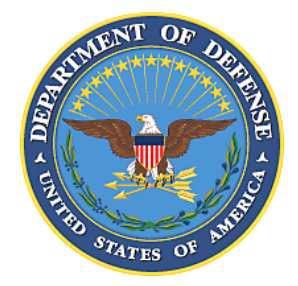

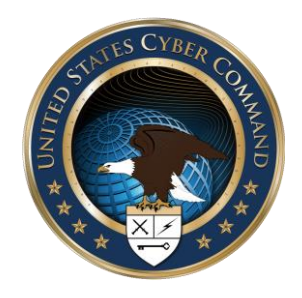

# **Advanced Cyber Industrial Control System Tactics, Techniques, and Procedures (ACI TTP) for Department of Defense (DoD) Industrial Control Systems (ICS)**

**Version 1.0, January 2016**

# **Distribution**

This product results from a collaborative effort by United States Cyber Command which sponsored and supported the Joint Base Architecture for Secure Industrial Control Systems Joint Test (also commonly referred to as "J-BASICS JT") and the Joint Test and Evaluation (JT&E) Program under the Director, Operational Test and Evaluation, Office of the Secretary of Defense. The JT&E Program seeks nominations from Services, combatant commands, and national agencies for projects that develop test products to resolve joint operational problems.

The objective of the JT&E Program is to find ways for warfighters to improve mission performance with current equipment, organizations, and doctrine by developing test products that resolve joint operational problems through process improvements. Please visit [www.jte.osd.mil](http://www.jte.osd.mil/) for additional information on the JT&E Program.

# **Revisions**

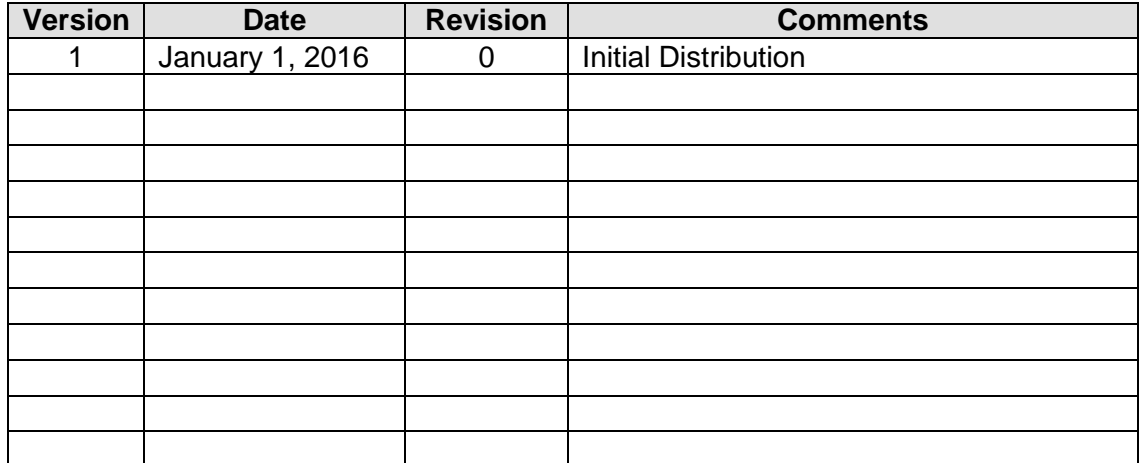

# **PREFACE**

Since the 1970s, industrial control systems (ICS) networks have provided safe and efficient monitoring and use in all sectors of critical infrastructure. Department of Defense (DoD) facilities around the world are heavily dependent on ICS. ICS networks allow operational systems to be remotely controlled to support the warfighter in various mission spaces.

In the 1990s, in order to leverage newly identified efficiencies in ICS, formerly physically isolated ICS networks were adapted to interface with the Internet. In the early 2000s, active cyber threats were still in their infancy. However, today the cyber threat to ICS has grown from an obscure annoyance to one of the most significant threats to national security (Rogers, 2015). The threat, coupled with the inherent lack of cyber security and a long-life span for ICS equipment, has created ideal conditions for a cyber attack causing physical and tangible repercussions. This has led to a need for tactics, techniques, and procedures (TTP) relative to the operations of traditional ICS equipment as well as information technology (IT) components.

To better defend DoD ICS, United States Cyber Command (USCYBERCOM) sponsored and supported the Joint Base Architecture for Secure Industrial Control Systems (J-BASICS) Joint Test (JT). This JT involved the development, test, evaluation, and refinement of the Advanced Cyber Industrial Control System (ACI) TTP for DoD ICS. This ACI TTP is designed to enable managers of ICS networks to *Detect*, *Mitigate*, and *Recover* from nation-state-level cyber attacks (strategic, deliberate, well-trained, and funded attacks to support greater strategic objectives).

In his Statement for the Record to the Senate Select Committee on Intelligence in March 2013, the United States Director of National Intelligence, James R. Clapper, describes nation-statelevel attacks as being of two types: cyber espionage and cyber attacks. Director Clapper further describes cyber threats as follows:

*A cyber attack is a non-kinetic offensive operation intended to create physical effects or to manipulate, disrupt, or delete data. It might range from a denialof-service operation that temporarily prevents access to a website, to an attack on a power turbine that causes physical damage and an outage lasting for days. Cyber espionage refers to intrusions into networks to access sensitive diplomatic, military, or economic information.*

To further his point, Director Clapper emphasized that there is an increasing risk to critical infrastructure, "resulting in long-term, wide-scale disruption of services, such as regional power outages". It is in the shadow of these threats that this ACI TTP was developed.

# **TABLE OF CONTENTS**

## **OVERVIEW**

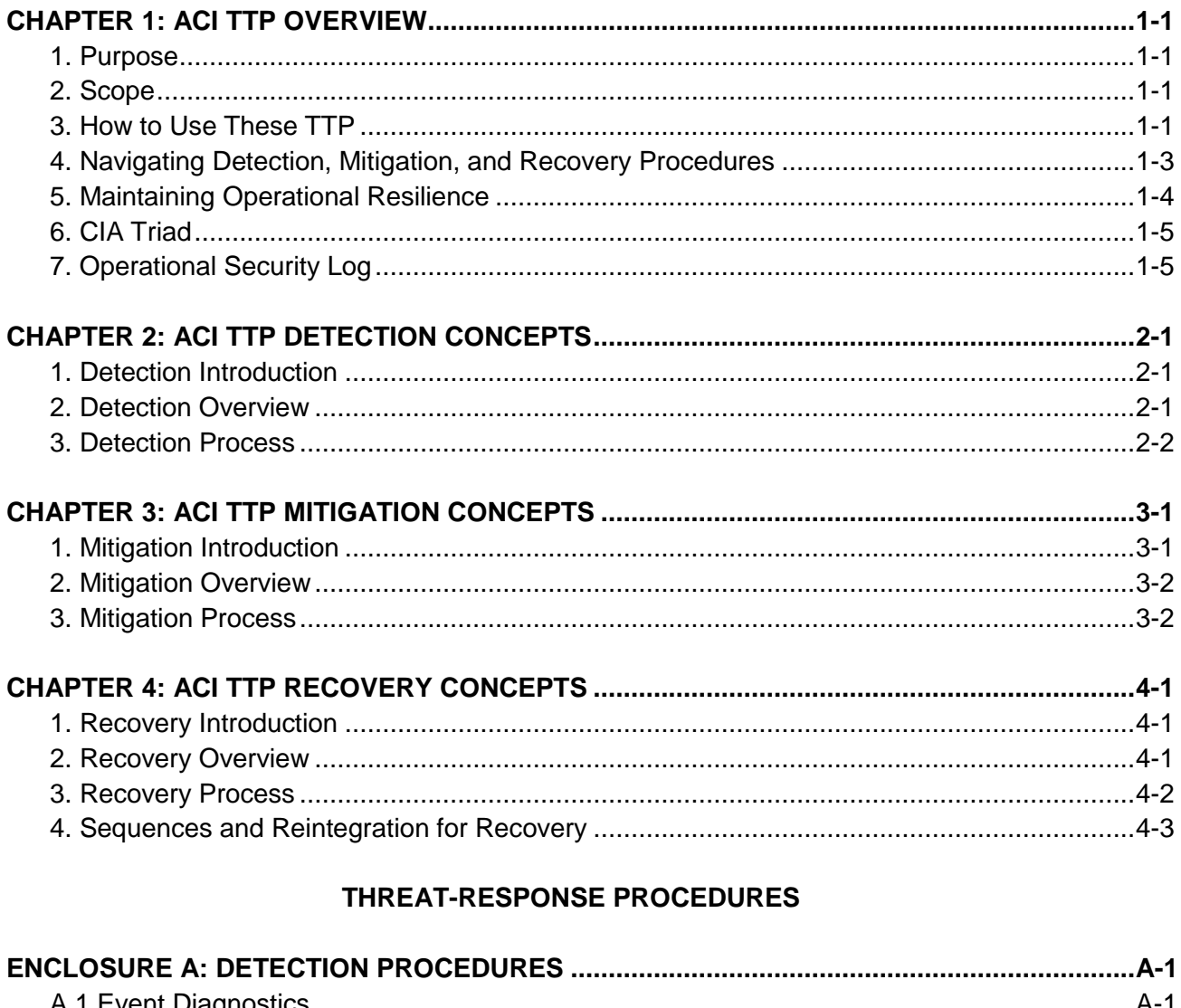

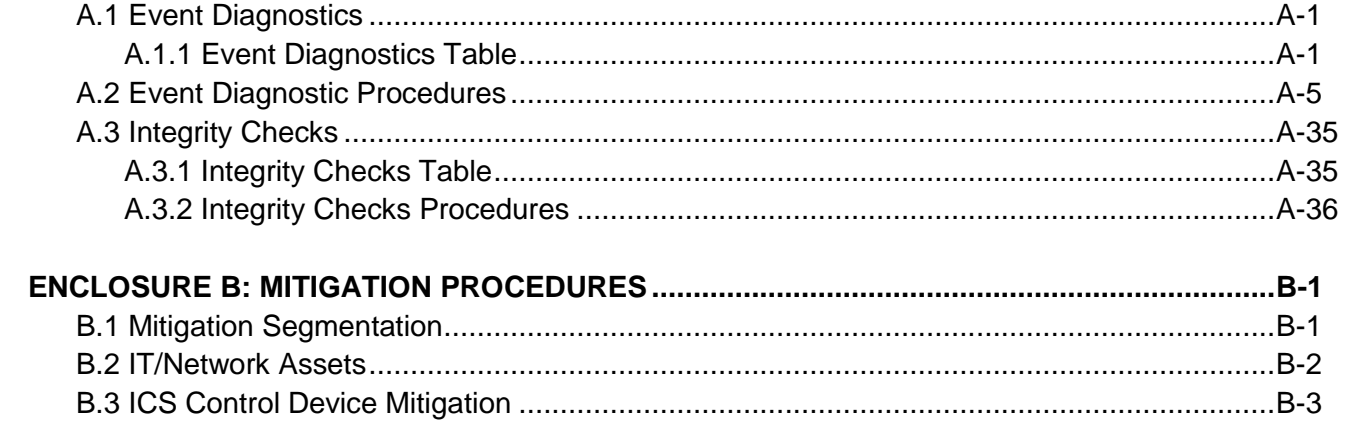

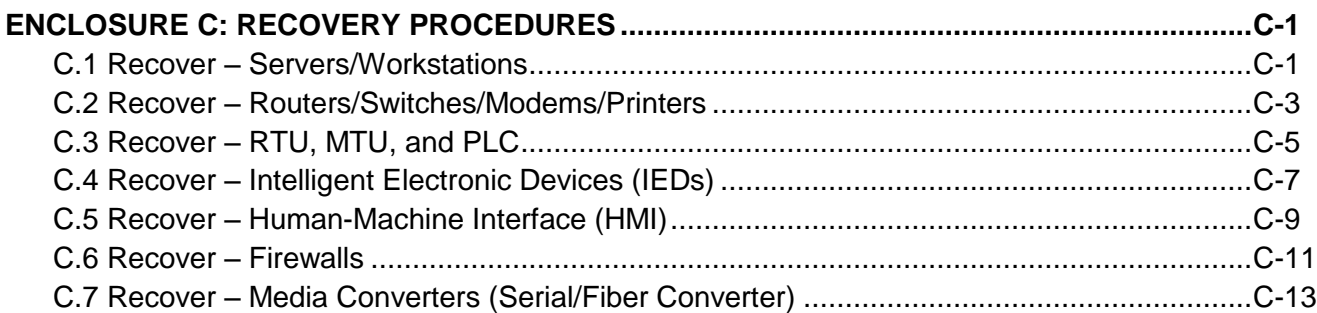

# **REFERENCE MATERIALS**

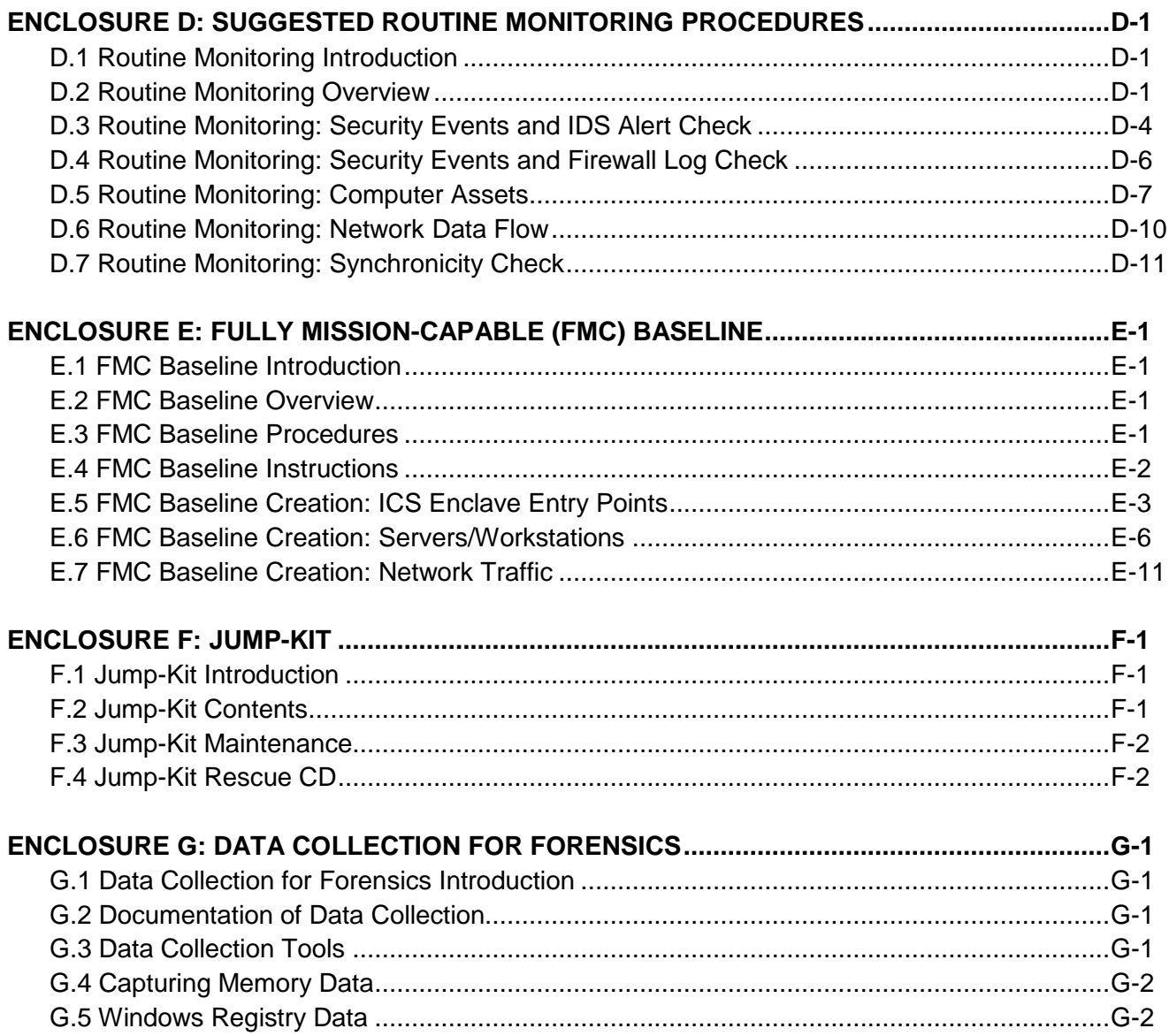

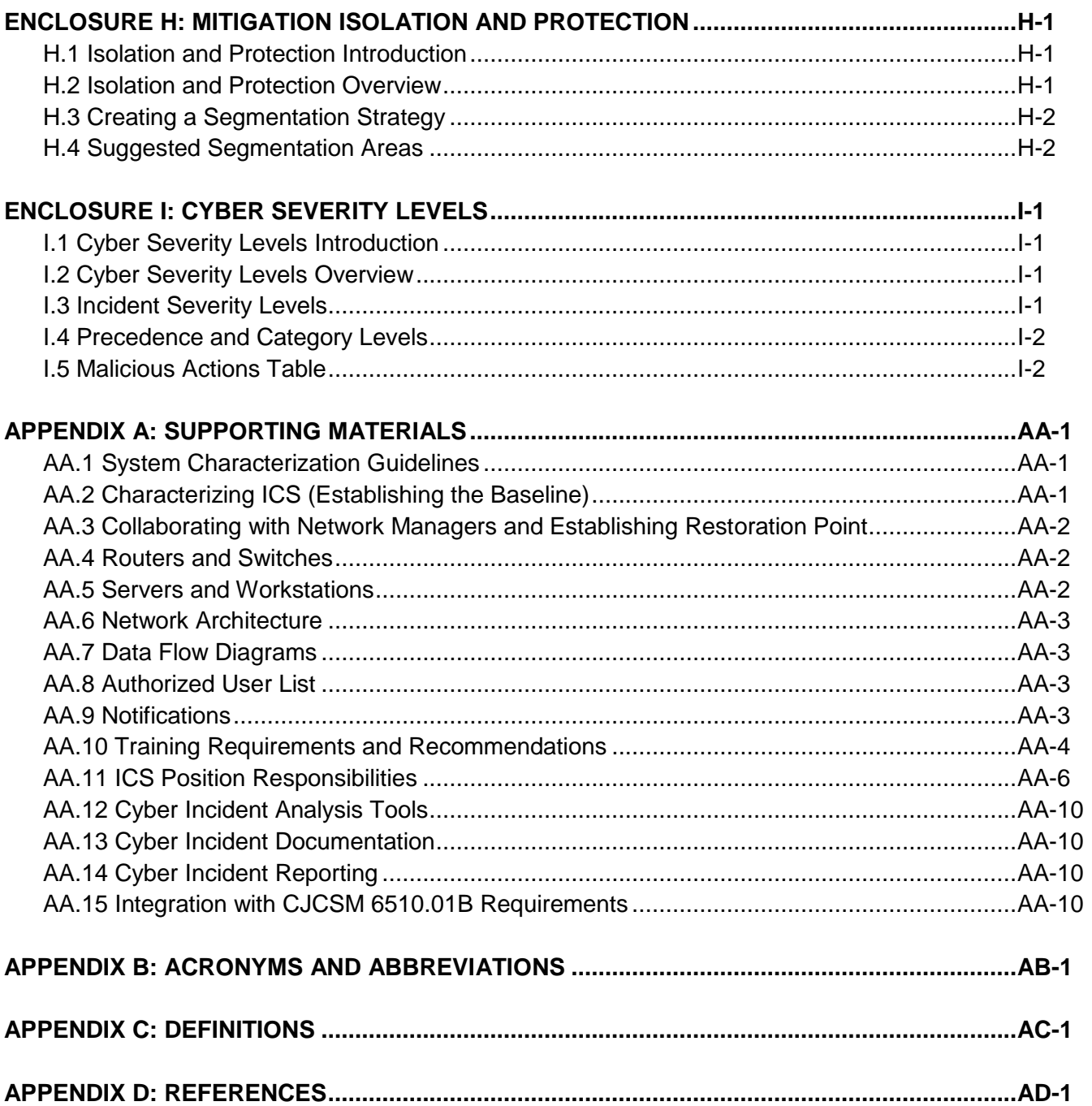

# **CHAPTER 1: ACI TTP OVERVIEW**

## **1. Purpose**

The purpose of this ACI TTP is to provide procedures that will enable IT and ICS managers to *Detect* nation-state-level cyber attacks; *Mitigate* the effects of those attacks; and *Recover* their networks following attacks.

## **2. Scope**

The scope of the ACI TTP includes all DoD ICS. DoD ICS, which include supervisory control and data acquisition (SCADA) systems, distributed control systems (DCS), and other control system configurations, such as skid-mounted programmable logic controllers (PLC) are typical configurations found throughout the DoD. ICS are often used in the DoD to manage sectors of critical infrastructure such as electricity, water, wastewater, oil and natural gas, and transportation.

SCADA systems are generally used to control dispersed assets using centralized data acquisition and supervisory control. DCS are generally used to control production systems within a local area such as a factory using supervisory and regulatory control. PLCs are generally used for discrete control for specific applications and generally provide regulatory control. These control systems are vital to the operation of the DoD's critical infrastructures that are often highly interconnected and mutually dependent systems.

The ACI TTP is designed for ICS networks and the IT components that are used in them. While the ACI TTP does not include procedures regarding the Non-classified Internet Protocol Router Network (NIPRNet) and/or the corporate network, it does presume that both are hostile networks. ICS network staff should not rely on the cyber security infrastructure that these networks provide and should maintain a level of awareness regarding potential cyber attacks coming from these networks.

## **3. How to Use These TTP**

This ACI TTP is divided into essentially four sections:

- **ACI TTP Concepts** (chapters 2 through 4)
- **Threat-Response Procedures** (**Detection, Mitigation, Recovery**) (enclosures A, B, and C)
- **Routine Monitoring of the Network and Baselining the Network** (enclosures D and E)
- **Reference Materials** (enclosures F through I and appendix A through D)
	- **a. ACI TTP Concepts.** The concepts provide background information to assist in explaining the scope, prerequisites, applicability, and limitations of the components of this TTP. The concept chapters should be read prior to responding to indication of malicious cyber activity.

**b. Threat-Response Procedures (Detection, Mitigation, and Recovery).** Detection Procedures (enclosure A) are designed to enable ICS and IT personnel to identify malicious network activity using official notifications or anomalous symptoms (not attributed to hardware or software malfunctions). While the TTP prescribes certain functional areas in terms of ICS or IT, in general each section is designed for execution by the individuals responsible for the operations of the equipment, regardless of formal designations. Successful Detection of cyber anomalies is best achieved when IT and ICS managers remain in close coordination. The *Integrity Checks Table* (enclosure A, section A.3, table A.3.1) lists the procedures to use when identifying malicious cyber activity.

The primary goal of Mitigation Procedures (enclosure B) is to retain operations of the commander's functional priorities during an active cyber attack (e.g., electric, water, etc.). The TTP achieves this goal by segregating the attack, often requiring a degradation of the network's functionality. This could include the segregation of some portion of the ICS while the remaining portions operate under local control (meaning a loss of centralized control). There are two methodologies to consider when performing Mitigation: isolation and protection. Enclosure H: Mitigation Isolation and Protection provides best practices to consider when implementing these Mitigation methods.

Finally, ICS and IT personnel will use the Recovery Procedures (enclosure C) to restore the ICS to a "fully mission-capable" (FMC) state. The Recovery TTP is complete when the ICS is fully integrated and tested. The Recovery TTP presumes close coordination with the command's Information Systems Security Manager (ISSM) and USCYBERCOM Cyber Protection Teams (CPTs).

**c. Baselining and Routine Monitoring of the Network.** Before the ACI TTP are adopted, ICS and IT managers should establish what a FMC network is as it pertains to their specific installations and missions. The ACI TTP defines FMC as a functional recovery point for both the ICS and the SCADA. Once this is defined, ICS and IT managers should capture the FMC condition of their network entry points (e.g., firewalls, routers, remote access terminals, wireless access points, etc.), network topology, network data flow, and machine/device configurations, then store these in a secure location. This information should be kept under configuration management and updated every time changes are made to the network. This information forms the FMC baseline. The FMC baseline is used to determine normal operational conditions versus anomalous conditions of the ICS.

After determining the FMC baseline, routine monitoring of the network should be performed. Refer to Enclosure D: Suggested Routine Monitoring Procedures.

**d. Reference Materials.** To further enhance the ACI TTP as a tool, operators are encouraged to refer to additional resources provided by the Industrial Control Systems Cyber Emergency Response Team (ICS-CERT) and the National Institute of Standards and Technology (NIST) Special Publication (SP) 800 Computer Security series (see Appendix D: References).

#### **4. Navigating Detection, Mitigation, and Recovery Procedures**

Detection, Mitigation, and Recovery Procedures are contained within enclosures A through C. While Detection Procedures lead to Mitigation Procedures, and Mitigation Procedures lead to Recovery Procedures, each enclosure can also be executed as a stand-alone resource as well as be incorporated into local procedures. The following is an overview for navigating the Detection, Mitigation, and Recovery portions of the TTP.

- **a. Detection.** When a notification is received or an anomalous symptom is observed, the operator should locate the symptom on the *Event Diagnostics Table* (enclosure A.1, table A.1.1). After locating and investigating the event diagnostics (which includes eliminating any non-cyber causes for the anomaly), the operator is directed to the *Integrity Checks Table* (enclosure A, section A.3, table A.3.1). These checks provide actions which assists the operator in determining whether a cyber event is in progress or not. The operator returns to the diagnostic procedure and then decides either to continue with another integrity check or exit the procedure by moving to the Mitigation section or returning to the Routine Monitoring section (enclosure D). In the case of malicious cyber activity, specific reporting procedures are provided. The operator is then directed to notify the ISSM and request permission to move to the Mitigation section.
- **b. Mitigation.** If the ISSM confirms permission to move to the Mitigation section, the operator's first priority is to isolate any compromised assets, and protect the commander's mission priority through segmentation. This segmentation is based on a predetermined segmentation strategy. After this step is complete, the operator next ensures that local control has been achieved. After the system is stabilized, the operator can make a request to the ISSM to proceed to the Recovery section.
- **c. Recovery.** Recovery actions follow Mitigation actions. While the TTP addresses specific Recovery actions, operators may need to execute investigations, incident response plans, and various other overarching command guidelines prior to executing any Recovery actions. Operators should ensure familiarity with these policies and guidelines.

Figure 1-1 depicts the high-level overview of the ACI TTP beginning with Detection, progressing to Mitigation, and then further progressing to Recovery.

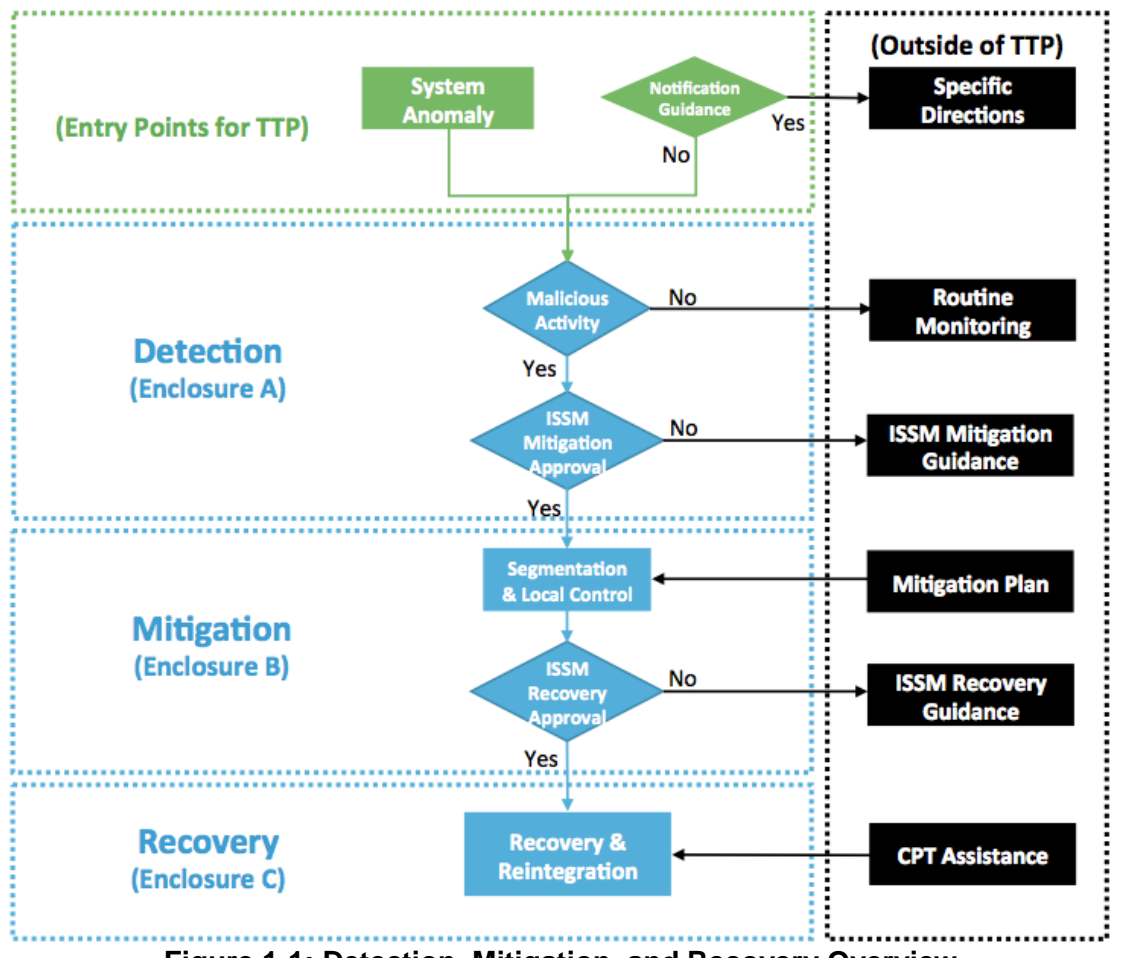

**Figure 1-1: Detection, Mitigation, and Recovery Overview**

# **5. Maintaining Operational Resilience**

As cyber attacks have become focused and relevant in the world of cyber warfare, the DoD has moved from a position of "system hardening" to a posture of maintaining operational resilience. With the release of Department of Defense Instruction (DoDI) 8500.01, *Cybersecurity*, in March of 2014, the DoD addresses the fact that cyber attacks are inevitable, and adversaries will succeed to some degree. Therefore, it is incumbent upon all operational areas of the DoD to be prepared to meet these three conditions: ensure systems are trustworthy, ensure the mission of the organization is prepared to operate with degraded capabilities, and ensure systems have the means to prevail in the face of adverse events.

The ACI TTP provides ICS operators with a means to use both best practices and procedures in the defense of the ICS, to degrade the ICS, if necessary, and to maintain system operations during an active cyber attack.

# **6. CIA Triad**

One significant difference between IT and ICS can be understood through the confidentiality, integrity, and availability (CIA) triad. This triad is a model, designed to guide policies for information security within an organization. While each part of the triad is important, in IT the emphasis is on confidentiality and integrity. In the ICS environment, availability is the most important part of the triad. Blocked or delayed information flows can disrupt ICS operation. As a result, it is important to consider the impact common IT tools could have on an ICS network. For example, using host-based security system or Network Mapper (NMap) on an ICS network could shut down the network and disrupt operations. This is important to remember when baselining, testing, or monitoring ICS networks.

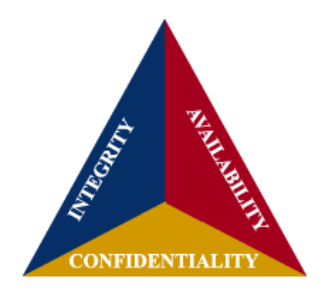

# **7. Operational Security Log**

There are instructions throughout the ACI TTP threat-response procedures sections (enclosures A through C) to record information in a Security Log. An operational Security Log is a written organizational record of events such that a reconstruction of events could occur to illustrate, over time, the adversarial cyber events that occurred on an ICS/IT network as well as the organizational actions to Detect and/or counteract them.

Table 1-1 is an example Operational Security Log. A log should be designed to reflect and accommodate your environment and organizational requirements.

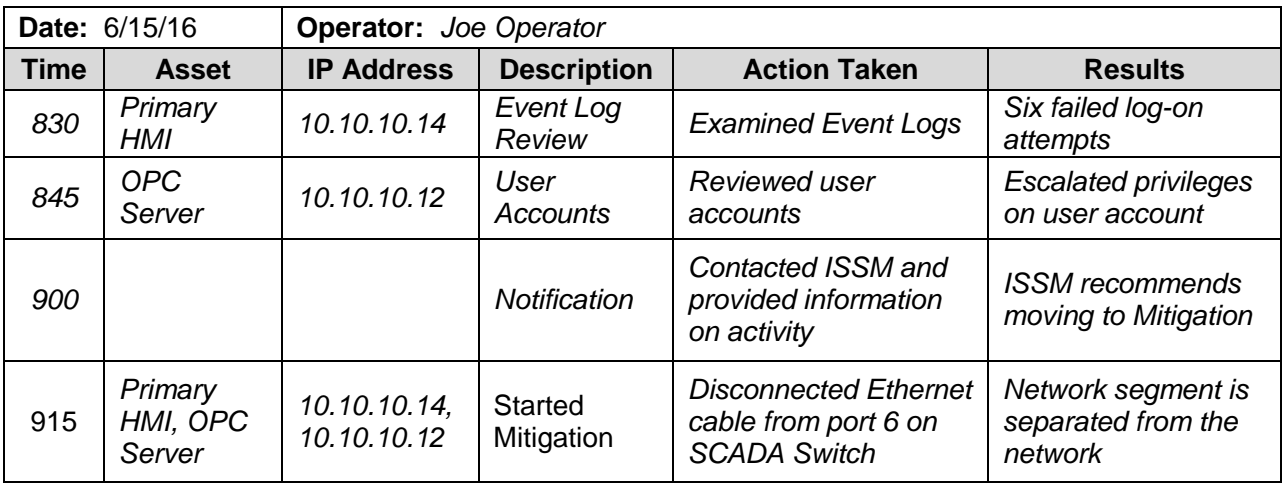

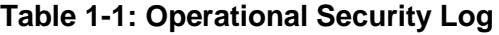

# **CHAPTER 2: ACI TTP DETECTION CONCEPTS**

#### **1. Detection Introduction**

- a. Definition. The identification of evidence of an adversarial presence, or the determination of no adversarial presence
- b. Key Components
	- (1) Routine Monitoring
	- (2) Inspection
	- (3) Identification of adversarial presence
	- (4) Documentation
	- (5) Notifications
- c. Prerequisites
	- (1) FMC baseline
	- (2) Routine Monitoring
	- (3) Security Log

#### **2. Detection Overview**

Detection through user observation is an "after-the-fact" activity. Relying on observable system behaviors carries a degree of risk. After-the-fact means an intrusion has occurred and the attack is in the process of delivering its payload. This payload could be either something that is focused on destruction or exfiltration. The result of relying on this level of Detection could mean damage to the physical system or equipment, loss of critical data, alterations in software configuration that could produce undesirable effects to field devices, or the injection of malware that could deny the operations of the system or alter its behavior.

Given the numerous possible effects, the Detection Procedures (enclosure A) are designed to Detect a malicious cyber event as early as possible. The basic actions involved with Detection are Routine Monitoring, inspection, and transition to the Mitigation Procedures (enclosure B). Embedded within each of these phases are investigation and decision points.

Routine Monitoring is one of two potential entry points to the Detection phase. ICS operators execute daily monitoring routines. These consist of performing periodic equipment checks, tuning loops, checking set points, etc. The ACI TTP adapts the concept of routine maintenance monitoring to the cyber security world by including suggested Routine Monitoring activities. Refer to enclosure D. This enclosure provides monitoring activity best practices involving routine checks that can be integrated into normal ICS operations and monitoring schedules.

When an anomalous event is observed during Routine Monitoring, or an official notification of a cyber attack is received; the IT or ICS operator should immediately enter the Detect portion of the TTP (enclosure A). The first step in the Detection portion of the TTP is to consult the *Event Diagnostics Table* (enclosure A, section A.1, table A.1.1*).* 

# **3. Detection Process**

## **ACI TTP Entry Points**

- 1. Anomalies found during Routine Monitoring
- 2. Command directives, Warning Order (WARNORDS), ICS-CERT Notices or other official notifications

In the absence of a WARNORD or other notification, and in the absence of anomalous symptoms, the ACI TTP assumes operators are conducting Routine Monitoring Procedures*.*

- *a. If during the process of executing Routine Monitoring* a cyber notification is issued, operators should execute the *Official Notifications* procedure listed in the *Event Diagnostics Table* (section A.1)*.* This table has a column containing types of system or network behaviors that were observed, associated with an event, and page numbers directing to related diagnostic procedures.
- b. If anomalous symptoms are observed, operators should investigate to determine if these are hardware/software malfunctions or administrative issues. If the anomaly cannot be explained or corrected through normal troubleshooting activities, operators should check for a cyber event using the *Event Diagnostics Table* (section A.1)*.* Operators should locate the observed symptoms and execute the Detection steps associated with the observed events located in enclosure A. Once located, the operators should continue to the specific diagnostic procedure in the *Event Diagnostic Procedures (section A.2).*
- c. Each *Event Diagnostic Procedure* identifies one or more *Integrity Check (enclosure A, section A.3, Integrity Checks, table A.3.1)*. *Integrity Checks* are in order of suggested priority. However, the order of *Integrity Checks* and the selection of *Integrity Checks* should be based on the operators' knowledge, experience, training, local policy and procedures, and the events associated with the event resulting in the use of the ACI TTP. After each integrity check is completed, return to the diagnostic procedure.
- d. If at any time a Severity Level of *High* is identified, exit the Detect phase and request a transition from Detection to Mitigation from the ISSM.
- e. Routine Monitoring involves regular maintenance procedures conducted routinely by operators of ICS, infused with cyber monitoring activities. Cyber Routine Monitoring provides ICS operators with a set of activities that can be modified and adapted to full compliance with the DoDI 8510.01, *Risk Management Framework (RMF) for DoD Information Technology (IT)*, dated March 12, 2014 (Appendix D: References).

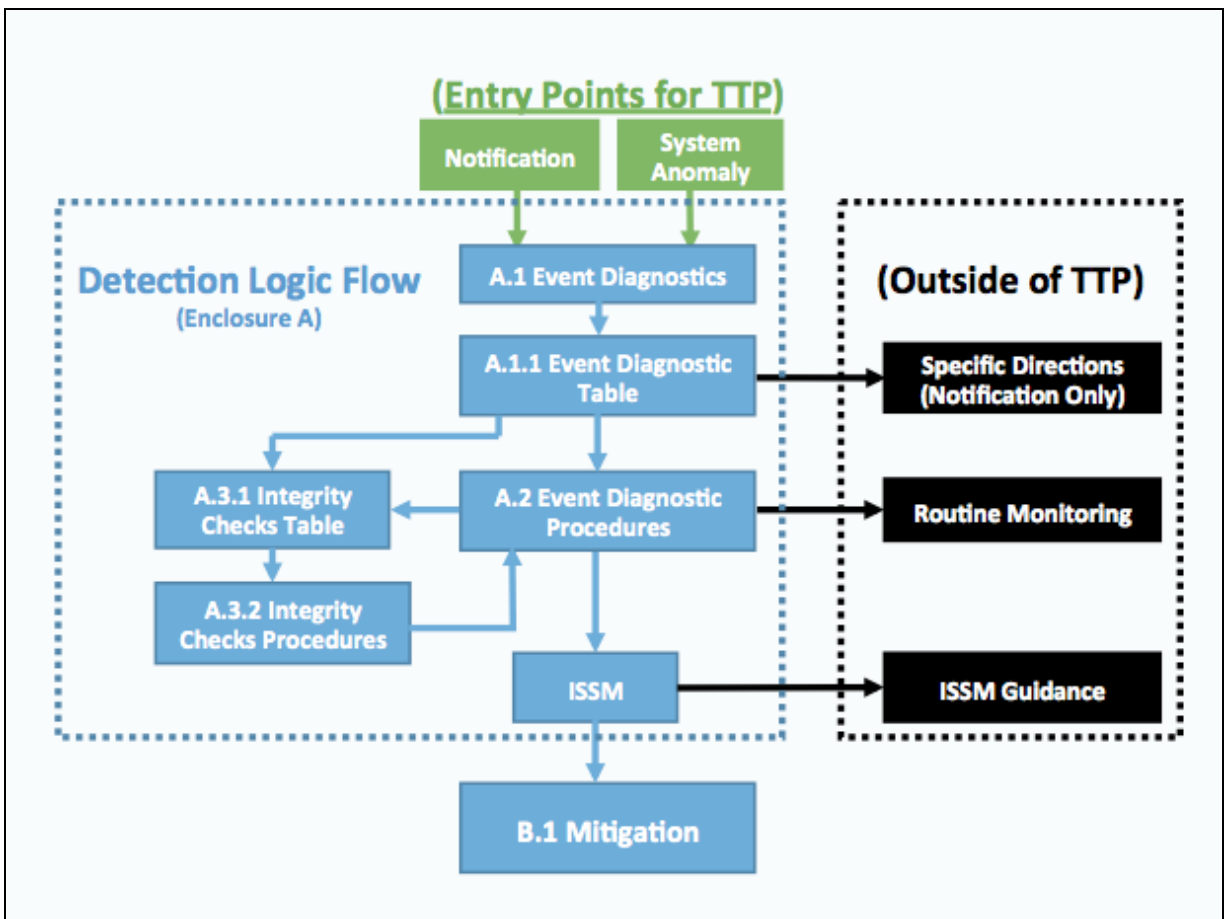

Figure 2-1 depicts the flow within the Detect portion of the ACI TTP.

**Figure 2-1: Flow Chart of Detection**

# **CHAPTER 3: ACI TTP MITIGATION CONCEPTS**

#### **1. Mitigation Introduction**

- a. Definition. The actions taken that allow the ICS network to continue operating after the operator has separated the affected device and/or network segment to prevent the propagation of the adversarial presence and to establish control to allow end-state processes to continue to operate at the command-directed level without interference.
- b. Key Components
	- (1) Protect the information network
	- (2) Acquire and protect data for analysis
	- (3) Maintain operations during an active attack
- c. Prerequisites
	- (1) Identification of evidence of an adversarial presence
	- (2) Appropriate notifications and reporting have been initiated
	- (3) Security Log
- d. Mitigation Scope
	- (1) The ACI TTP cannot determine the scope of Mitigation required or necessary for every situation because ICS and IT systems differ greatly across the DoD. There are outside factors that may inform the scope of the Mitigation. It is the responsibility of the ISSM and outside resources to determine what Mitigation scope is appropriate for an incident. The operator and ISSM should have criteria in place for their specific system prior to an event, because this will assist them in determining the best course of action to take if an incident requires Mitigation. Enclosure H: *Mitigation Isolation and Protection* can assist in creating a Mitigation Plan.
	- (2) Organizations should consider the following factors to assist in determining the scope of Mitigation (in addition to any factors identified through the organization's risk management process):
		- a. Severity Level of the incident
		- b. Criticality of the system affected
		- c. Layer the incident resides on or affects
		- d. Whether the incident affects end-state processes
		- e. Operations that the system is controlling
		- f. Outside influences and events
	- (3) Once the scope of Mitigation has been determined and approved by the ISSM, the operators will utilize the instructions in the Mitigation Procedures (enclosure B) to assist them in conducting the Mitigation step most appropriate for the incident and the system it is affecting.

## **2. Mitigation Overview**

The purpose of the Mitigation phase is to isolate and prevent further malicious activity while enabling the network and its endpoint devices to continue to execute its mission, even if it is in a reduced capacity.

The Mitigation phase begins when the operator is directed to the Mitigation Procedures (enclosure B) from an event diagnostic procedure within the Detection phase. The intent of the Mitigation phase is to protect the information system and network by ensuring that a cyber incident does not further propagate into the ICS system, and to acquire and protect data for analysis while maintaining operations during an active attack. This is achieved through the use of Mitigation actions linked to potential attack vectors which can be utilized to Mitigate a number of attacks against the ICS/SCADA.

The Mitigation Procedures build upon the Detection actions taken in the previous section to provide the operator with a procedural route to execute during an incident.

## **3. Mitigation Process**

a. Cyber Incident Analysis. It is important to note that Mitigation actions can very easily destroy information or forensic evidence that could be useful in follow-on technical analysis of an incident. As such, it may become necessary to conduct Mitigation Procedures without performing technical analysis to keep the system operational. This should be performed only after careful consideration has been given to this fact and with commander approval.

Chairman of Joint Chiefs of Staff Manual (CJCSM) 6510.01B, *Cyber Incident Handling Program,* dated July 10, 2012, (appendix A, section AA.15) provides Department of Defense cyber incident handling procedures for routine responses to cyber events and incidents. According to CJCSM 6510.01B, "The information system will not be shut down or disconnected from the information network prior to acquiring and preserving the data unless authorized by the Computer Network Defense Service Provider (CNDSP) or command authority."

When possible, all data should be acquired and preserved for further analysis. This includes volatile data, persistent data, and environmental data. If the situation does not permit this collection of data due to mission-critical responsibilities, the command authority must approve that the data acquisition will not be completed. For additional information on forensic analysis, please refer to Enclosure G: Data Collection for Forensics.

b. Cyber Incident Response. Organizations must be prepared in advance for any Mitigation. Decisions made in haste while responding to a critical incident could lead to further unintended consequences. Therefore, Mitigation Procedures, tools, defined interfaces, and communications channels and mechanisms should be in place and previously tested.

c. Mitigation Course of Action (COA). Develop a plan that lists the specific Mitigation steps to take and which identifies the personnel by job description that should take those steps. In this way, when an incident does occur, appropriate personnel will know how to respond. Escalation procedures and criteria must also be in place to ensure effective management engagement during Mitigation actions.

Organizations must define acceptable risks for incident containment and develop strategies and procedures accordingly. This should be conducted during annual risk management activities.

Various questions arise when deciding whether to contain malicious or unauthorized activity. Answers to these questions may require discussions with IT and business process owners. Such questions might include:

- (1) Is it appropriate to shut down or disconnect an information system?
- (2) Do local system administrators and operators have the authority to shut down or disconnect an information system?
- (3) When must an information system stay up and running?
- (4) Which information systems cannot be taken offline or disconnected?
- (5) Are there investigative or intelligence equities to consider?

Organizations should develop appropriate containment strategies for critical assets in advance of Mitigation. By preparing in this way, the need for decision-making will not occur at the time of an incident.

- d. Jump-Kit Mitigation. Actions may at times require the use of the Jump-Kit discussed in Enclosure F: Jump-Kit. This Jump-Kit can be used for analysis and for taking local control of devices.
- e. Caveats for Mitigation. Do not physically reconnect any piece of equipment until you have verified that it is clean, configured properly, and performing correctly as detailed in Enclosure C: Recovery Procedures.

# **CHAPTER 4: ACI TTP RECOVERY CONCEPTS**

#### **1. Recovery Introduction**

a. Description. Restoration and reintegration of the ICS to a FMC state.

#### b. Key Components

- (1) Identify mission priorities
- (2) Acquire and protect data for analysis
- (3) Systematically Recover each affected device
- (4) Systematically reintegrate devices, processes, and network segments
- (5) Test and verify system to ensure devices are not re-infected

#### c. Prerequisites

- (1) Network has been isolated and stabilized from the cyber-incident
- (2) Appropriate notifications and reporting has occurred
- (3) Response Jump-Kit
- (4) Baseline documentation

#### **2. Recovery Overview**

CJCSM 6510.01B requires development of a COA for response to cyber incidents. The Recovery ACI TTP (enclosure C) is intended to be supplemental to the CJCSM 6510.01B COAs. More information regarding CJCSM 6510.01B is located in appendix A, section AA.15. Because of the wide variance in ICS/SCADA system design and applications, the Recovery Procedures (enclosure C) associated with the ACI TTP are not specific to a particular make or model of equipment but are general in terms of application.

The operator **must not** proceed with Recovery Procedures without proper authorization and should consult with the ISSM prior to proceeding with those Recovery Procedures. A CPT from outside your organization may be called upon to direct the Recovery process. The main focus of the CPT is to preserve forensic evidence for analysis of the cyber incident and to provide technical assistance as required. If directed, the operator may proceed with Recovery Procedures without the assistance of a CPT. Every effort should be made to preserve evidence of the cyber incident for forensic analysis whenever feasible.

In the event of a crisis or national emergency, restoration of the systems affected by the attack may take precedence over efforts to preserve forensic evidence. Ensure that proper authorization is received in order to proceed in this manner.

A cyber incident is a reportable event per CJCSM 6510.01B. Operators should record all Recovery actions. These records will be used as part of post-cyber incident forensics investigation, and will aid in reducing the likelihood of a recurrence of the cyber incident.

## **3. Recovery Process**

- a. The Recovery phase begins once the system under attack has been stabilized and infected equipment has been isolated from the network. Recovery of the systems will require the use of the resources located in the Jump-Kit, the IT and ICS system schematics, and the wiring and logic diagrams, and may require vendor assistance. Successful Recovery of the ICS system after the cyber incident will depend upon the technical knowledge and skills of the ICS and IT operators and will require a high level of communication and consultation between these team members and with the ISSM.
- b. Because of the wide variance in ICS/SCADA system design and applications, these Recovery Procedures are not specific to a particular make or model of equipment but are general in terms of application.
- c. The preferred method of Recovery is the removal and replacement of affected devices with off-the-shelf replacements. This method ensures that recovered devices are uncontaminated when reintegrated into the network and will aid in preservation of forensic evidence of the cyber attack for analysis. If replacement devices are not available, the second best option is to reimage affected devices with known good firmware and/or software. Whenever possible in this scenario, efforts should be made to save a copy of the infected firmware/software for forensic analysis. Vendor assistance may be required in order to perform these tasks.
- d. Additional key points to effective Recovery include technical issues, mission priorities, and cyber issues:
	- (1) Technical Issues. Recovery requires the ability to reintegrate affected devices into operation after they have been replaced or verified to be clean of any remnants from a cyber incident. This TTP cannot provide specific detailed instructions on how to reintegrate each device for the wide variety of networks known to exist. The Recovery team will be required to determine the sequence of device reintegration in order to ensure minimal effect on the operation of any critical assets in the network, and to avoid recontamination of recently cleaned devices.
	- (2) Mission Priorities*.* The sequence of Recovery and reintegration of recovered devices will depend on the mission-critical need for systems affected based upon the requirements set forth by mission commanders. Be sure to consult with your ISSM and/or chain of command to ensure you are prioritizing the sequence of the Recovery process as required by your command.
	- (3) Cyber Issues. Critical to effective Recovery reintegration is ensuring that newly recovered devices will not be re-infected. The best way to avoid this problem is to verify that each device on the network is clean of any cyber incident remnants. All devices in the network should be replaced or re-flashed with known, good firm/software to provide confidence that re-infection will not occur. If expedience for Recovery of the network takes precedence over this conservative rationale, a risk analysis should be performed in consultation with the ISSM and/or your chain of command. The risk analysis should consider the likelihood of re-infection of newly recovered devices when reconnecting to devices in the network.

## **4. Sequences and Reintegration for Recovery**

- a. Mission Commander Priorities. The procedure for sequencing recovered devices should be based upon priorities established by the commander or the ISSM. Critical mission requirements and system interdependencies will be factors to consider in sequencing the Recovery process. For example, if mission requirements demand that the critical server heating, ventilation, and air conditioning (HVAC) systems are to be returned to service first, interdependency dictates that the electric power system should be recovered first since the HVAC cannot operate without it.
- b. Reintegration. Once the sequencing process has been established, the reintegration process should follow systematic steps that Recover individual devices first. Prior to performing reintegration of affected components, consult with the ISSM and use the records created while performing these procedures to ensure that remnants of the cyber attack have been cleaned from every component affected. Once individual devices in a functional group have been tested, reintegrate the sub-system (functional equipment groups) and, finally, reintegrate the network layers. Always verify each device is free from malware and abnormal behavior prior to reconnecting it to adjacent devices.
- c. Recovery*.* Recovered networks should have stringent monitoring in place to ensure all evidence of the cyber incident has been eliminated from the network.

# **ENCLOSURE A: DETECTION PROCEDURES**

# **A.1. Event Diagnostics**

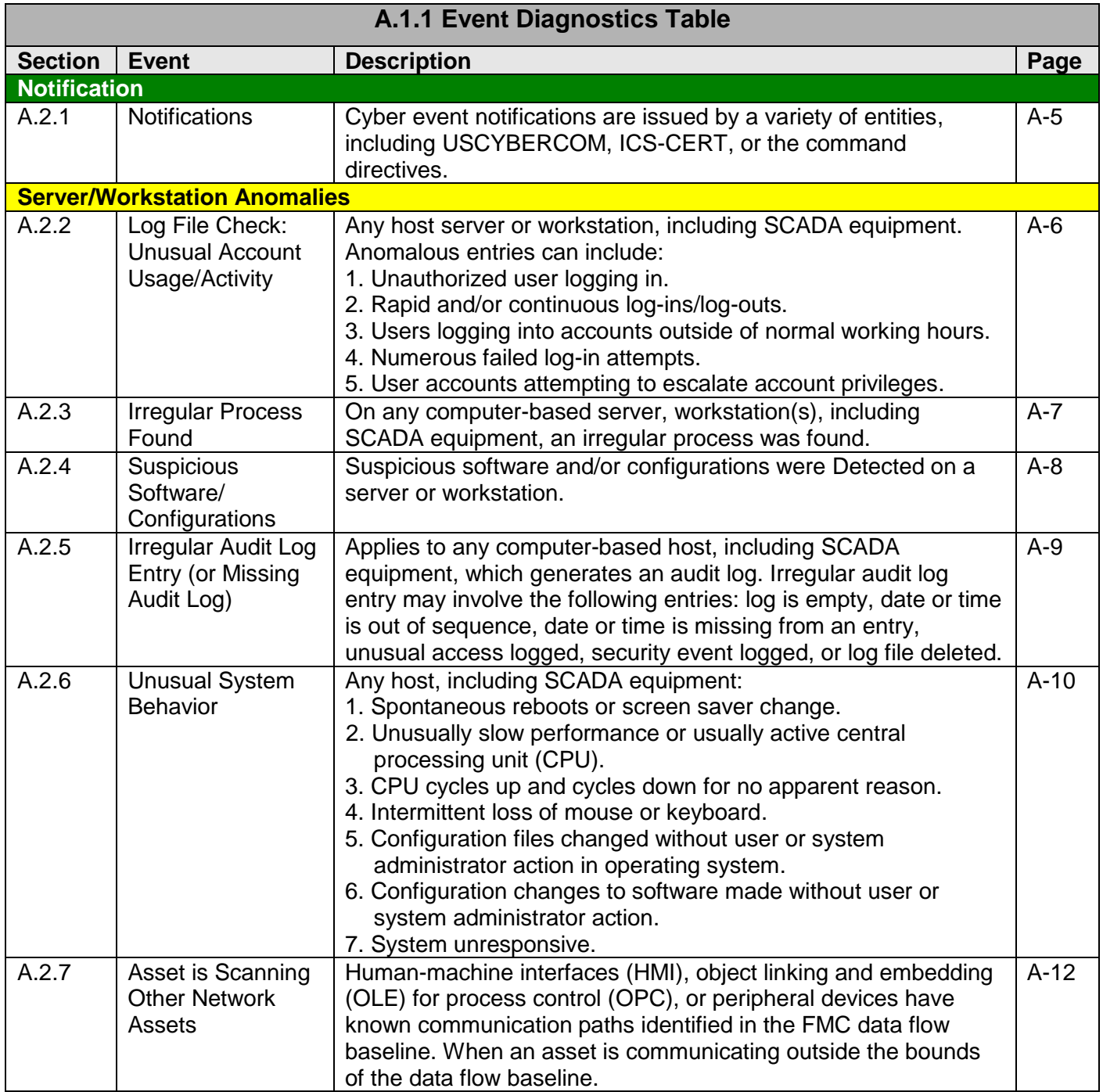

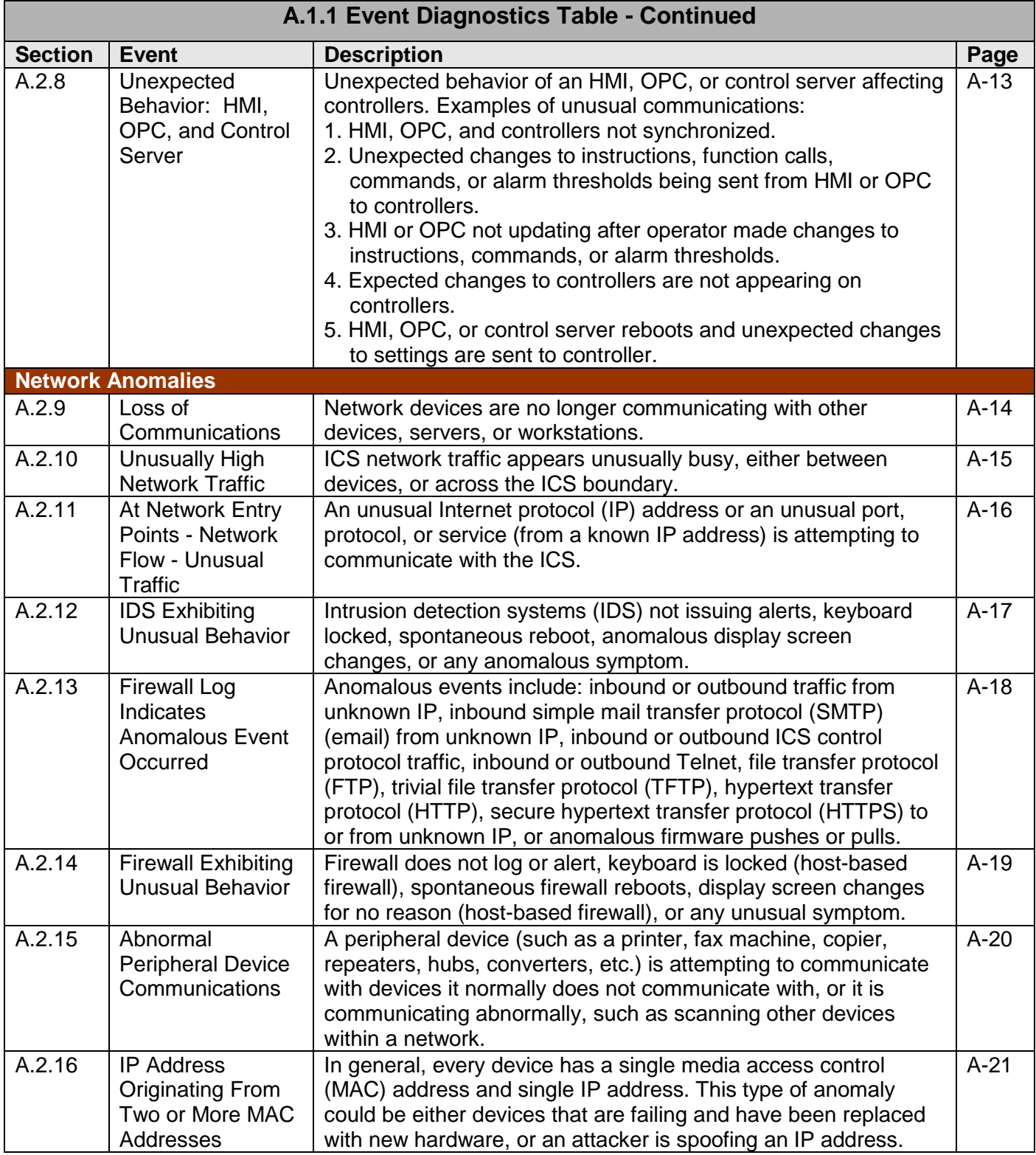

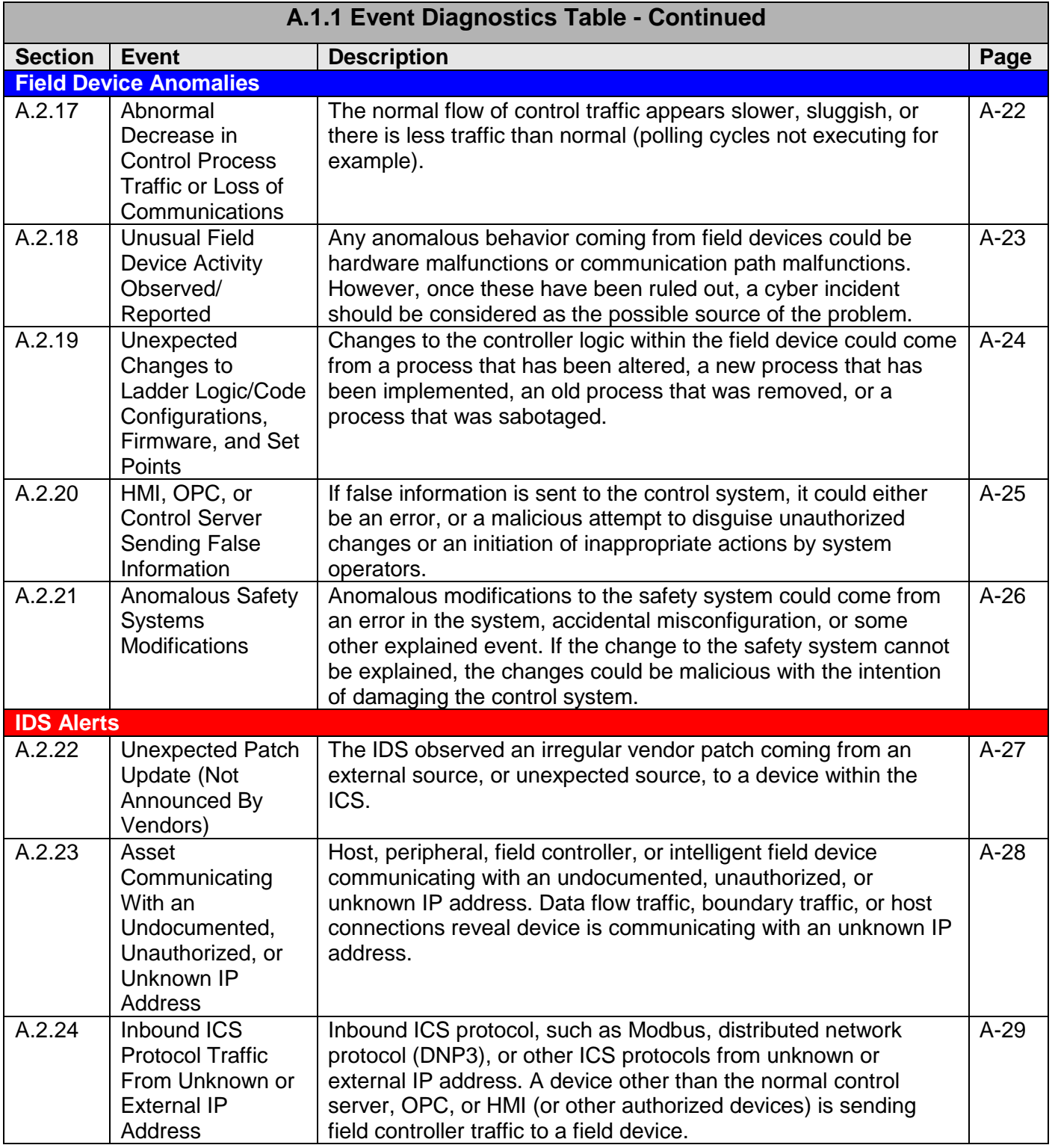

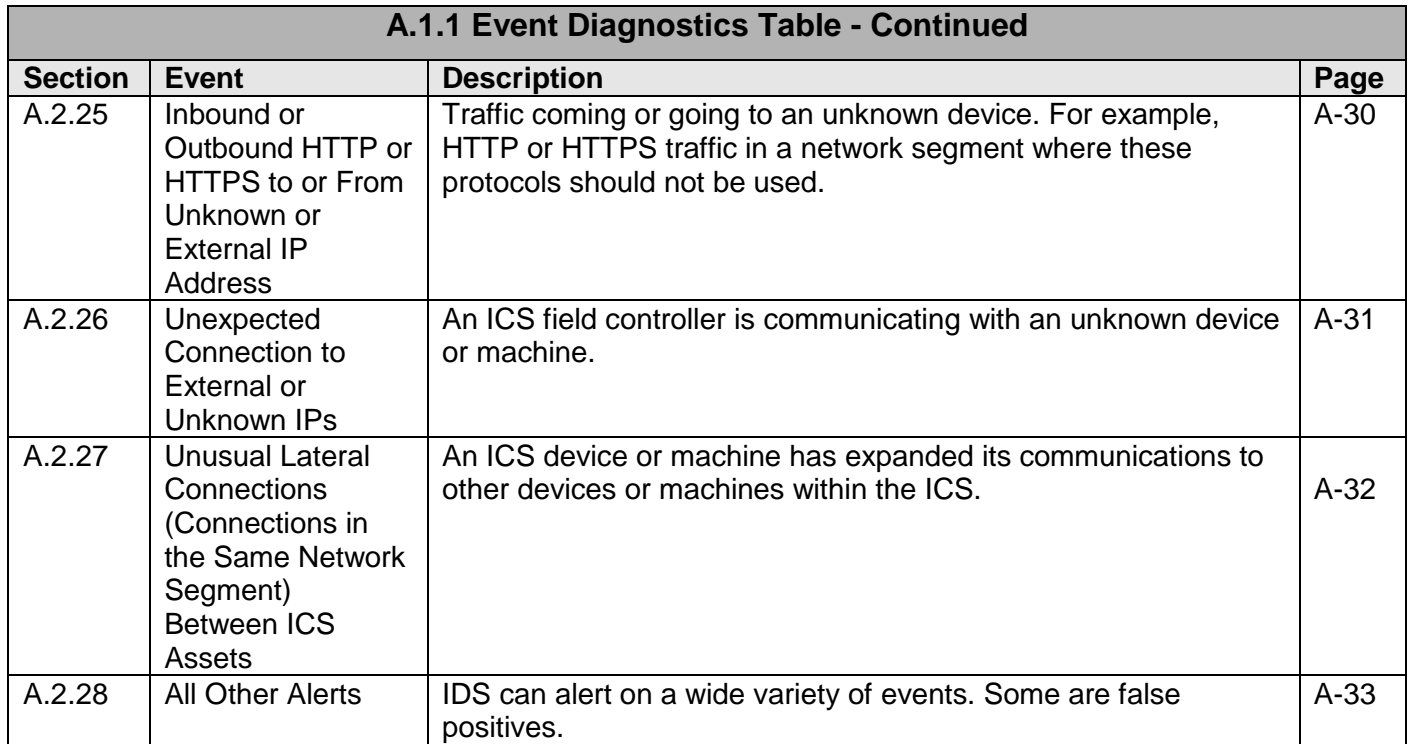

# **A.2. Event Diagnostic Procedures**

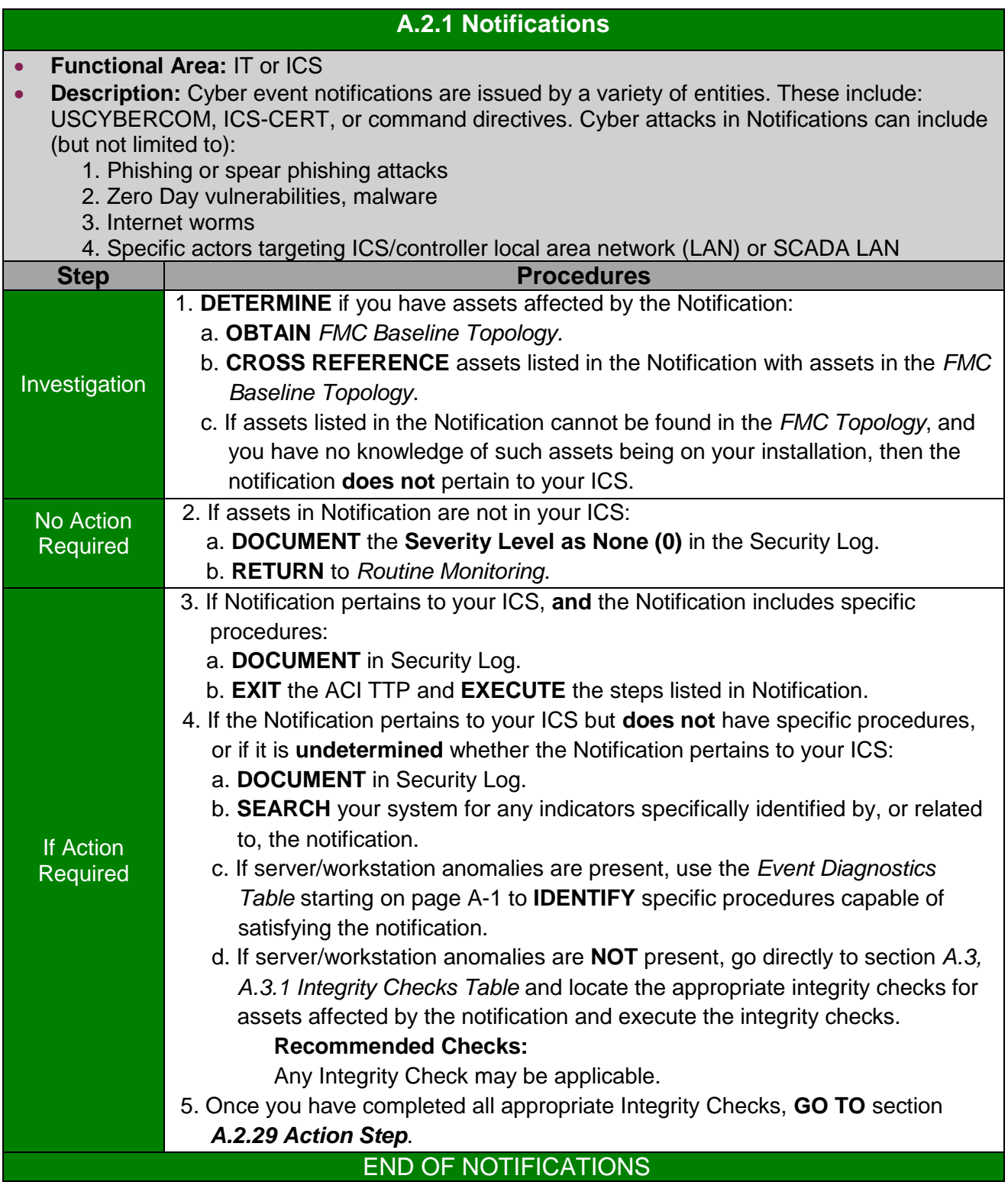

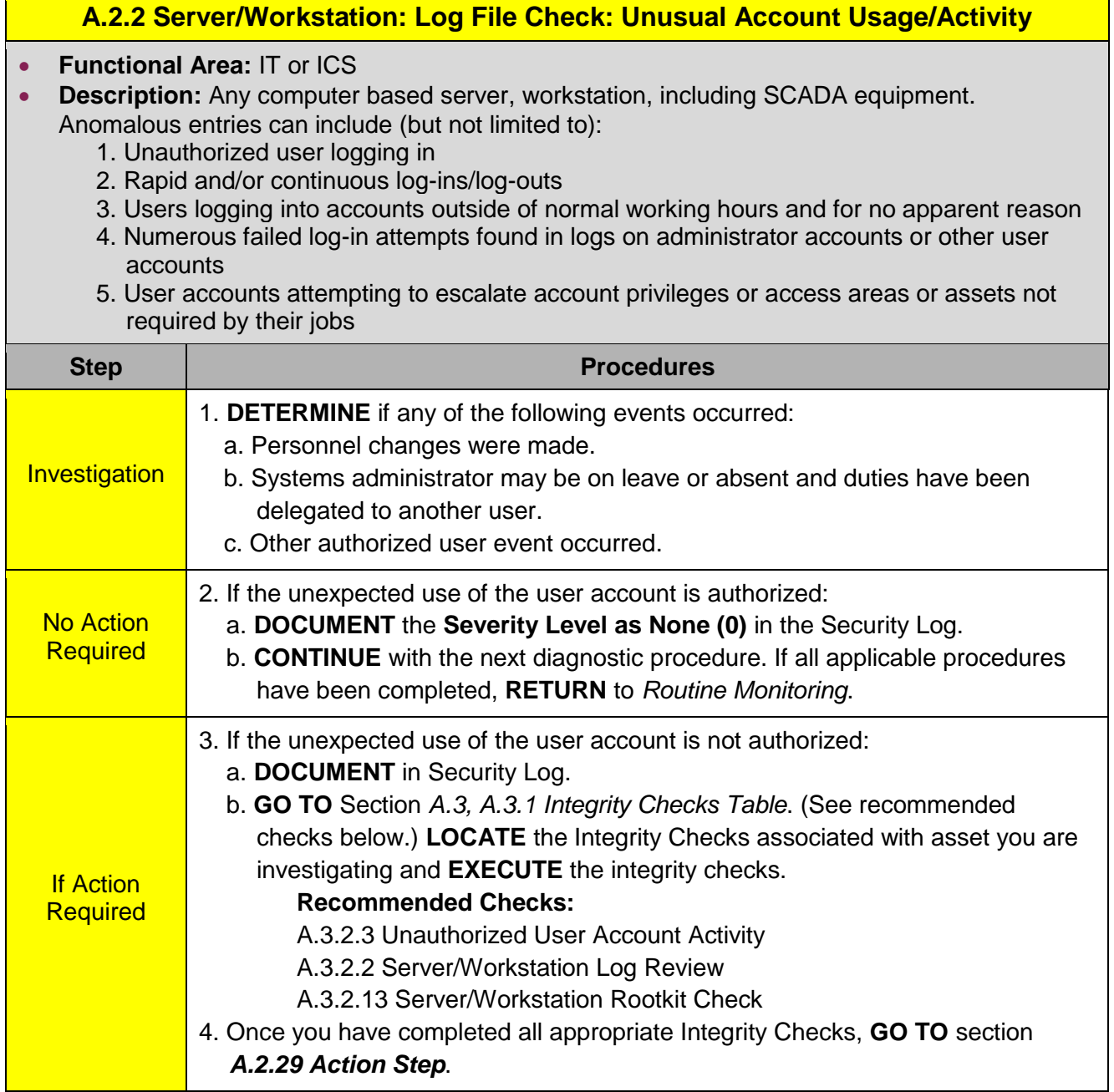
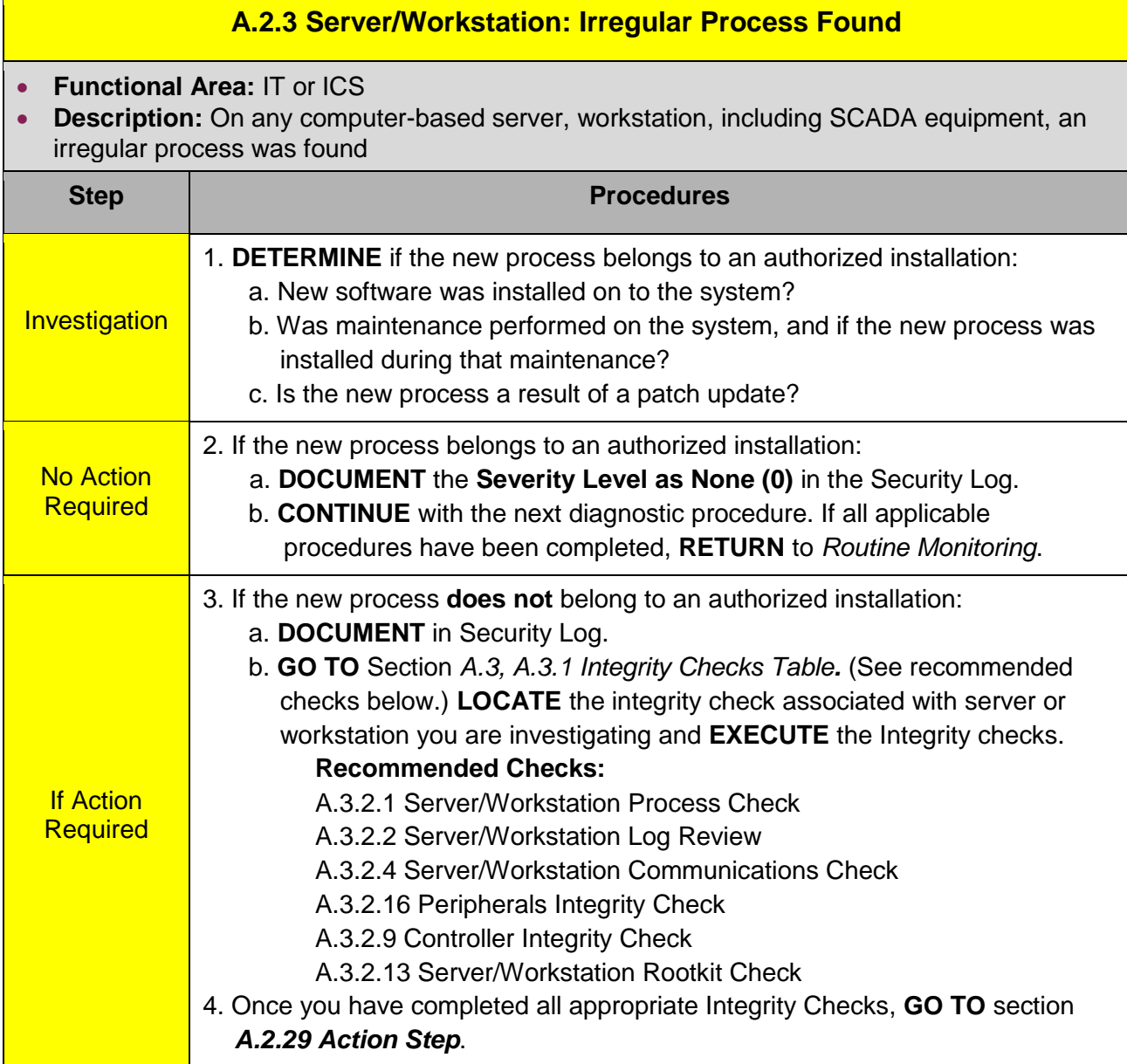

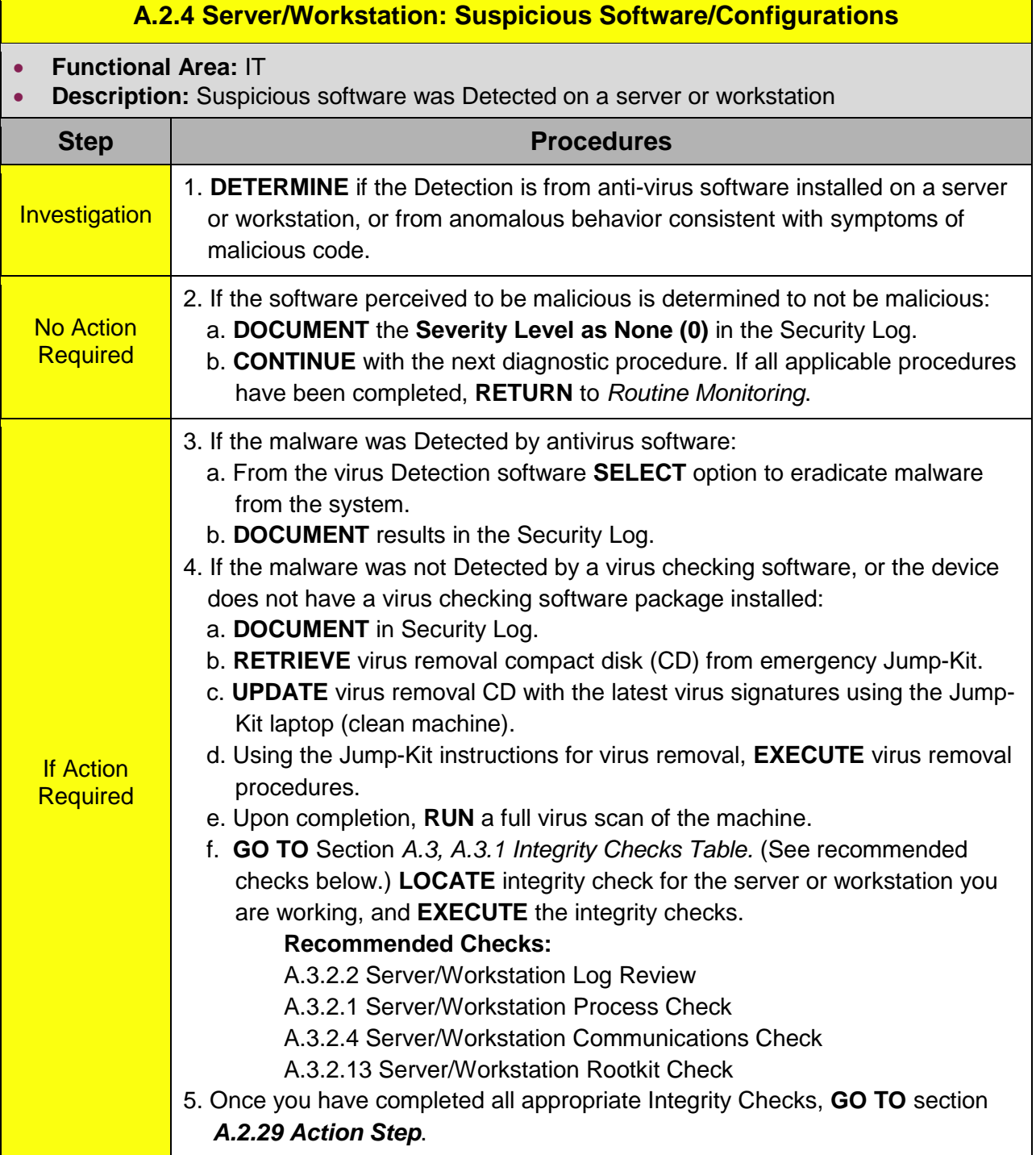

## **A.2.5 Server/Workstation: Irregular Audit Log Entry (Or Missing Audit Log)**

- **Functional Area:** IT or ICS
- **Description:** This applies to any computer-based server, workstation, including SCADA equipment, which generates an audit log.
	- Irregular audit log entry can involve the following entries (but is not limited to):
		- 1. Log is empty
		- 2. Date or time is out of sequence
		- 3. Date or time is missing from an entry
		- 4. Unusual access logged
		- 5. Unusual security event logged
		- 6. Log file deleted

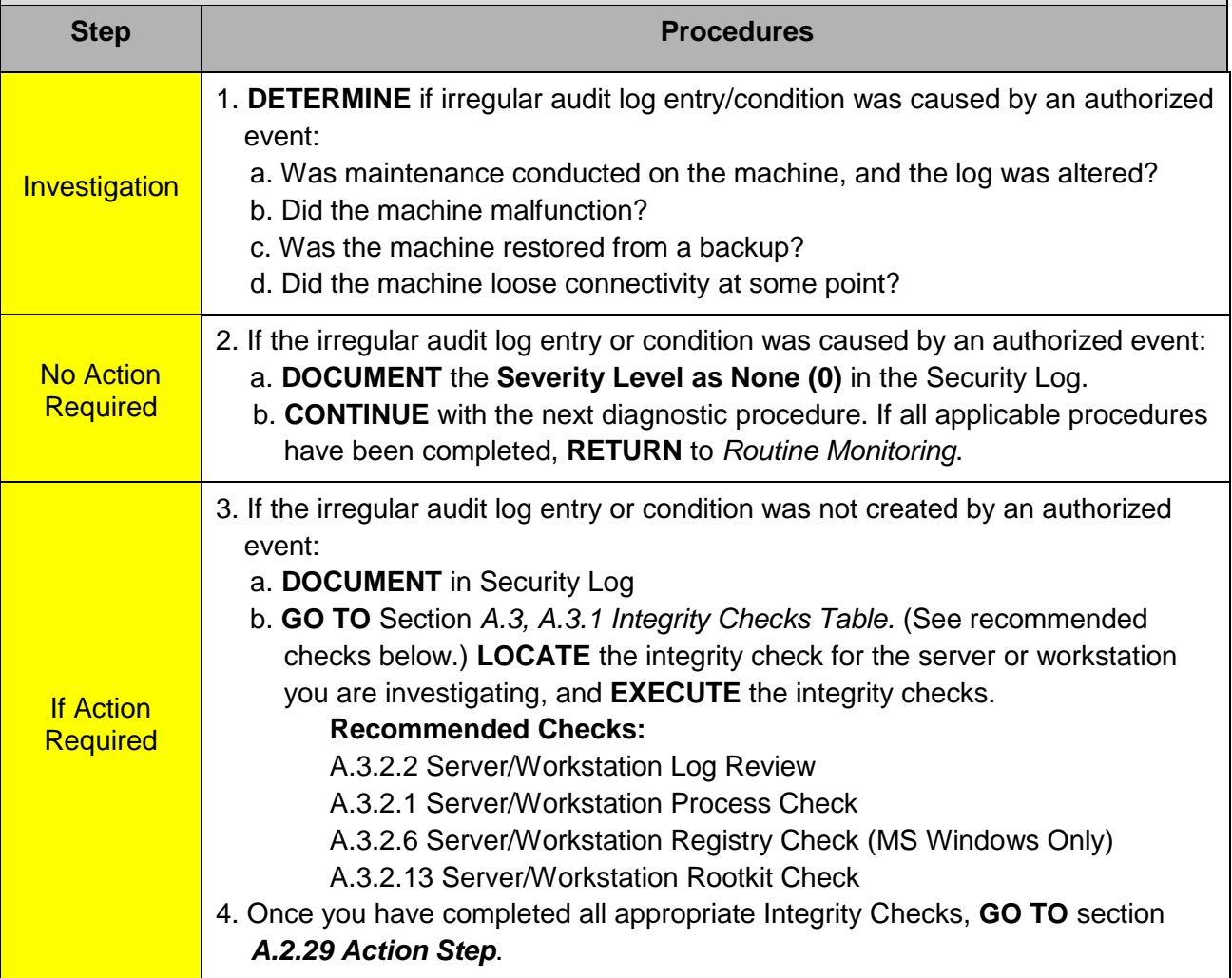

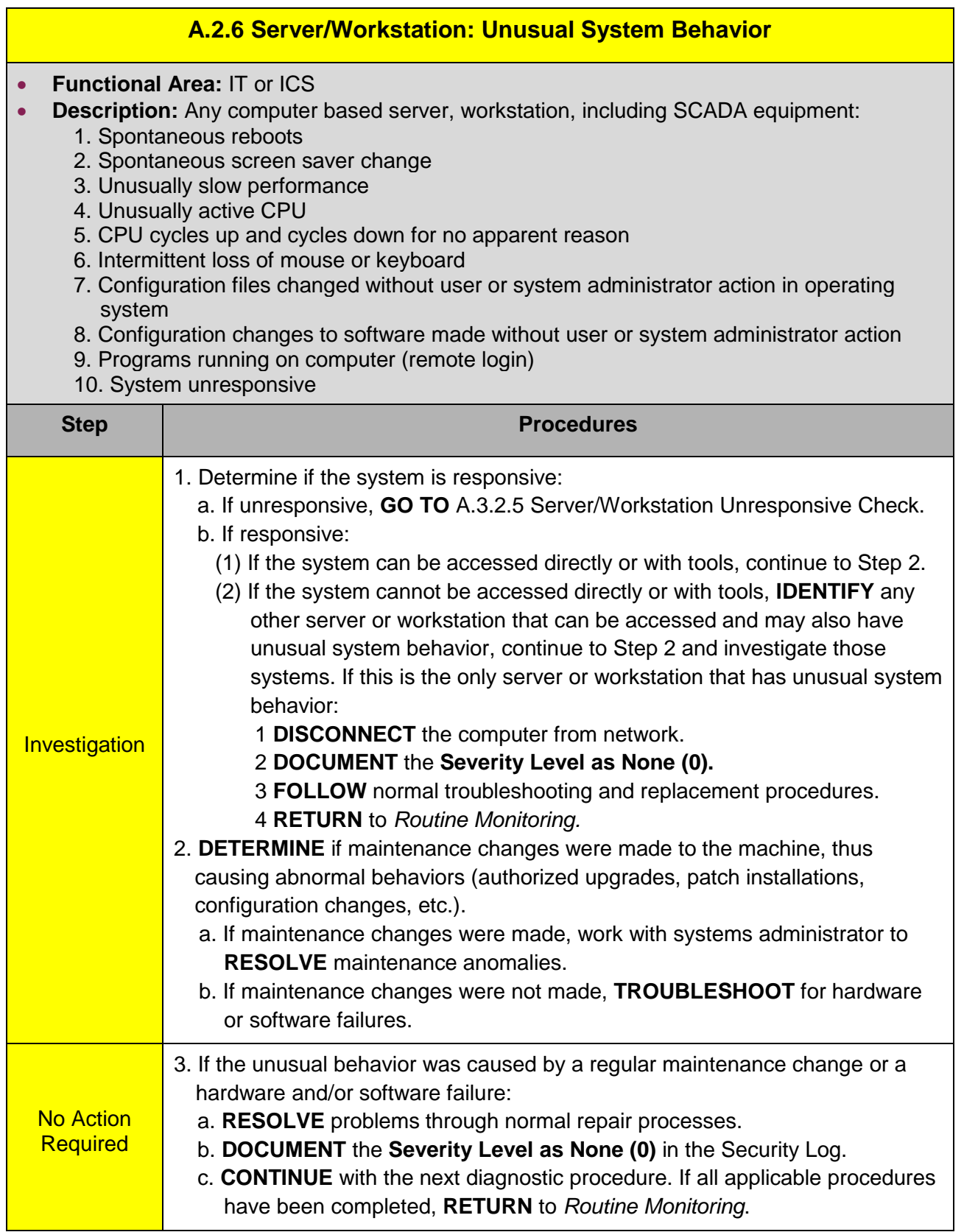

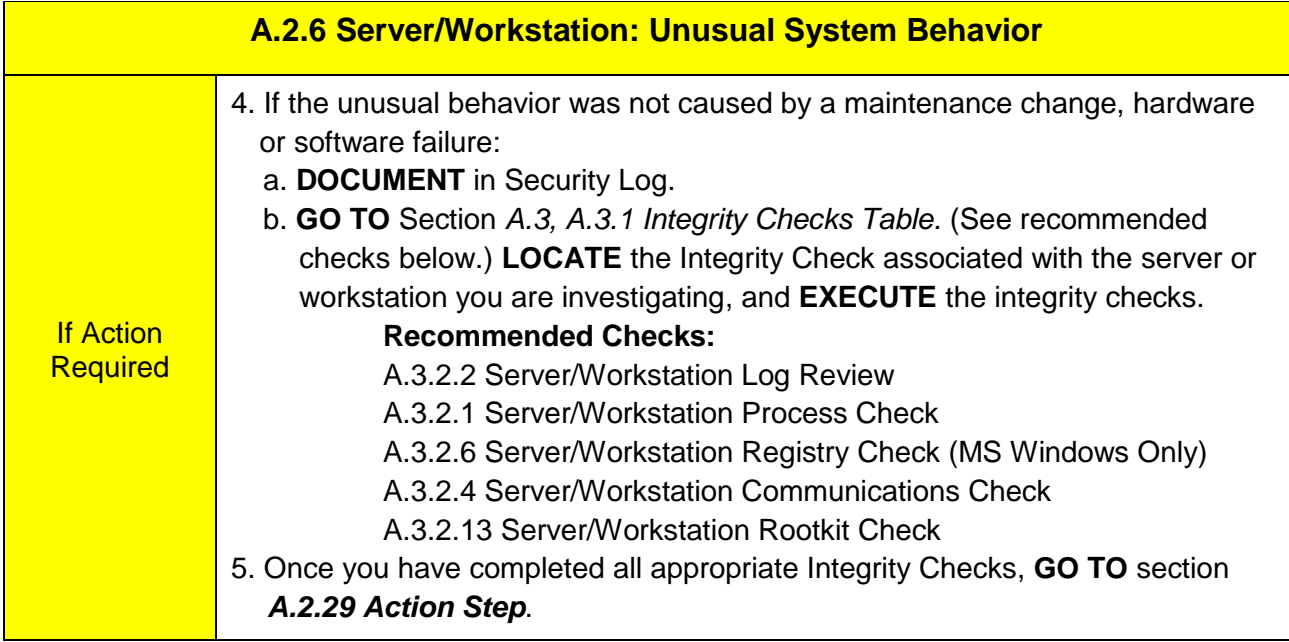

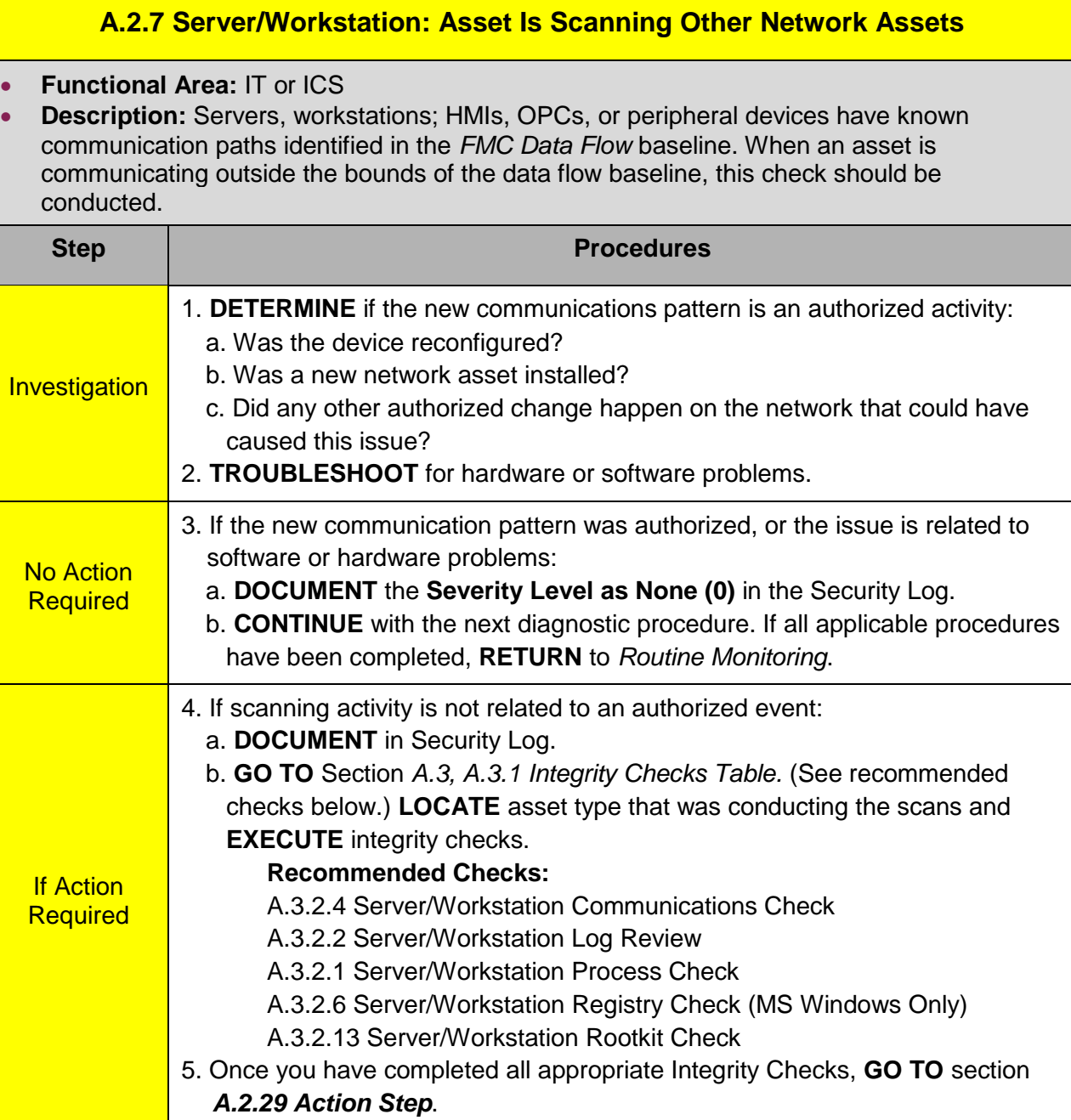

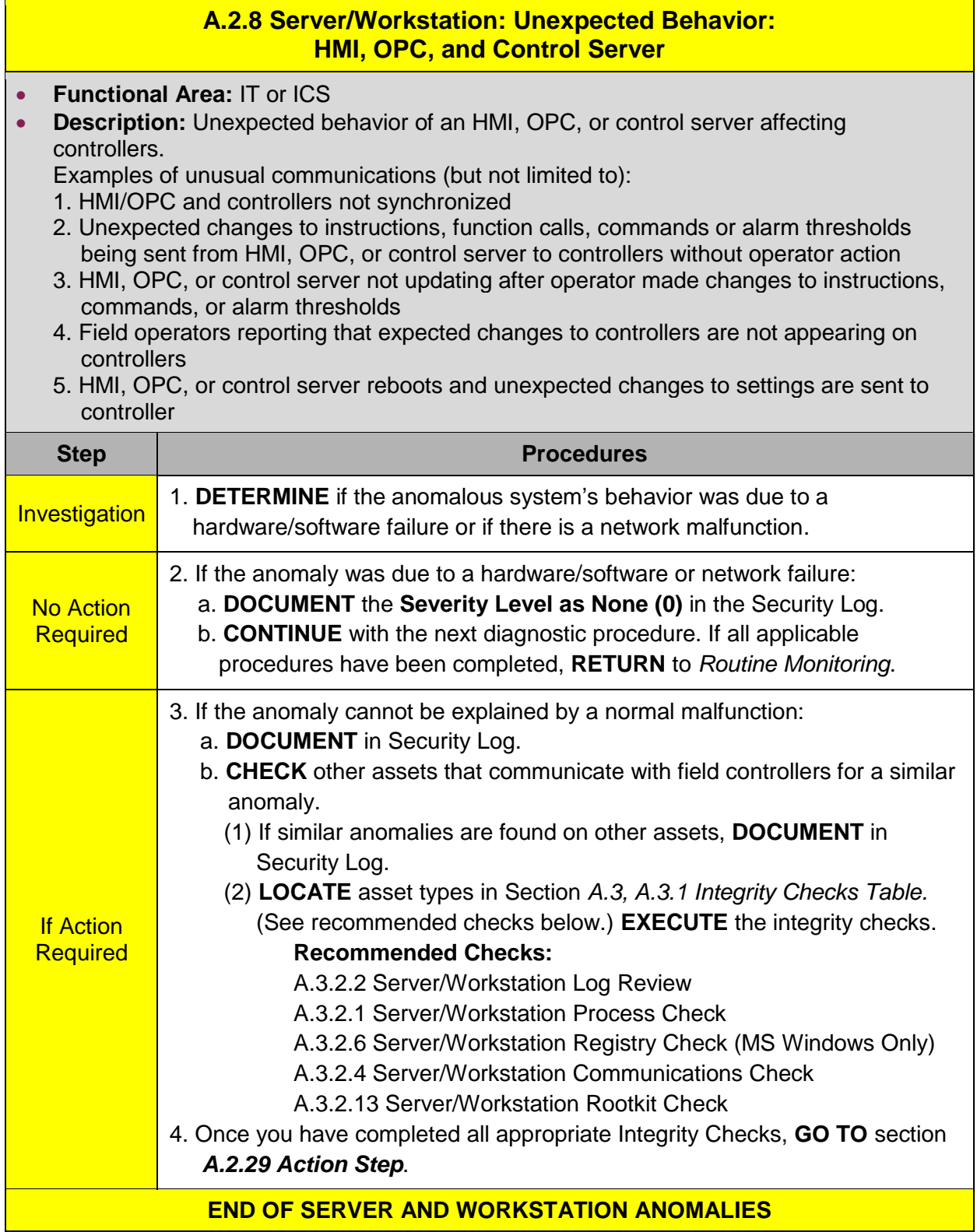

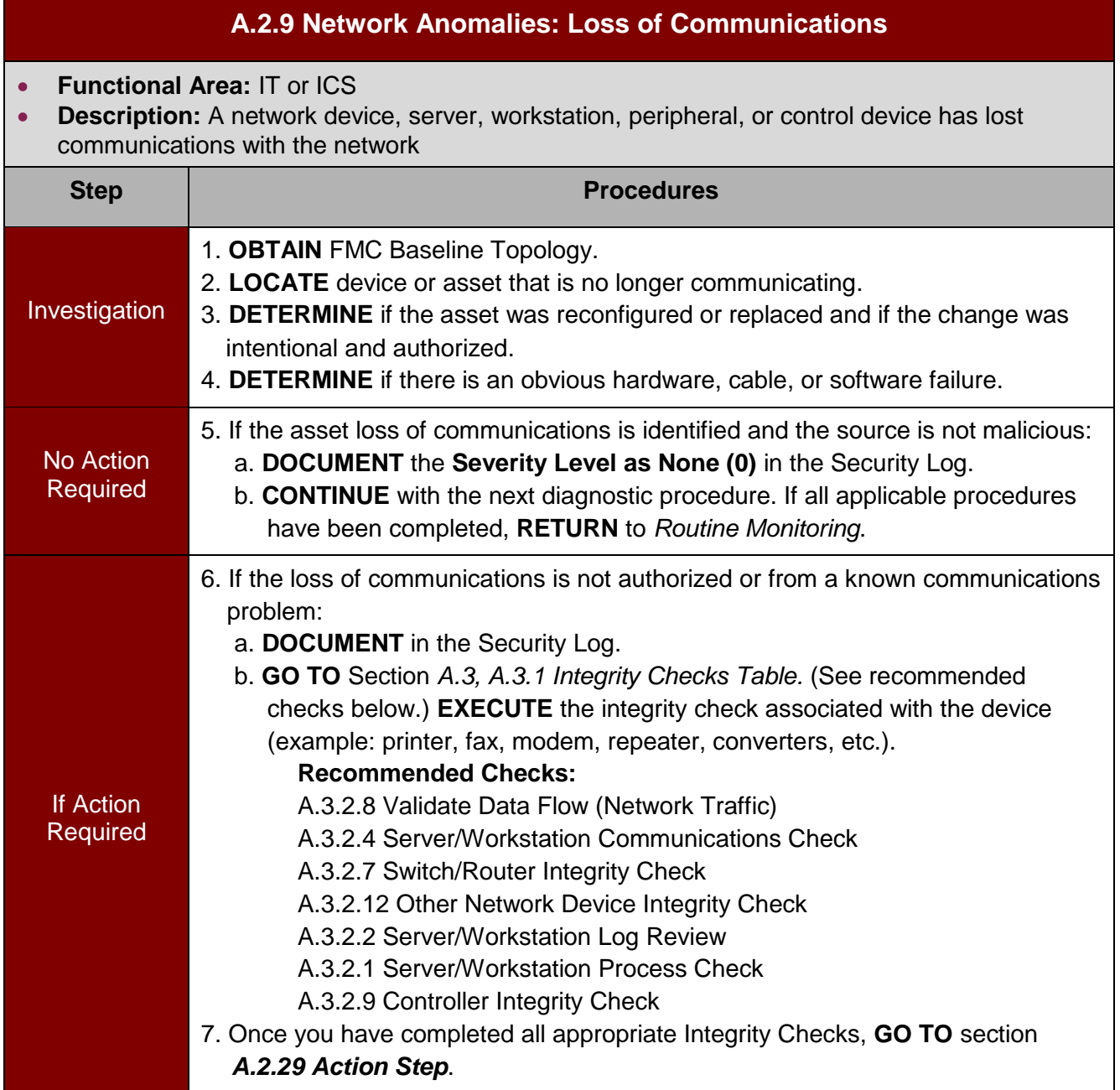

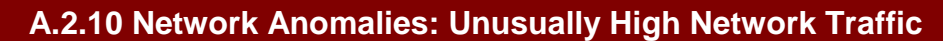

- **Functional Area:** IT or ICS
- **Description:** ICS network traffic appears unusually busy, either between devices, or across the ICS boundary
	- 1. Variances can occur during working hours when a variety of users log on to the system. However, these variances should not be highly noticeable.
	- 2. Unusually high network traffic, particularly when coupled with other anomalous behavior (such as the HMI or engineering workstation appearing unusually busy without user intervention), should be investigated.

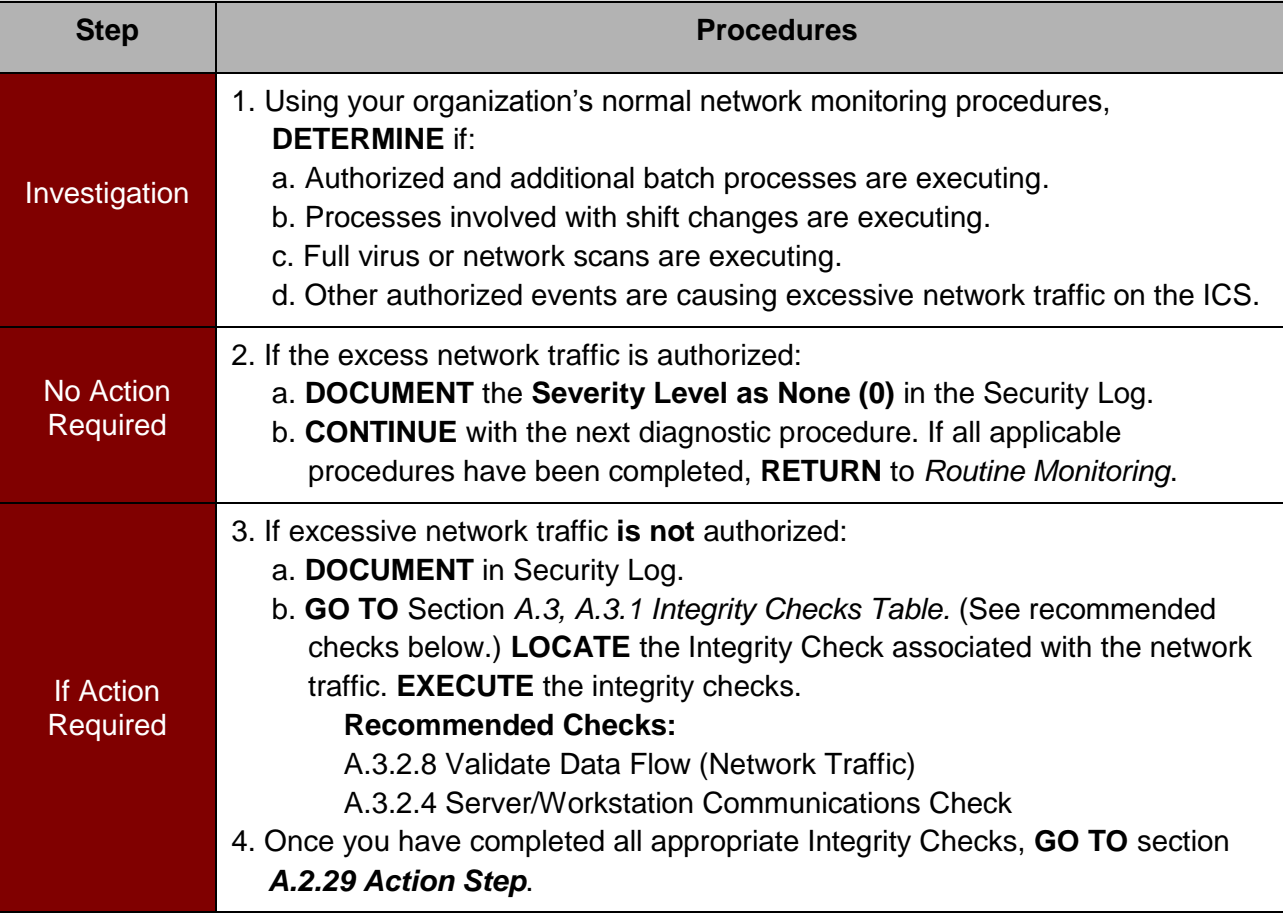

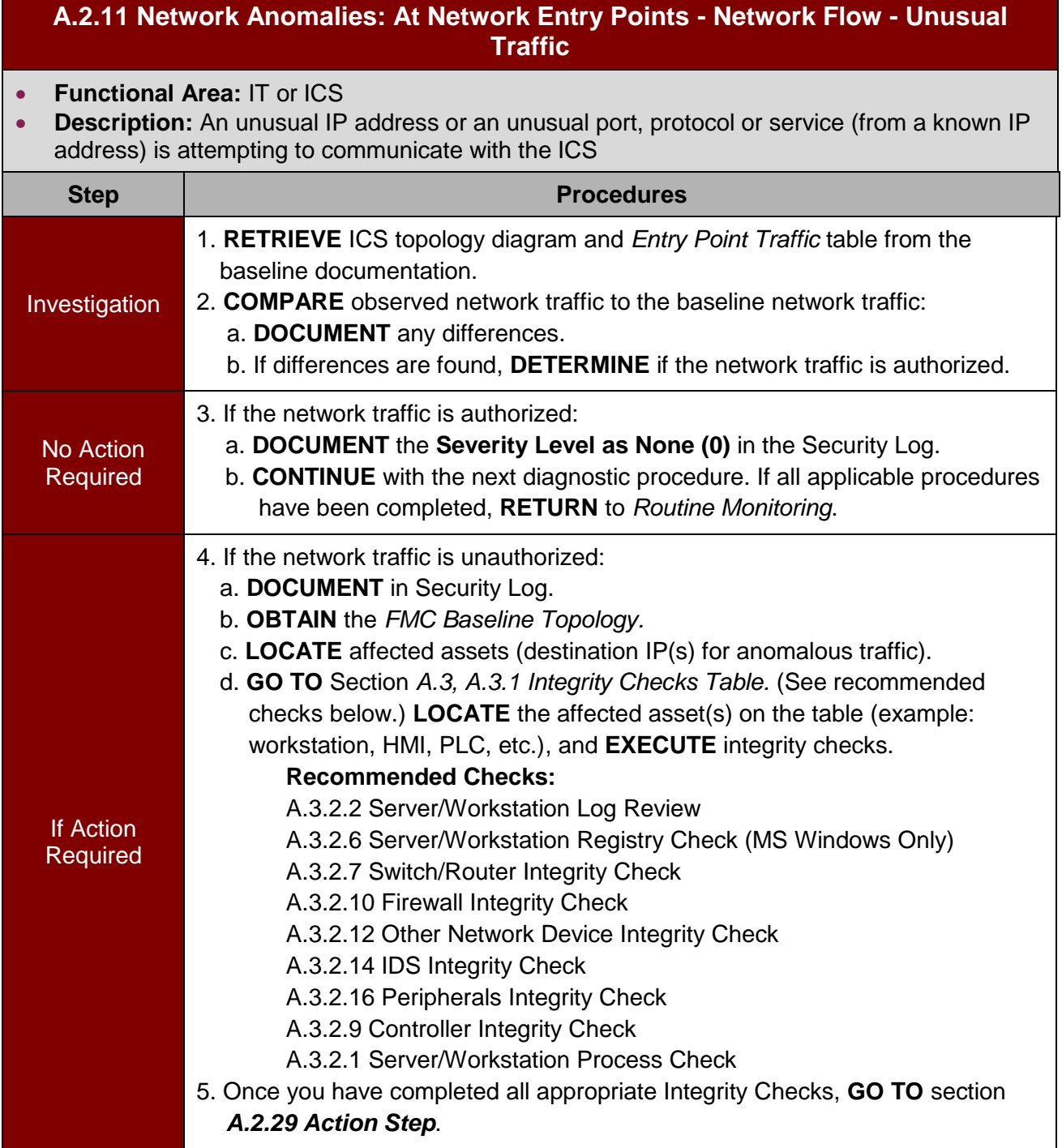

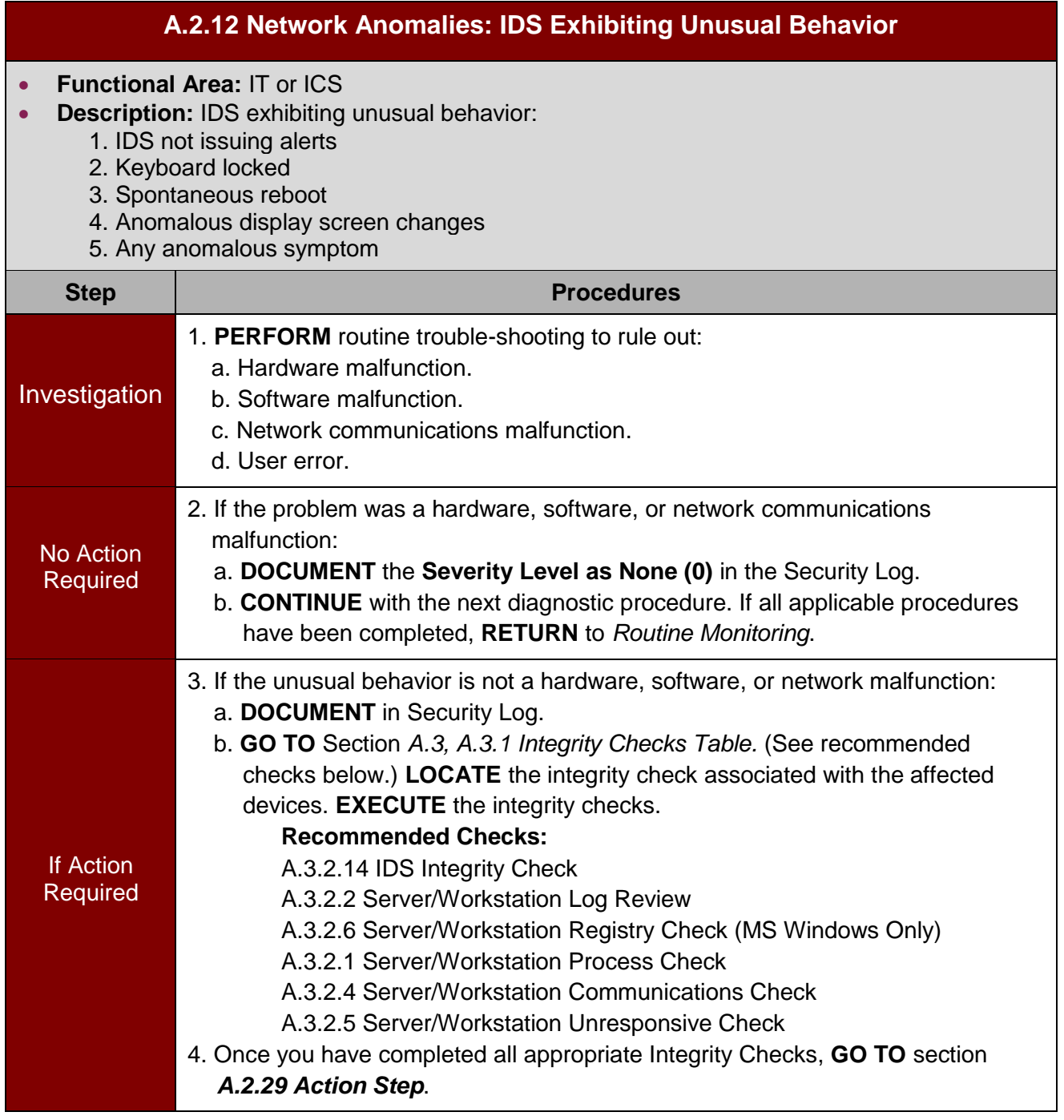

## **A.2.13 Network Anomalies: Firewall Log Indicates Anomalous Event Occurred**

- **Functional Area:** IT or ICS
- **Description:** Firewall
	- Anomalous events include (not limited to):
		- 1. Inbound or outbound traffic between ICS network and any other network, including the Internet
		- 2. Inbound SMTP (email) from unknown IP
		- 3. Inbound or outbound ICS control protocol traffic (e.g., Modbus, DNP3, etc.)
		- 4. Inbound or outbound Telnet, FTP, TFTP, HTTP, HTTPS to or from unknown IP
		- 5. Anomalous firmware pushes or pulls

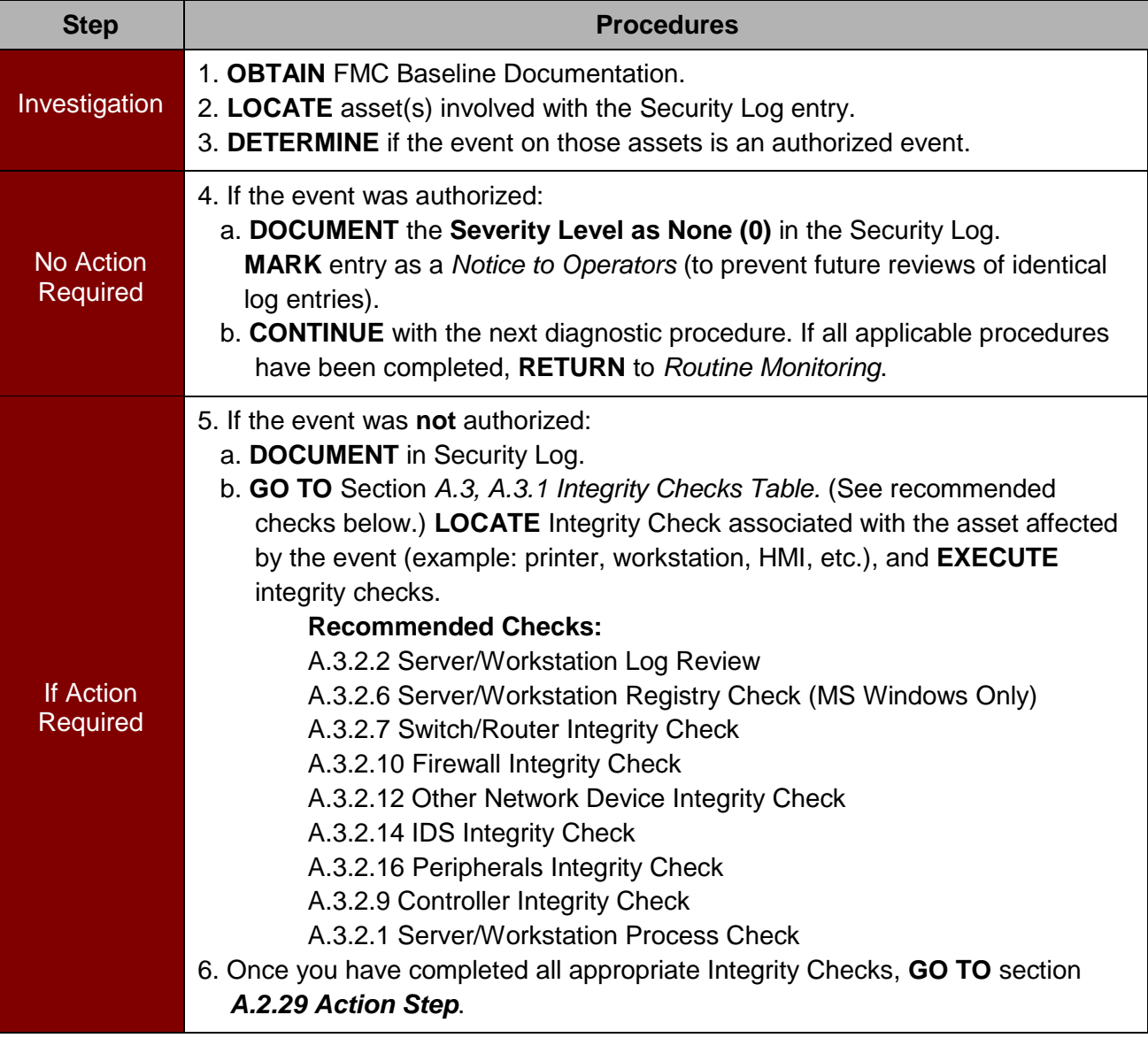

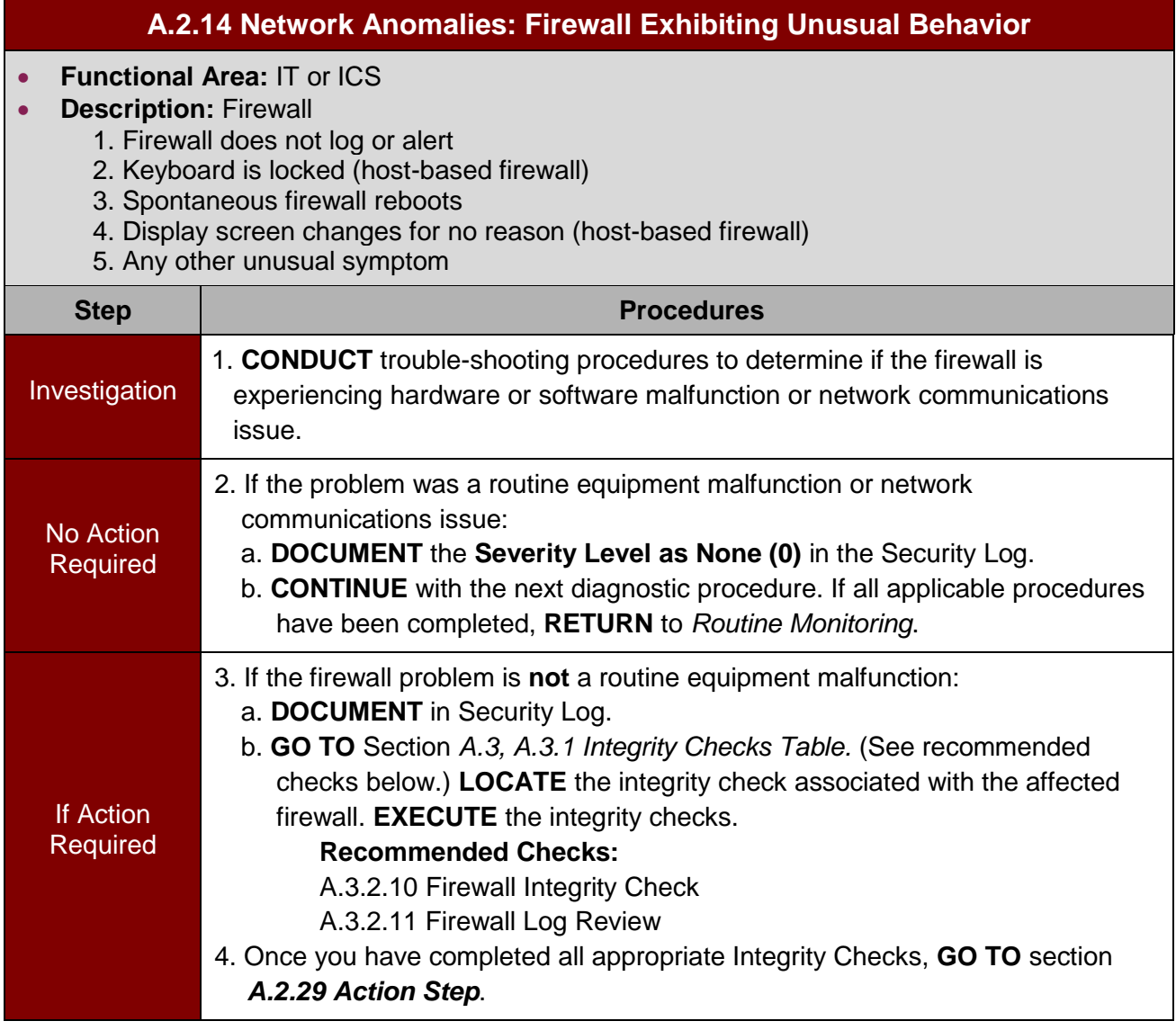

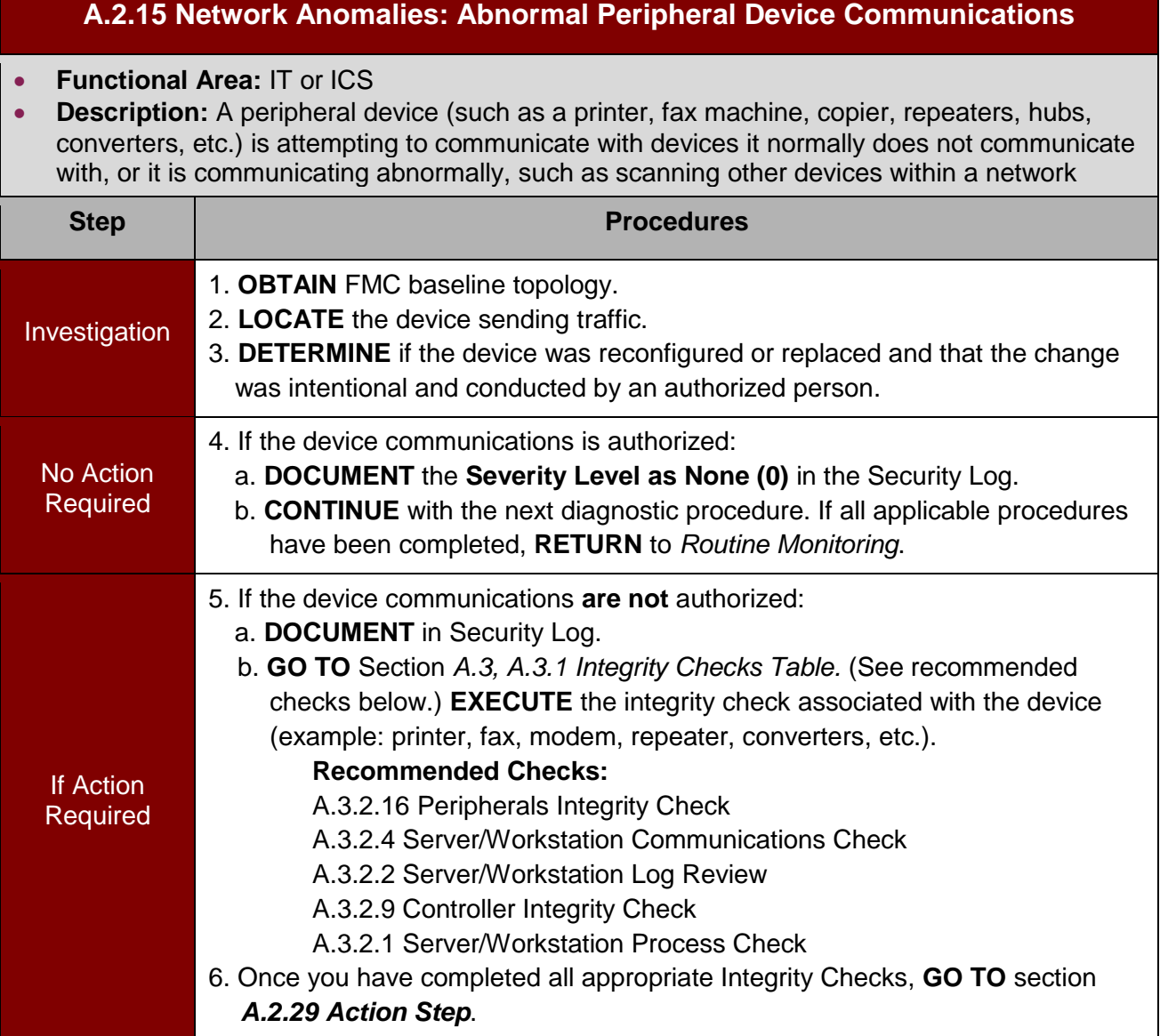

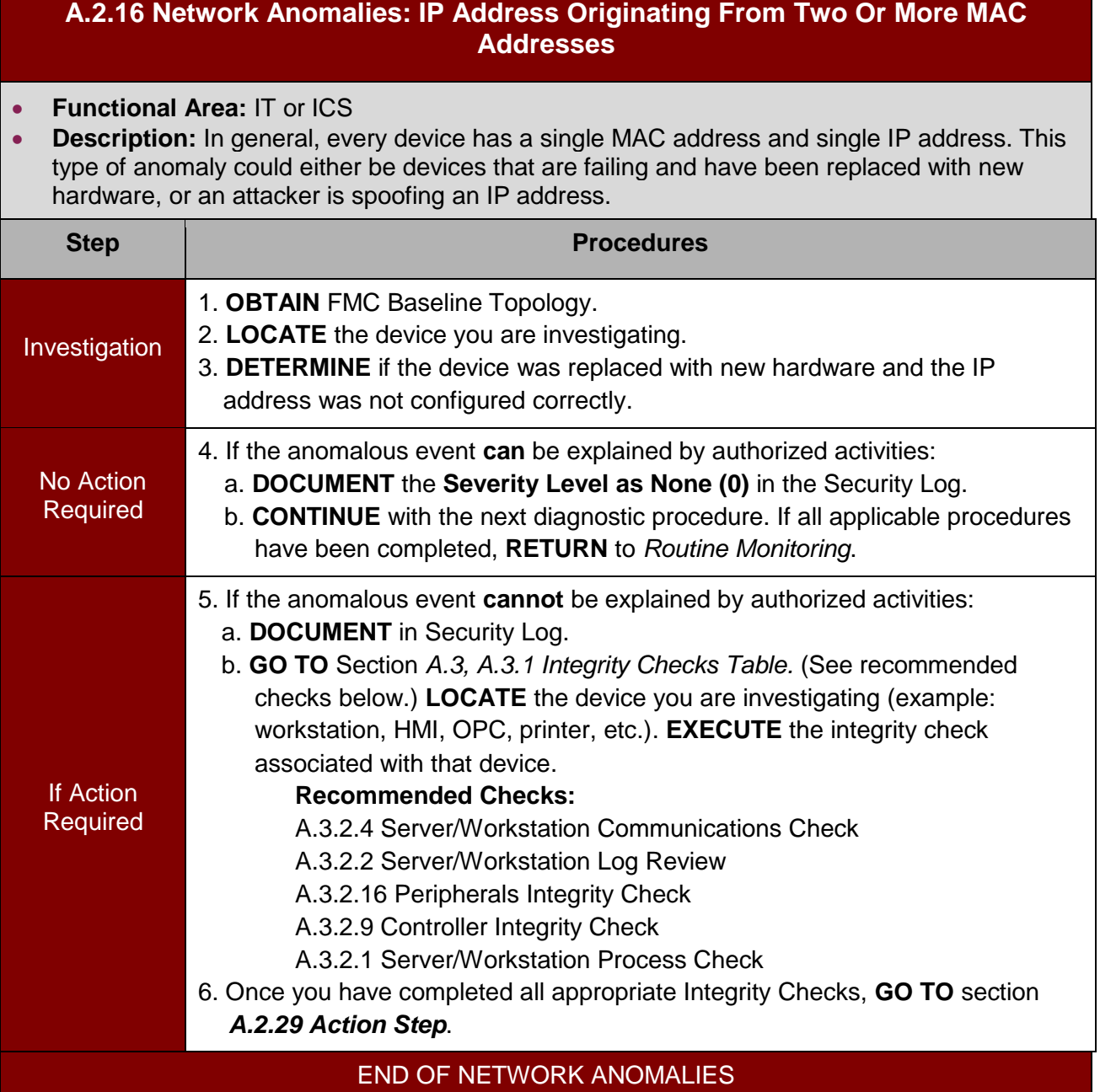

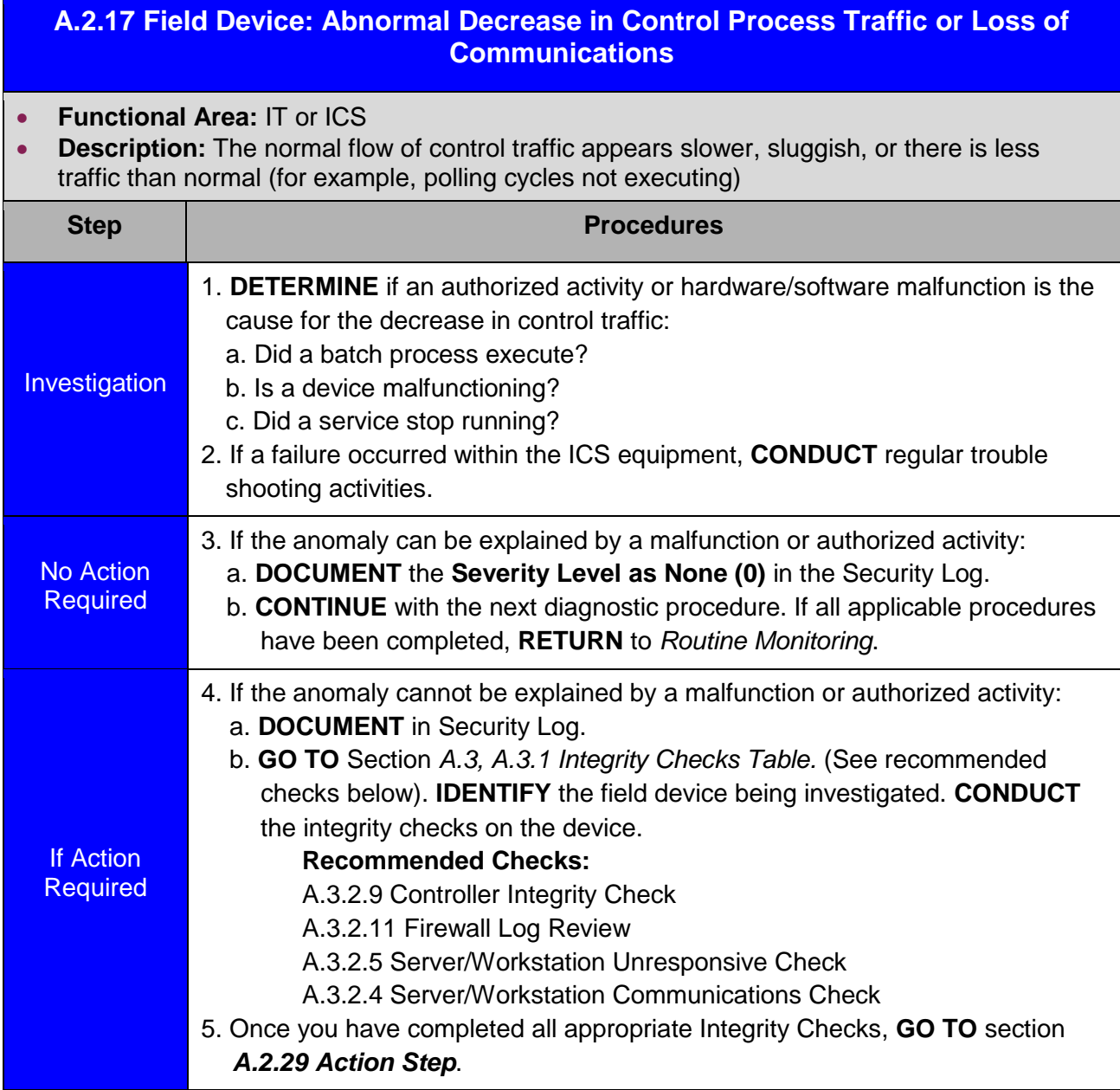

## **A.2.18 Field Device: Unusual Field Device Activity Observed / Reported**

#### **Functional Area:** IT or ICS

 **Description:** Unless field devices are under manual control, field devices should be exhibiting behavior that is synchronized with the commands sent by the OPC or control server or the HMI. Any anomalous behavior coming from field devices could be hardware malfunctions or communication path malfunctions. However, once these have been ruled out, a cyber incident should be considered as the possible source of the problem.

- 1. Lack of correlation between measurements
- 2. Devices' settings are not within normal parameters
- 3. Abnormal communication between controllers and field devices
- 4. Blocked or delayed information passing from controllers to field devices

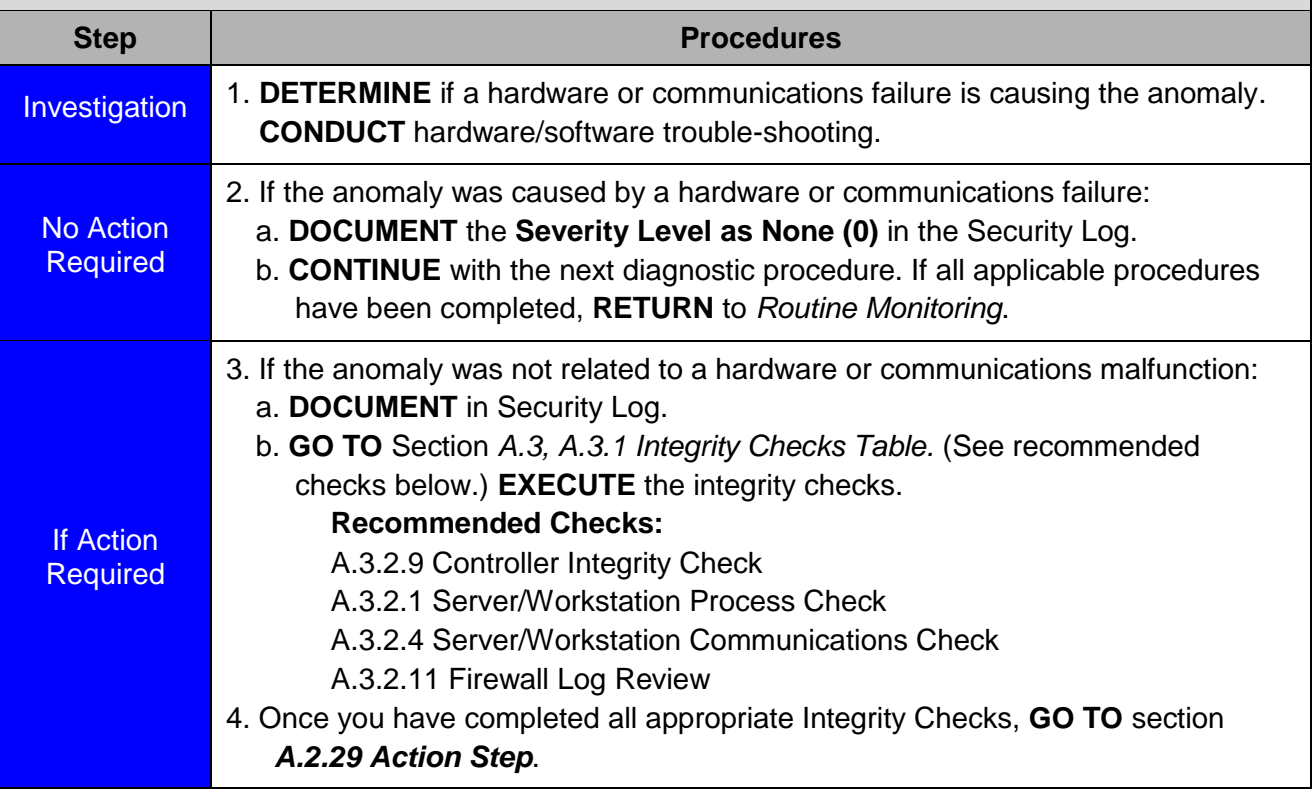

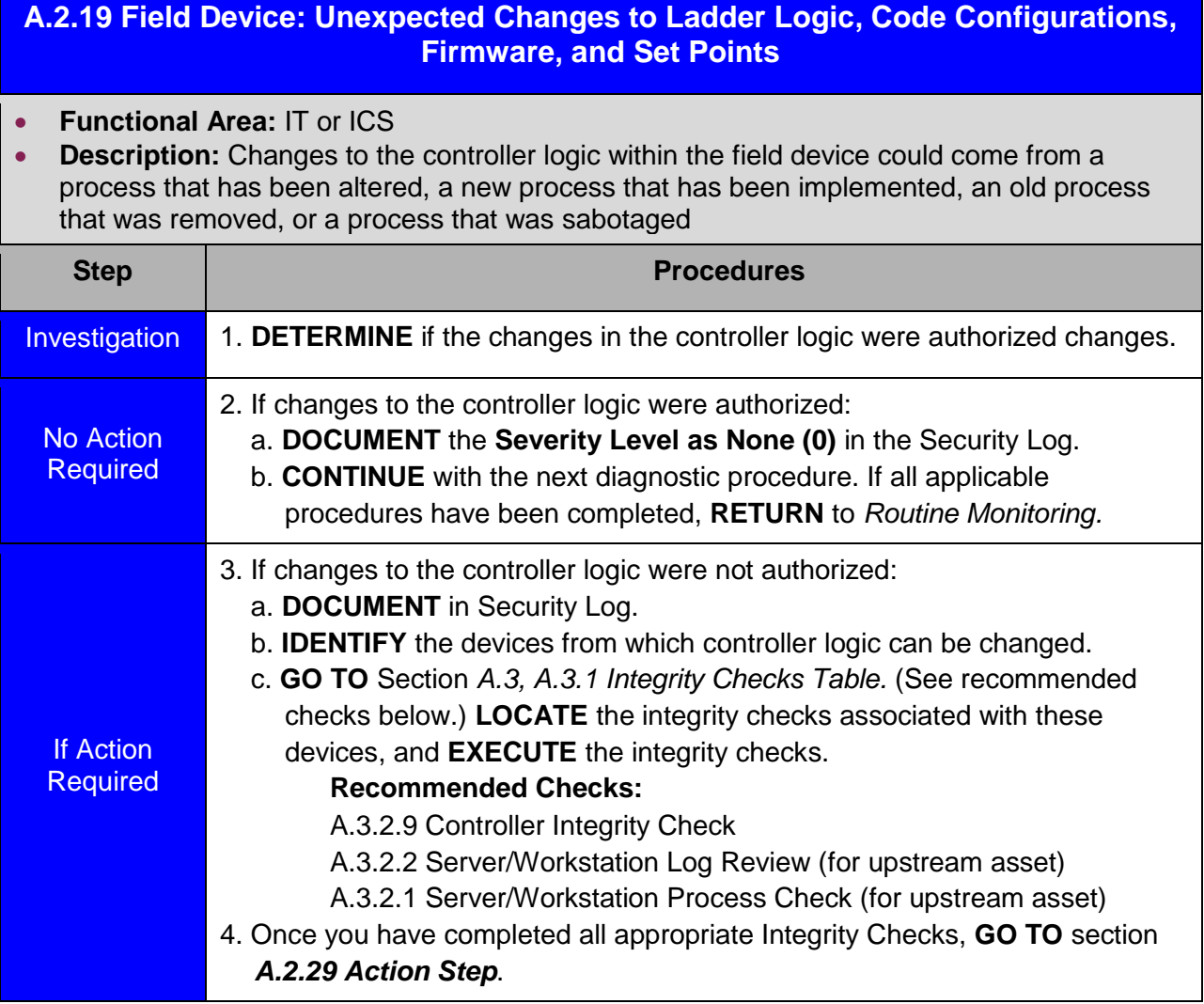

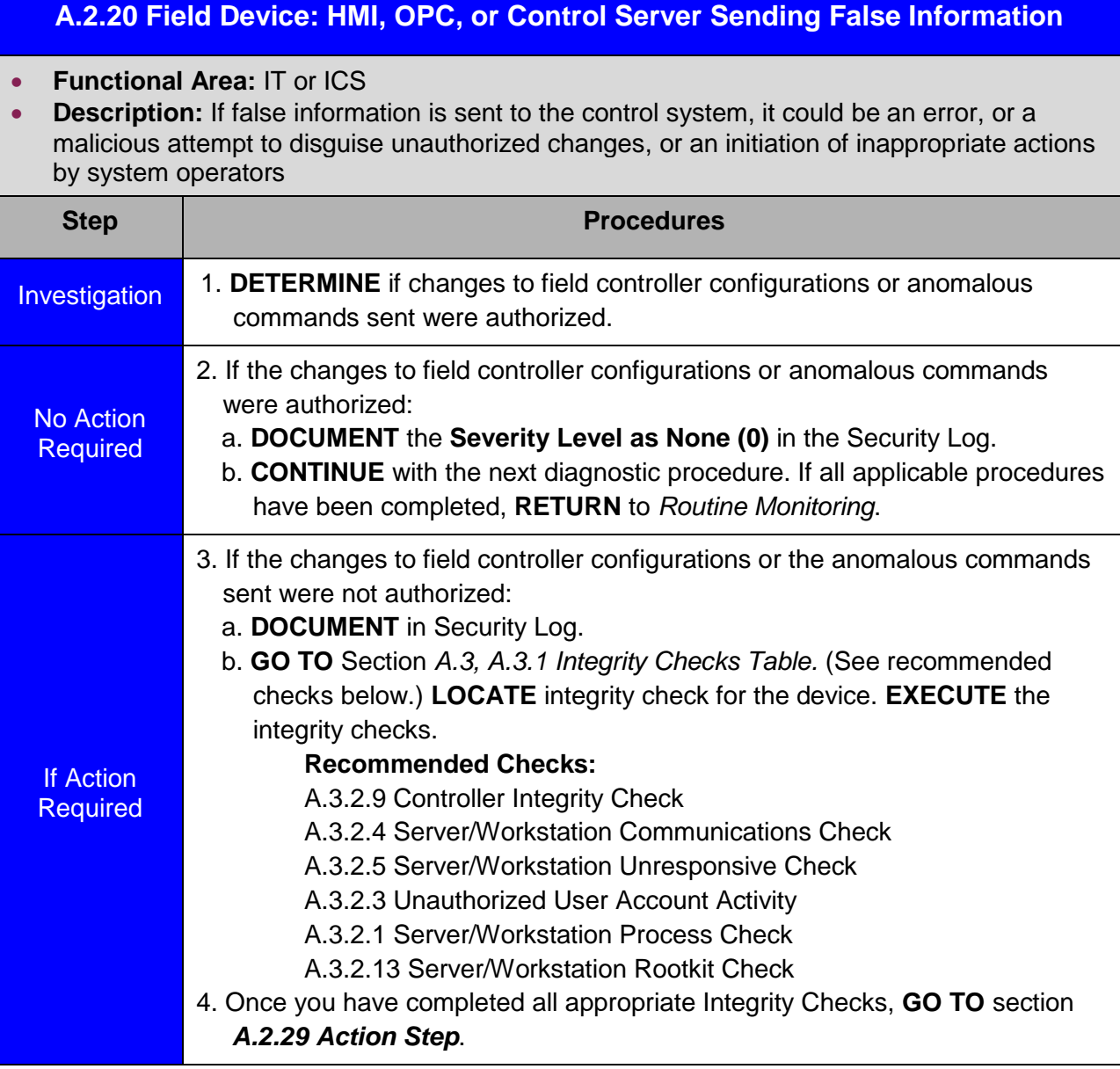

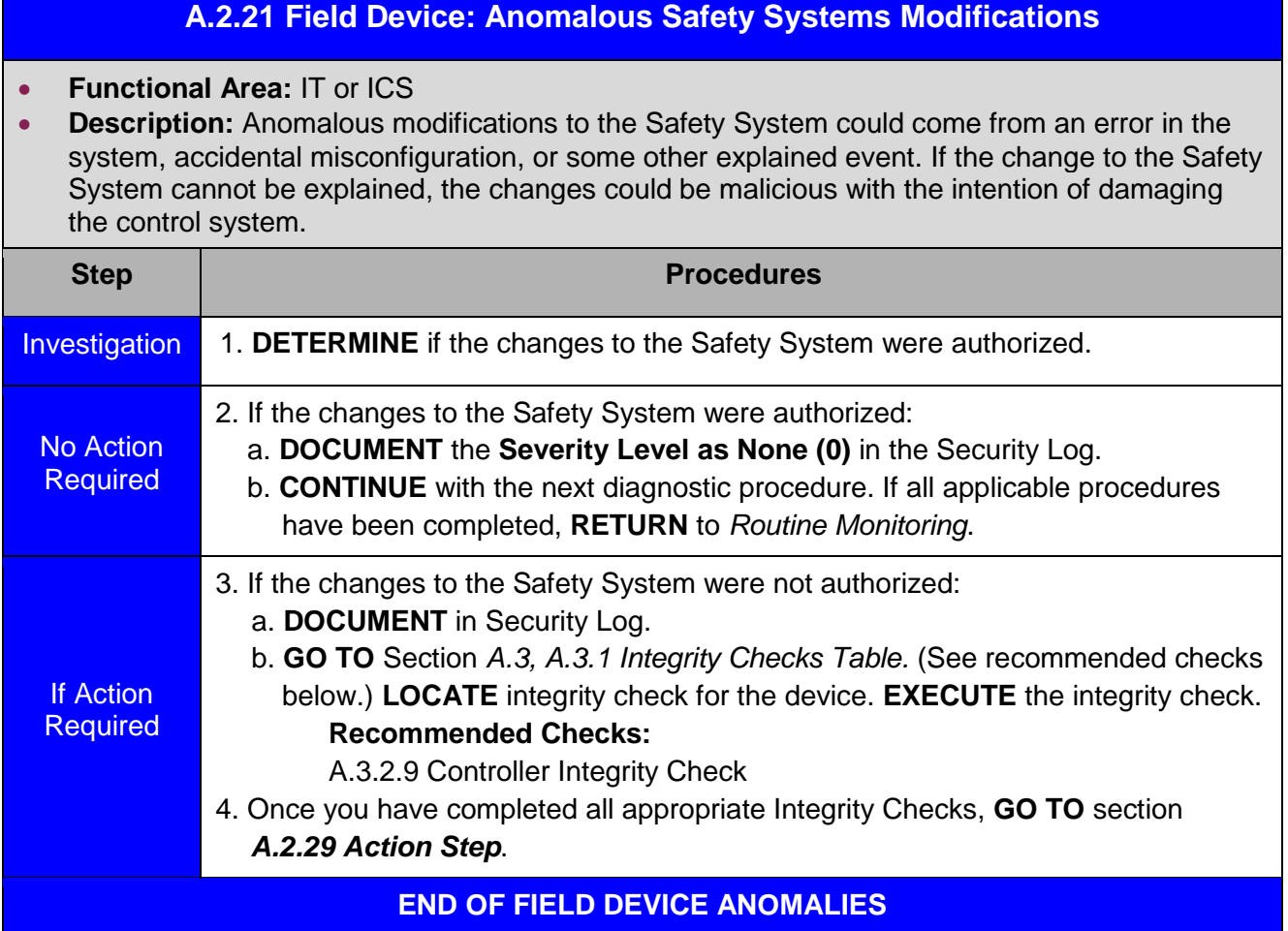

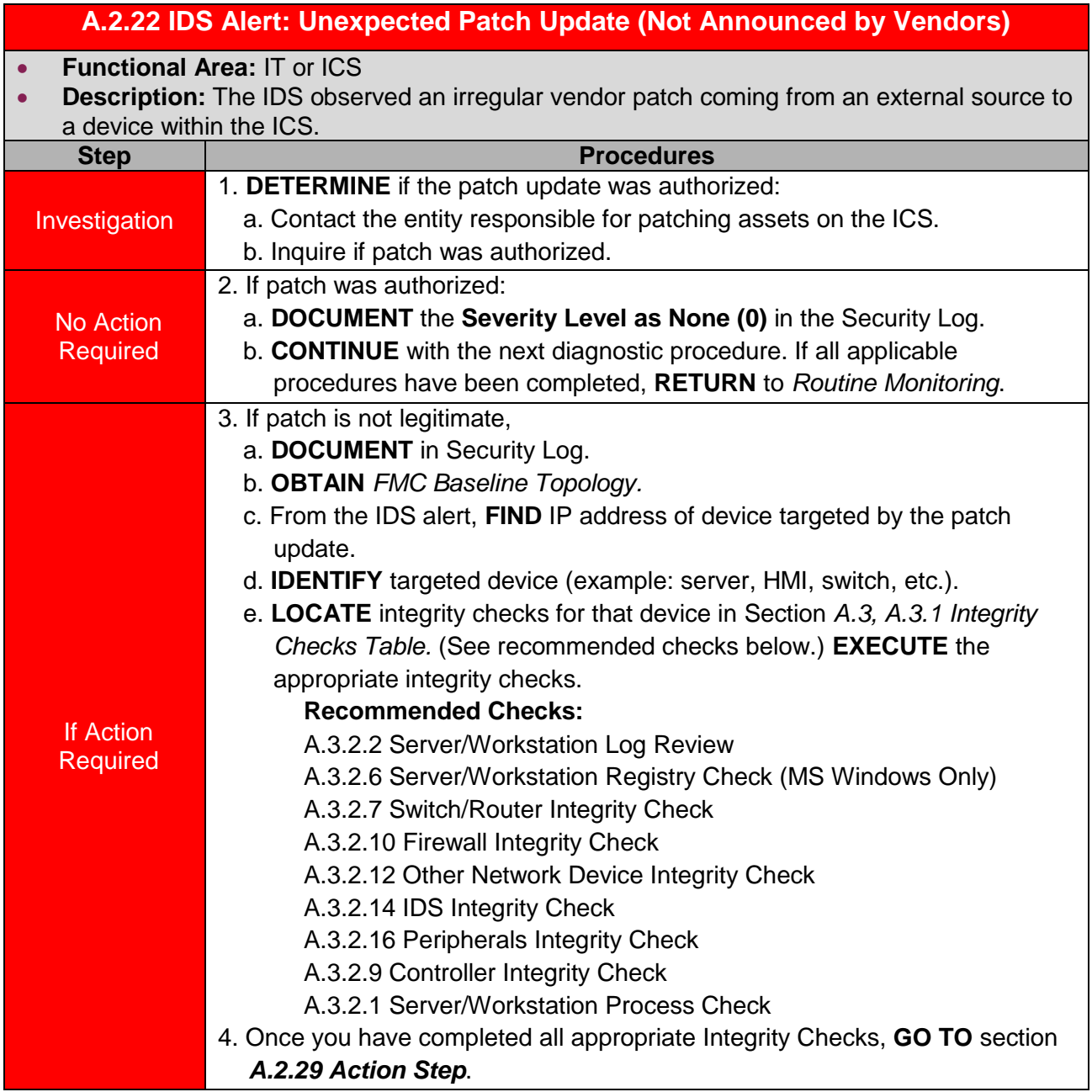

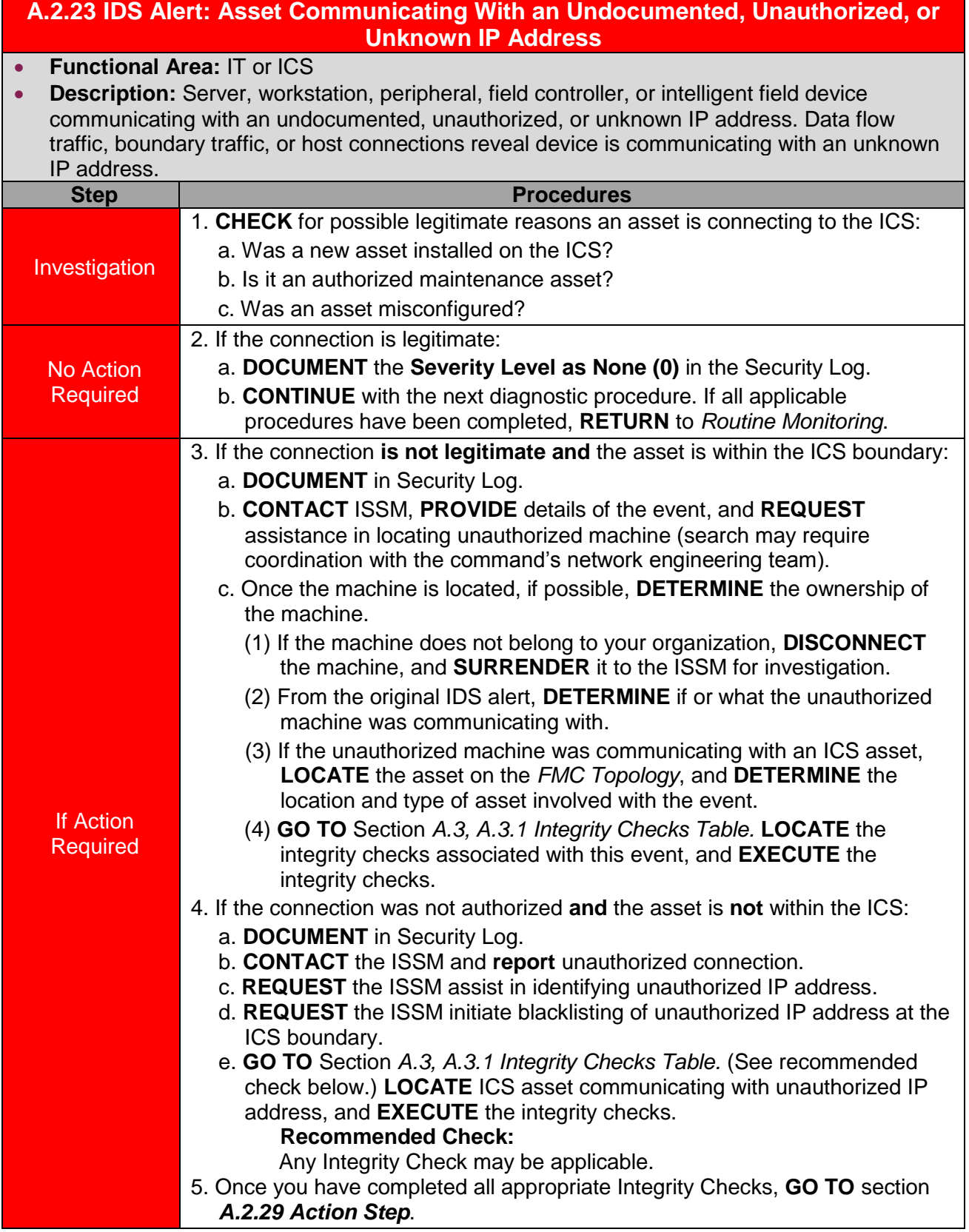

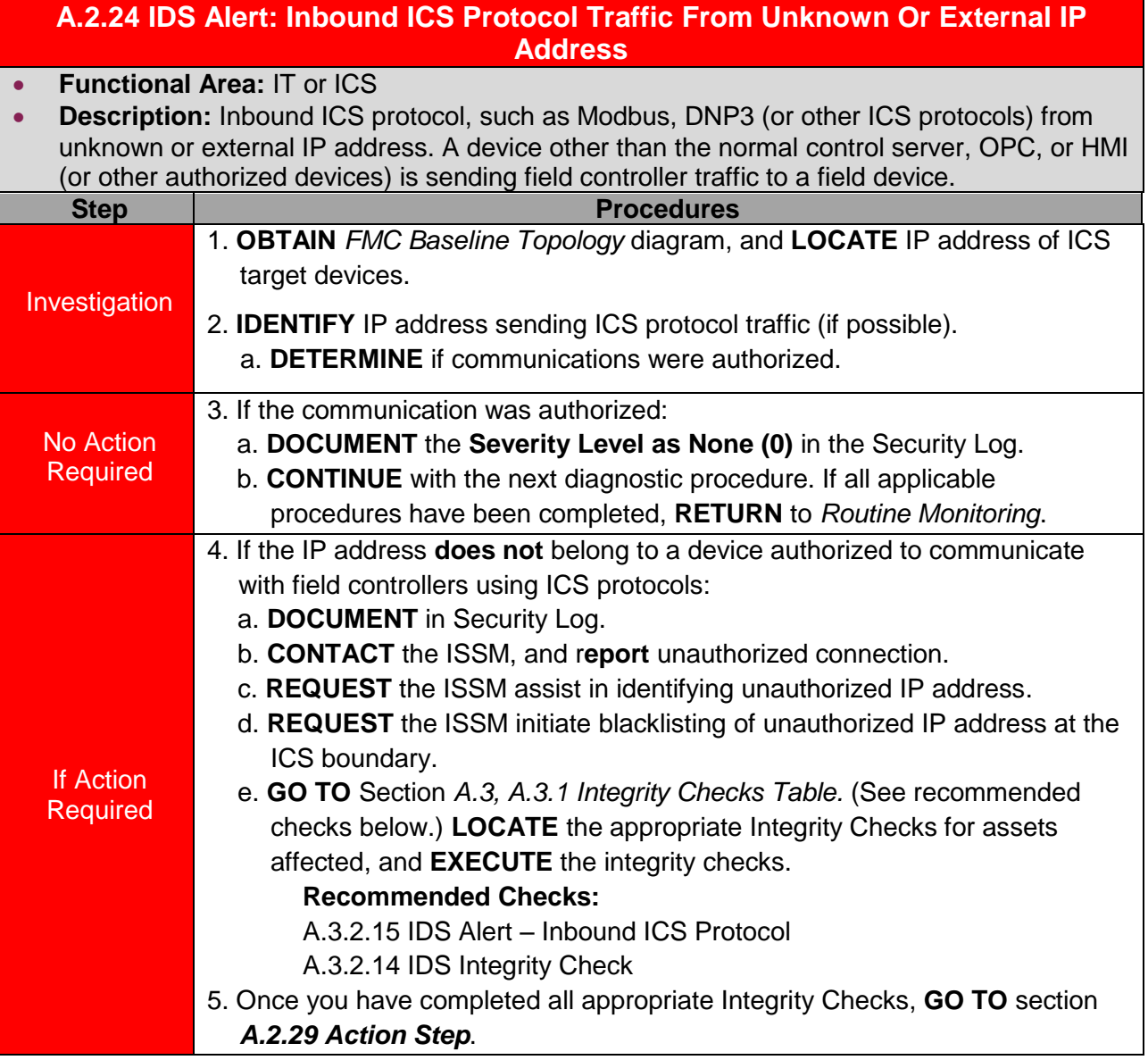

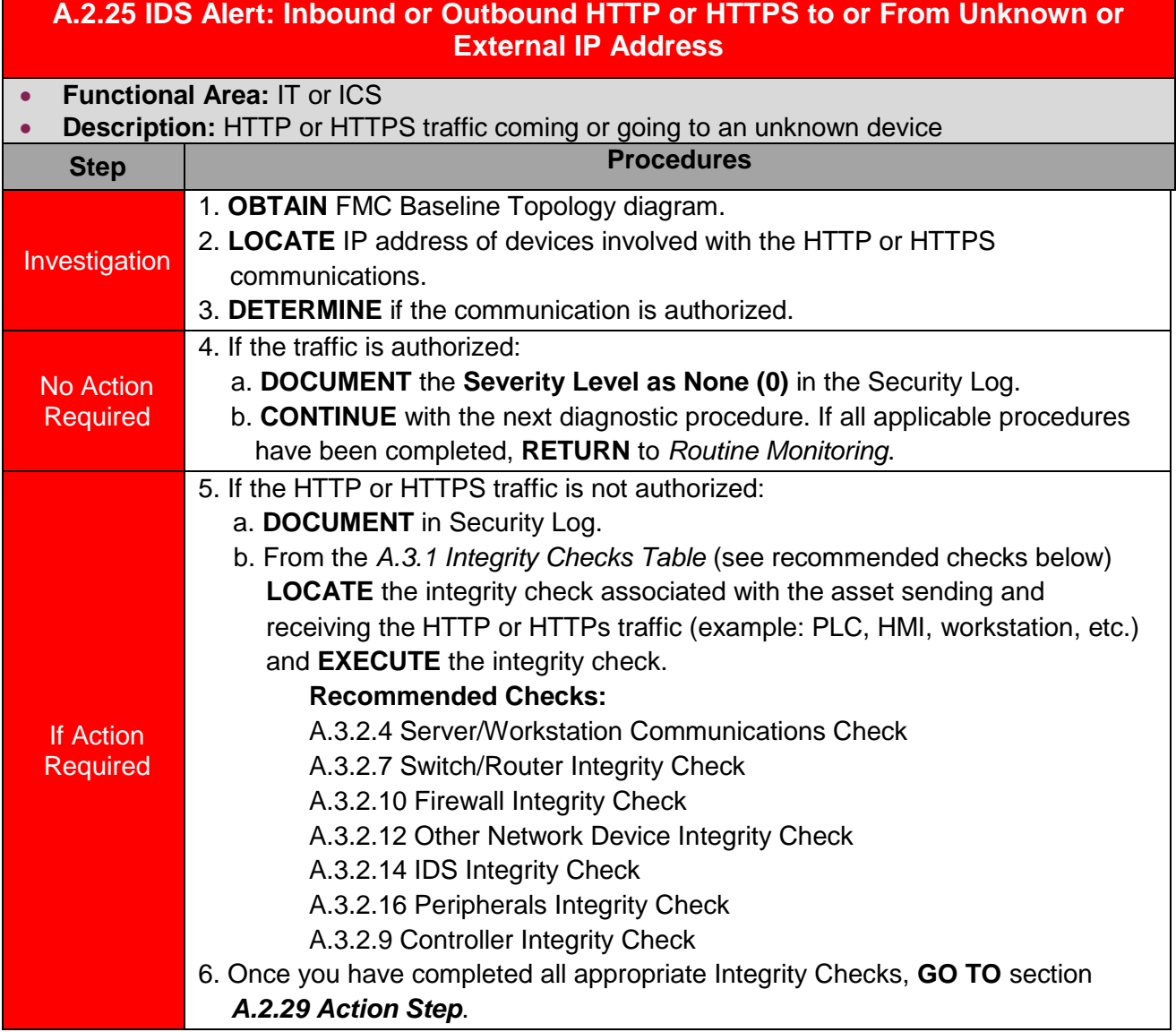

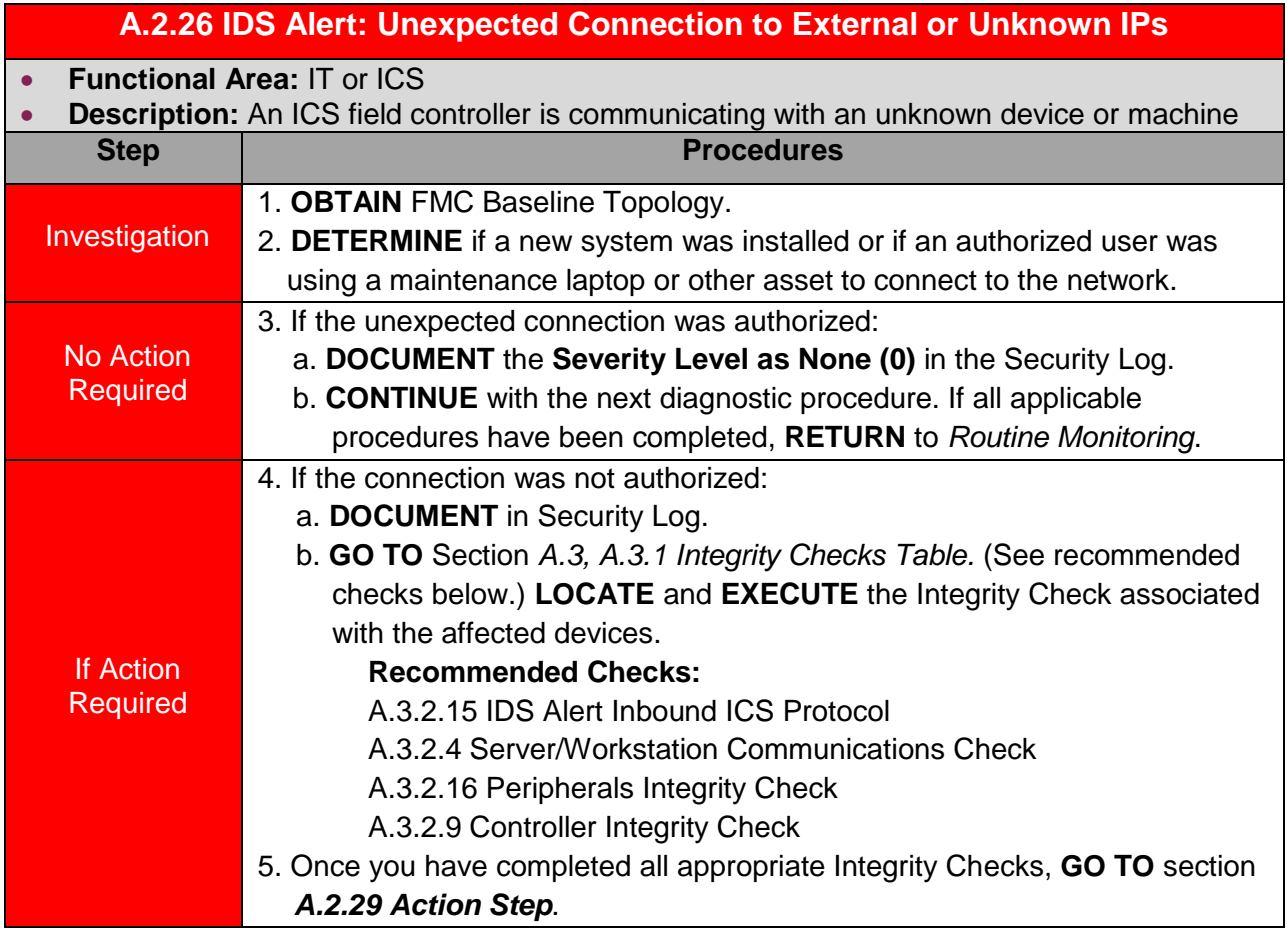

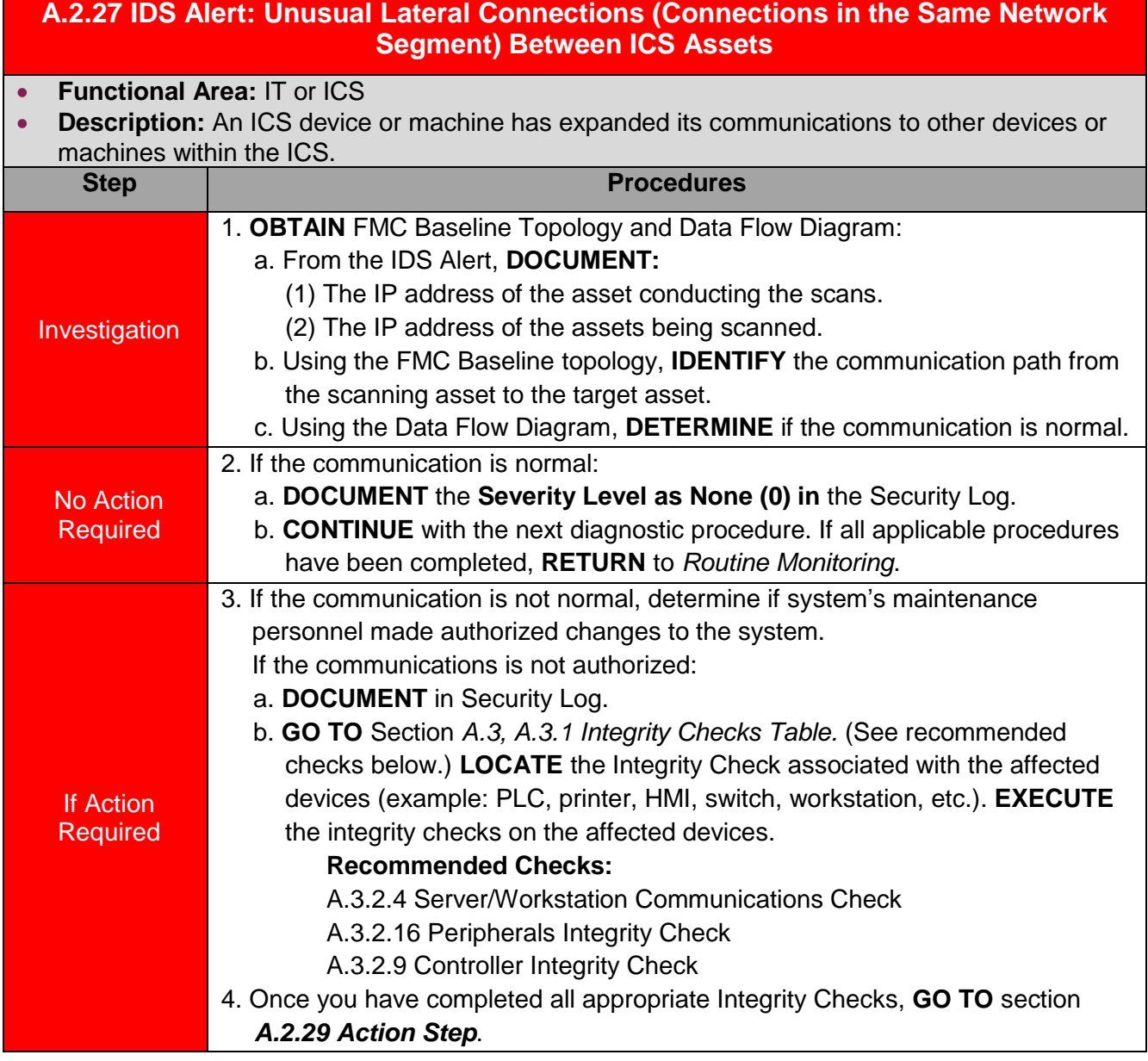

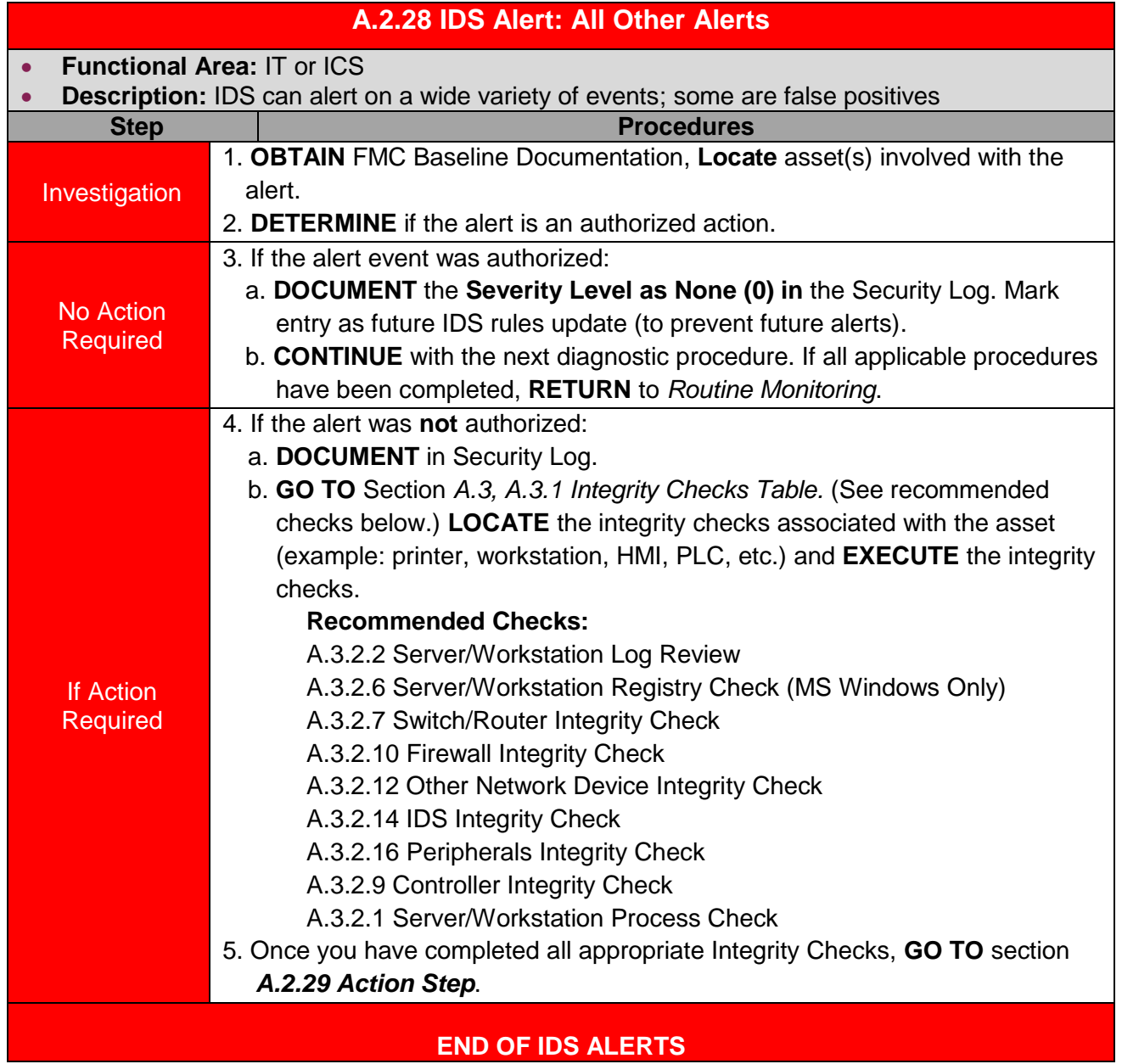

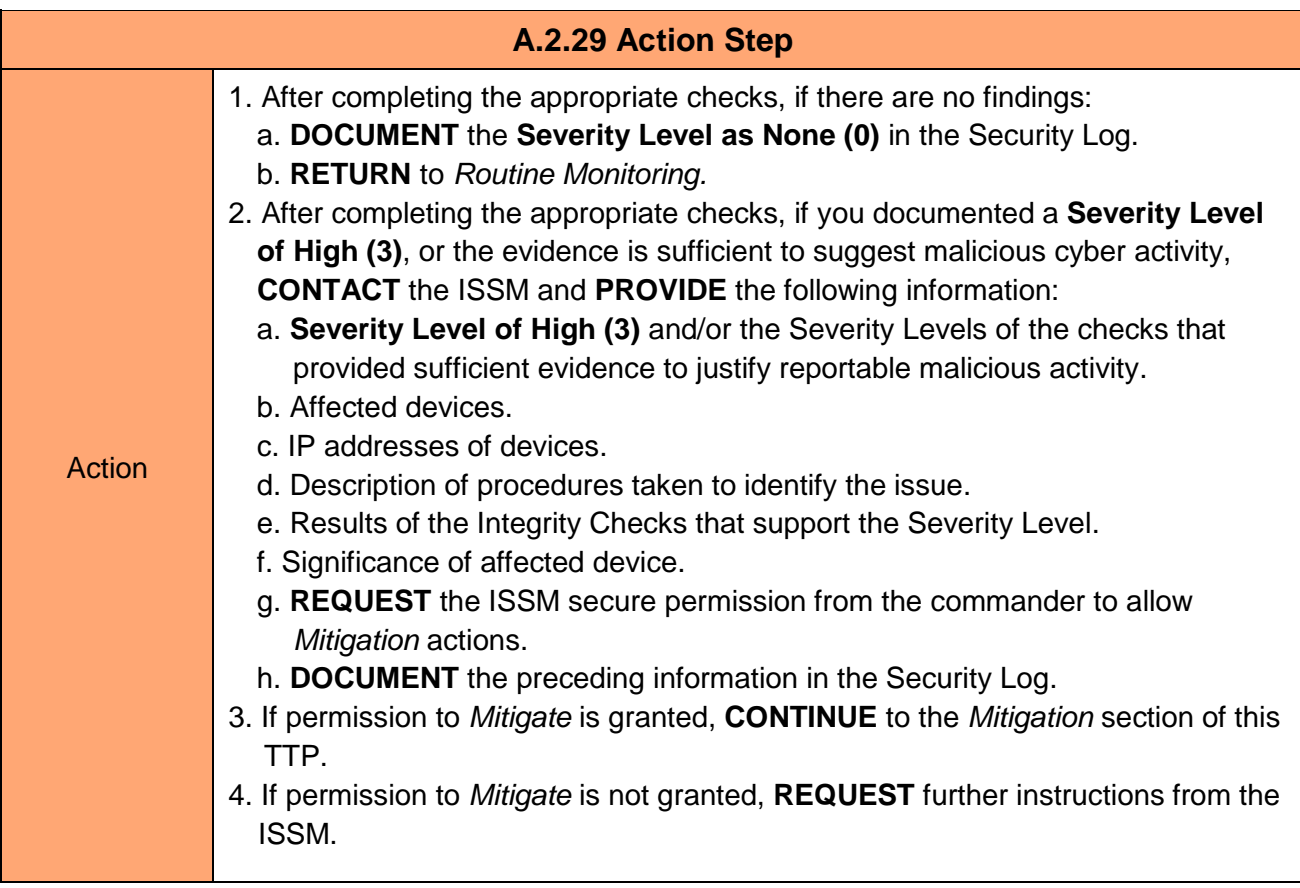

# **A.3. Integrity Checks**

The activities in the Integrity Checks Table appear in order of most often used.

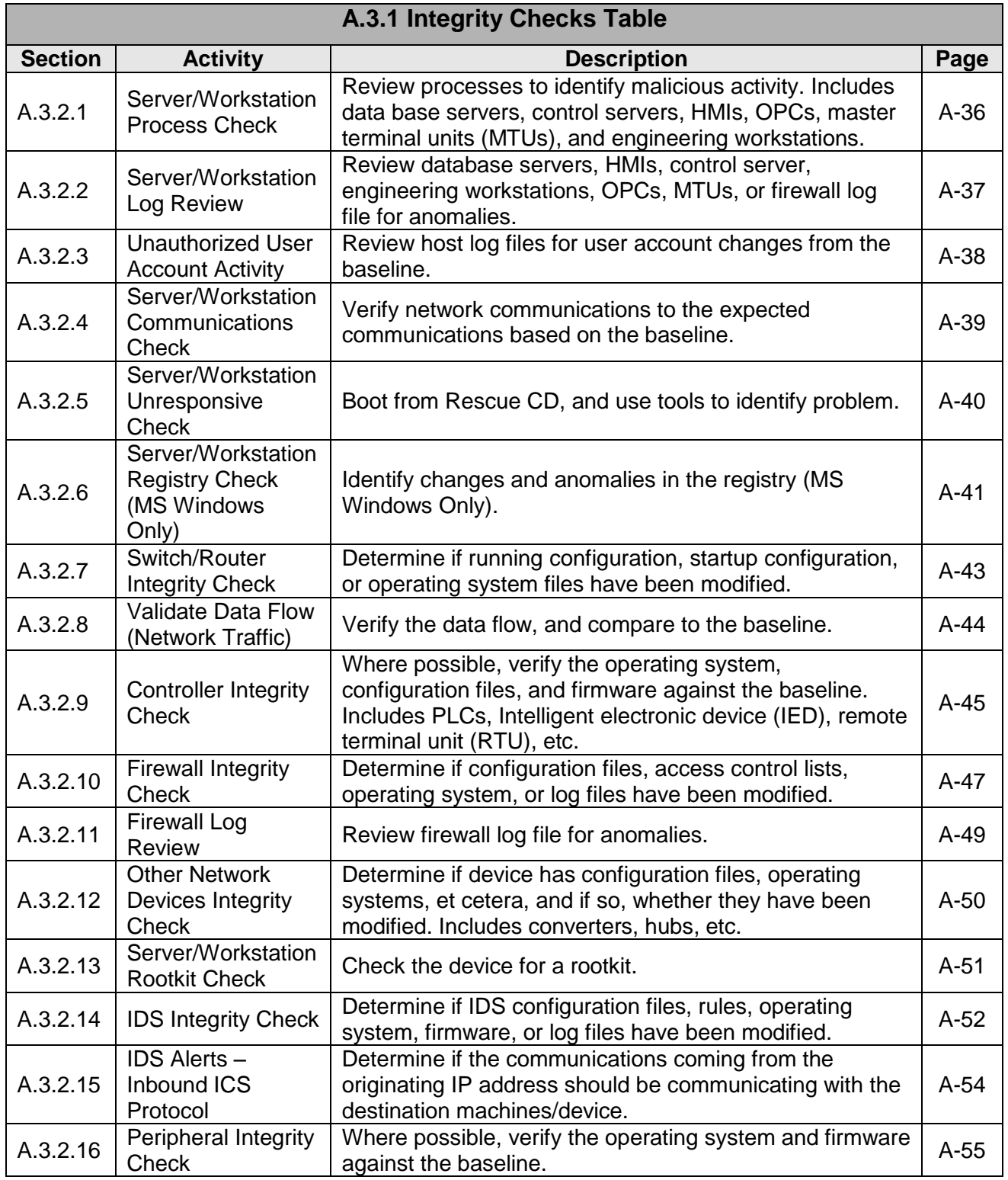

## **A.3.2. Integrity Check Procedures**

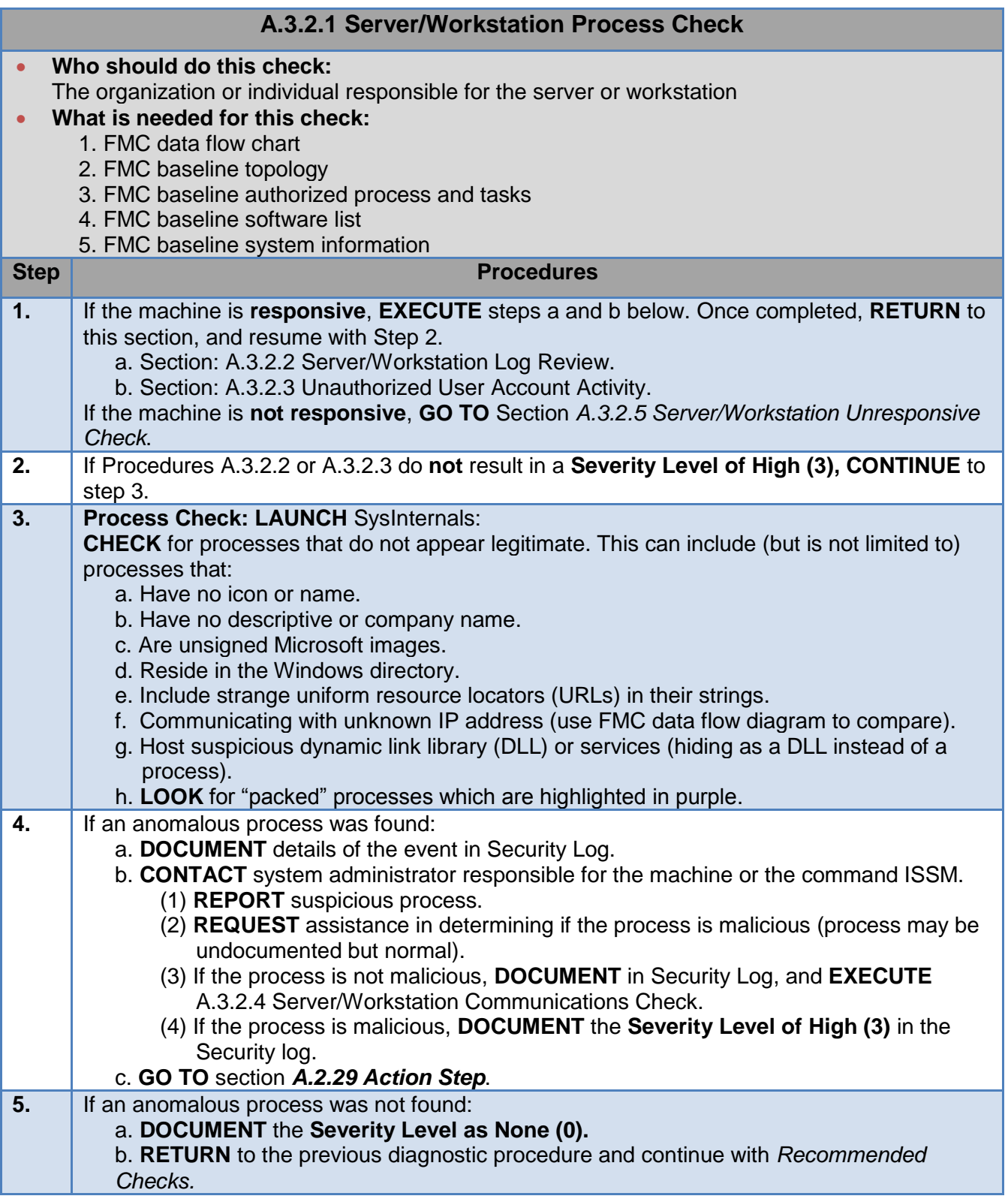

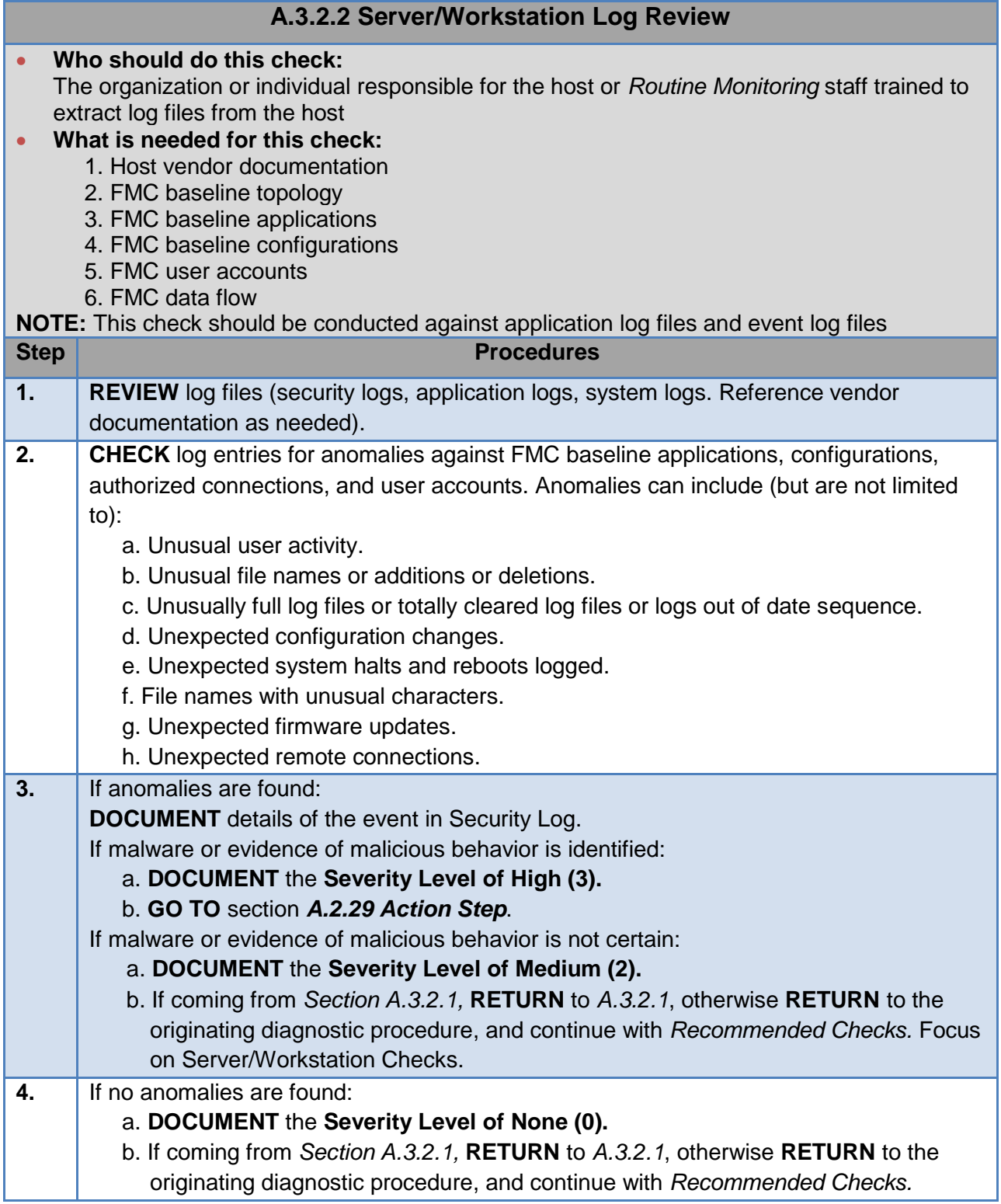

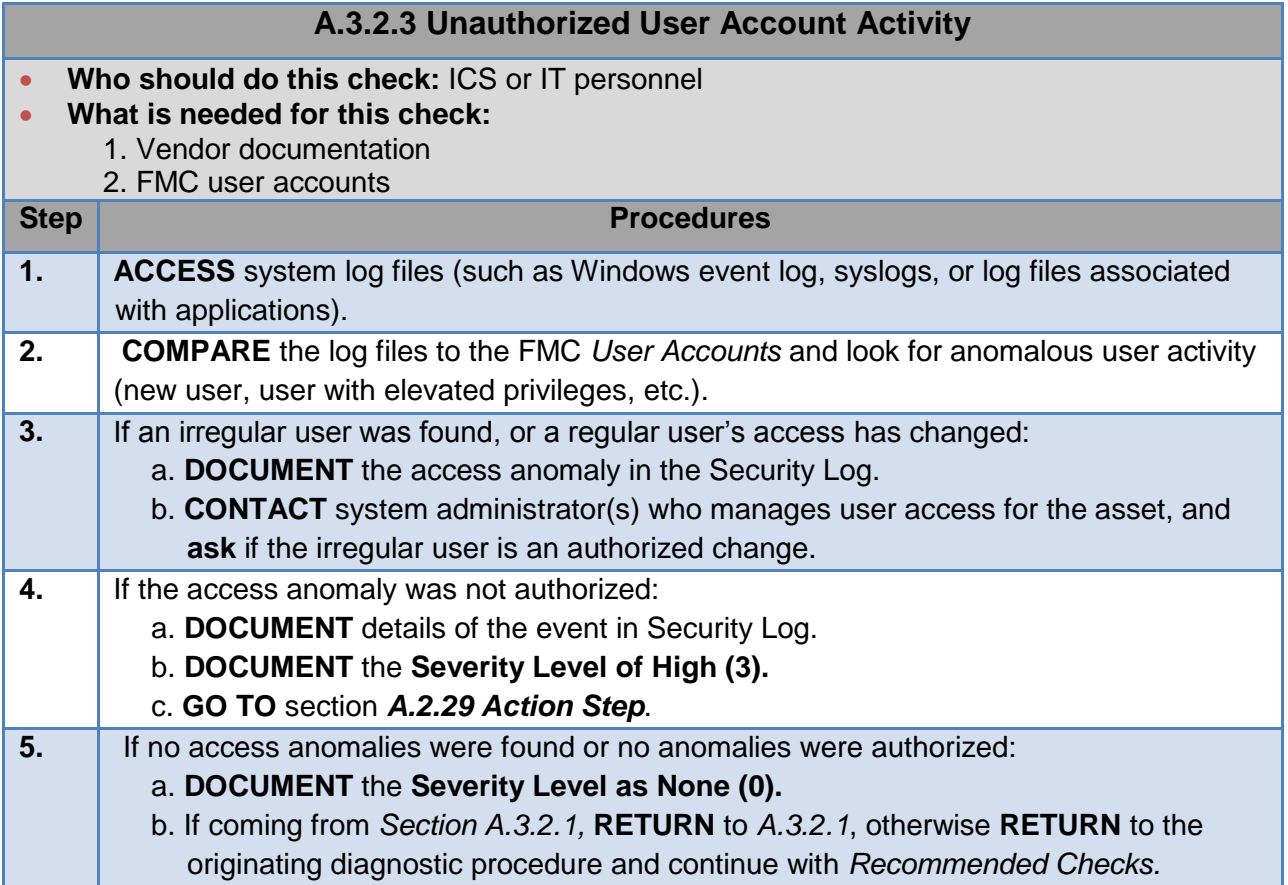

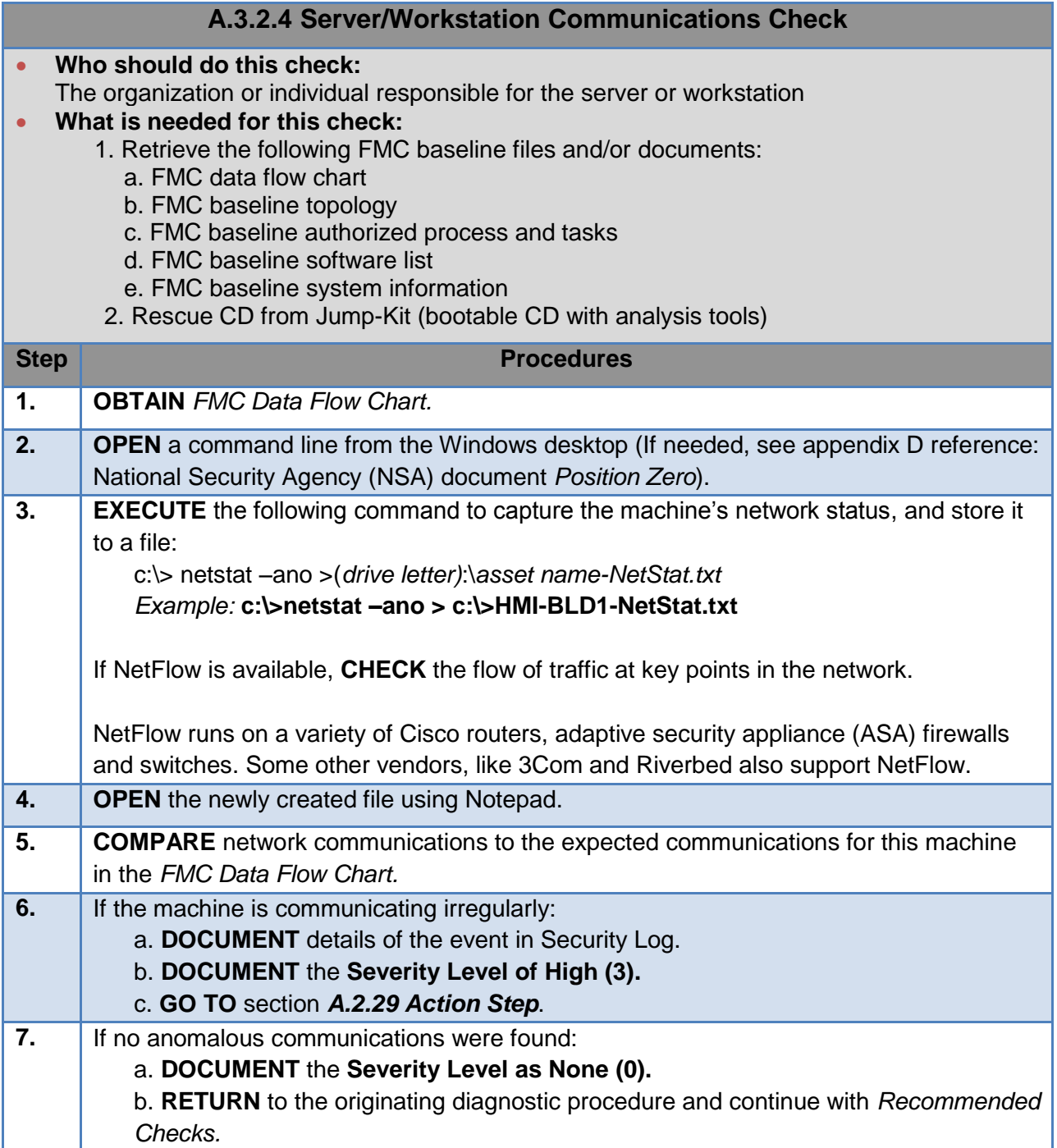

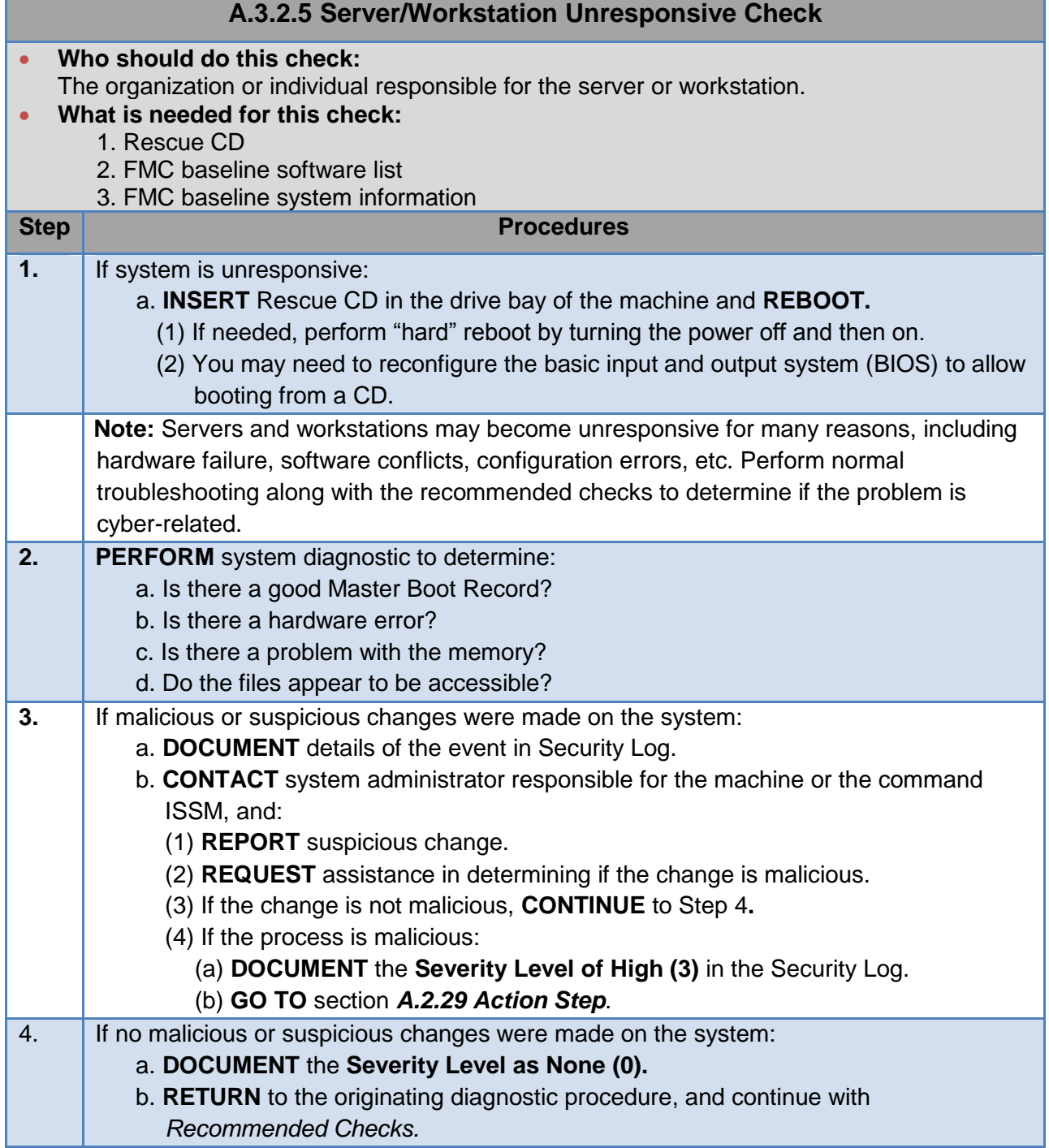

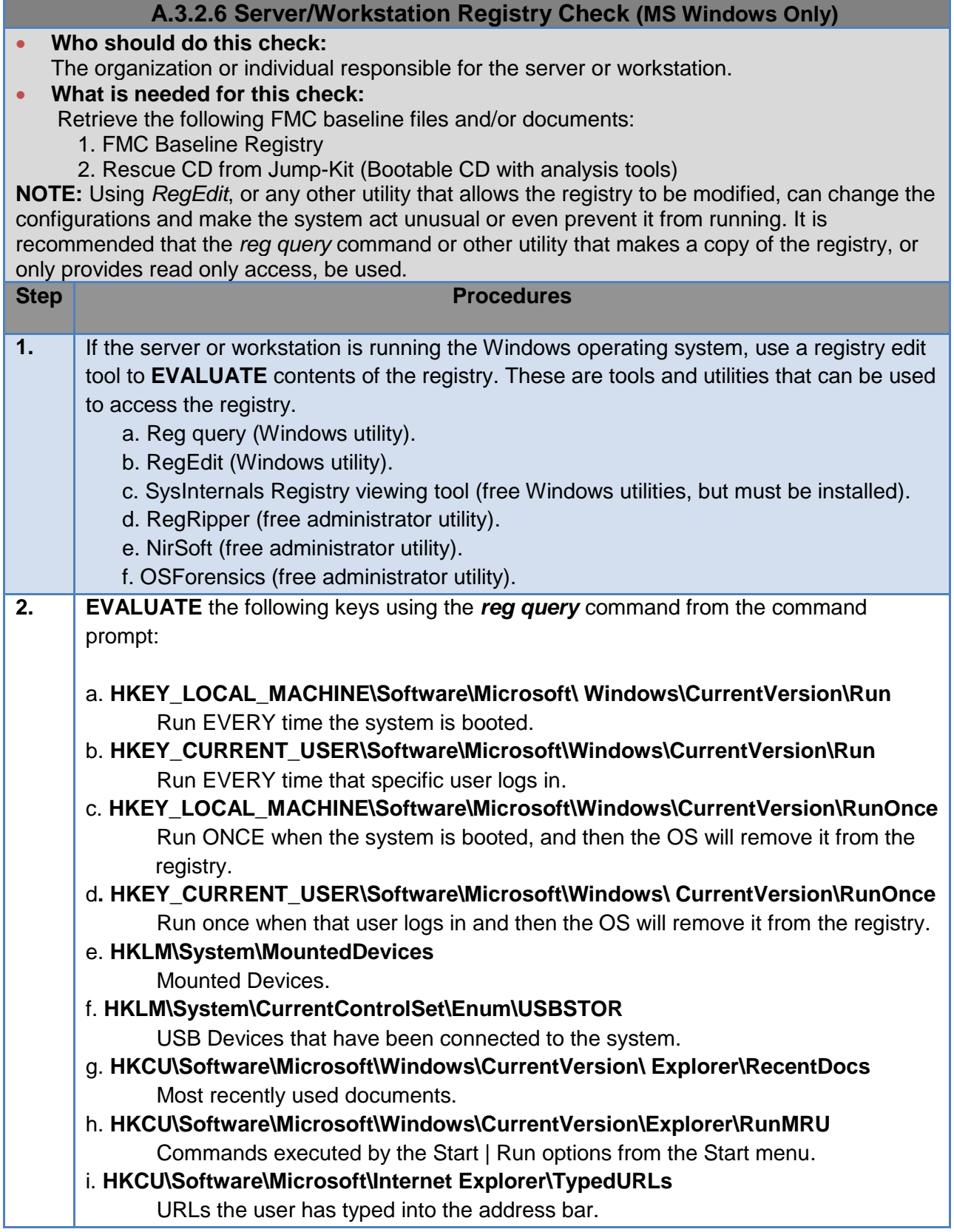

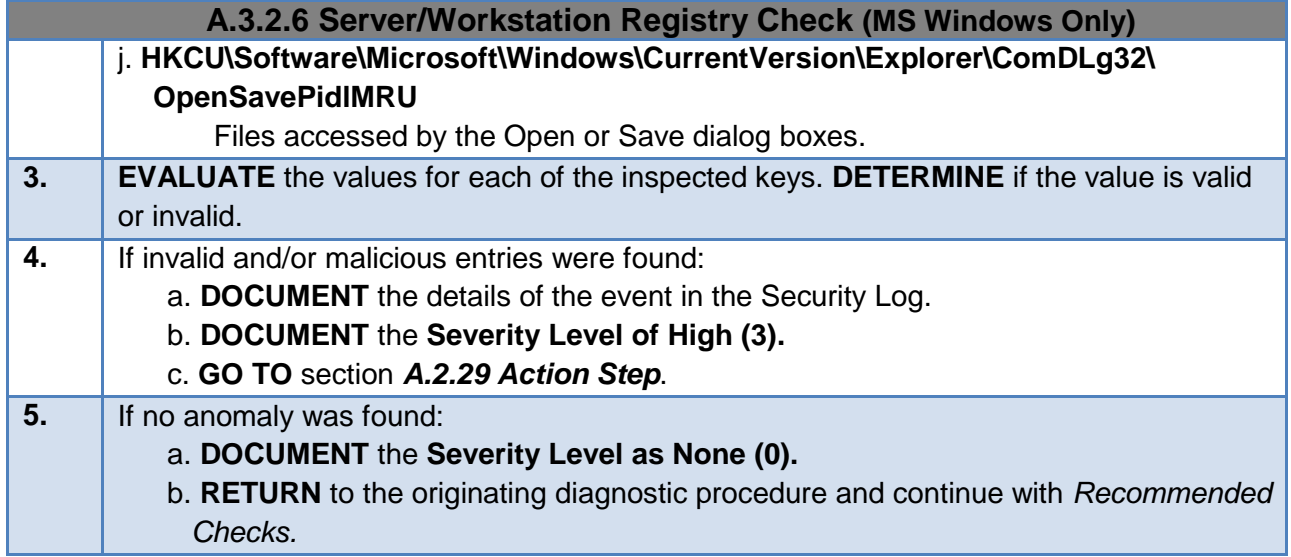
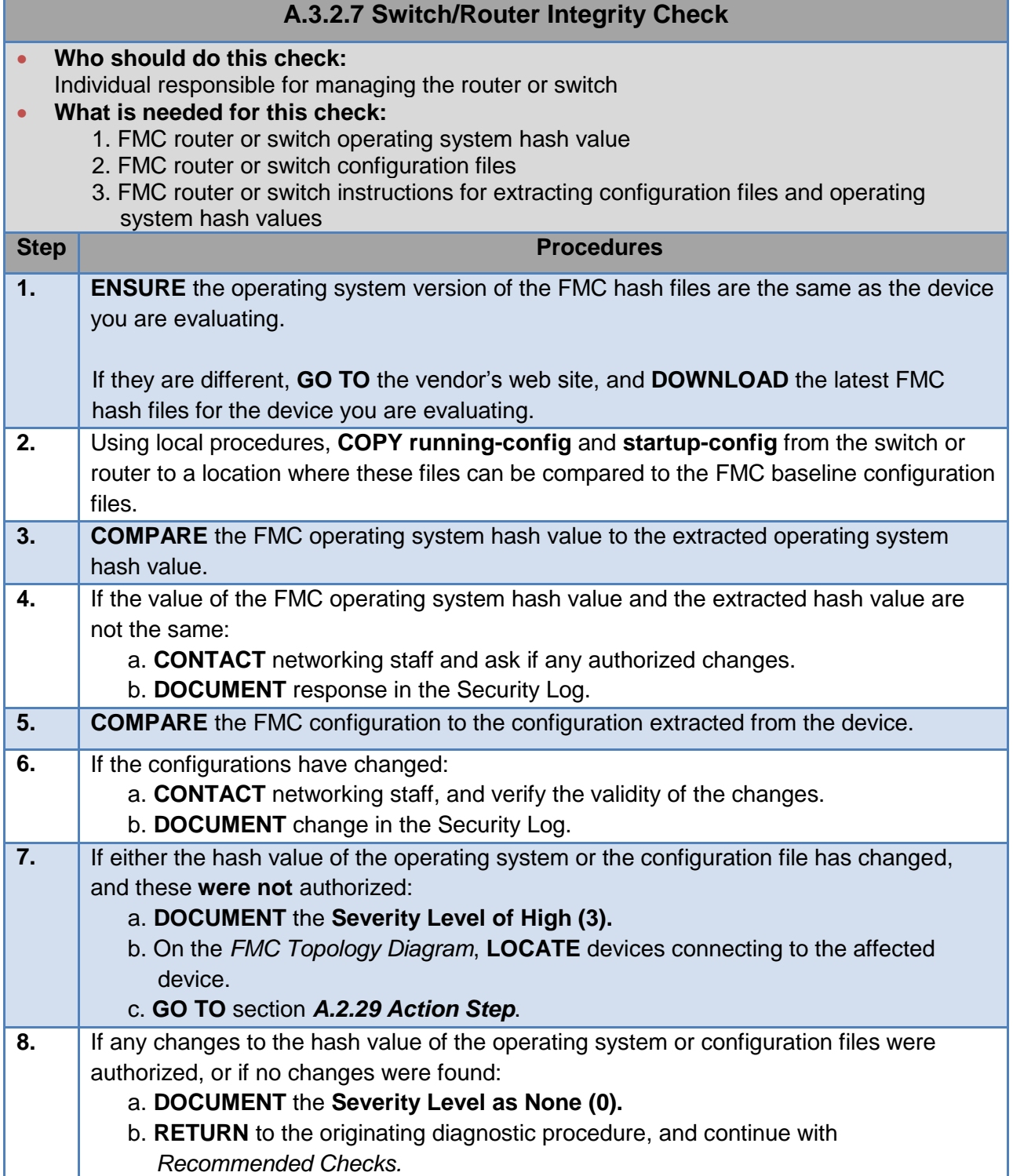

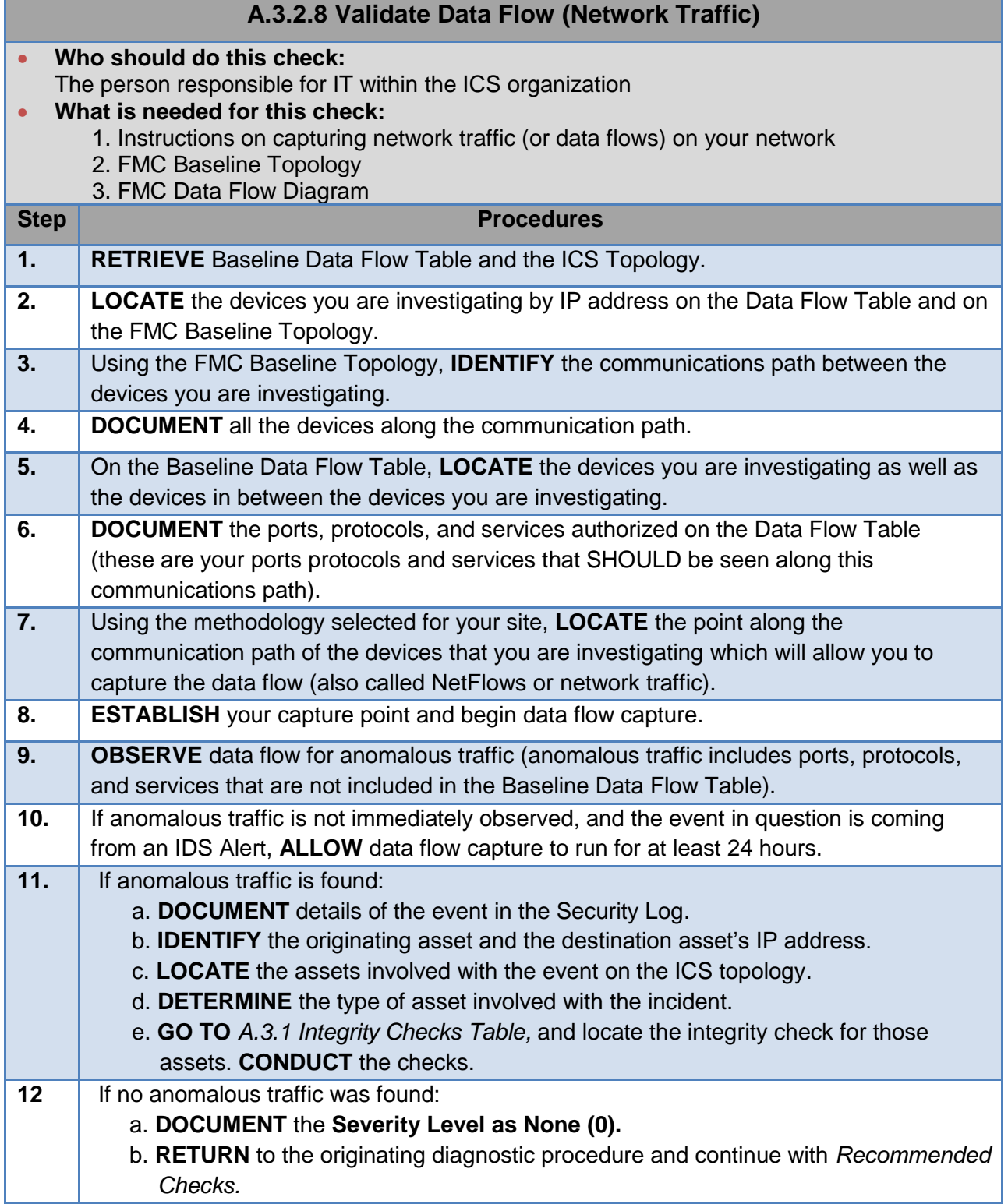

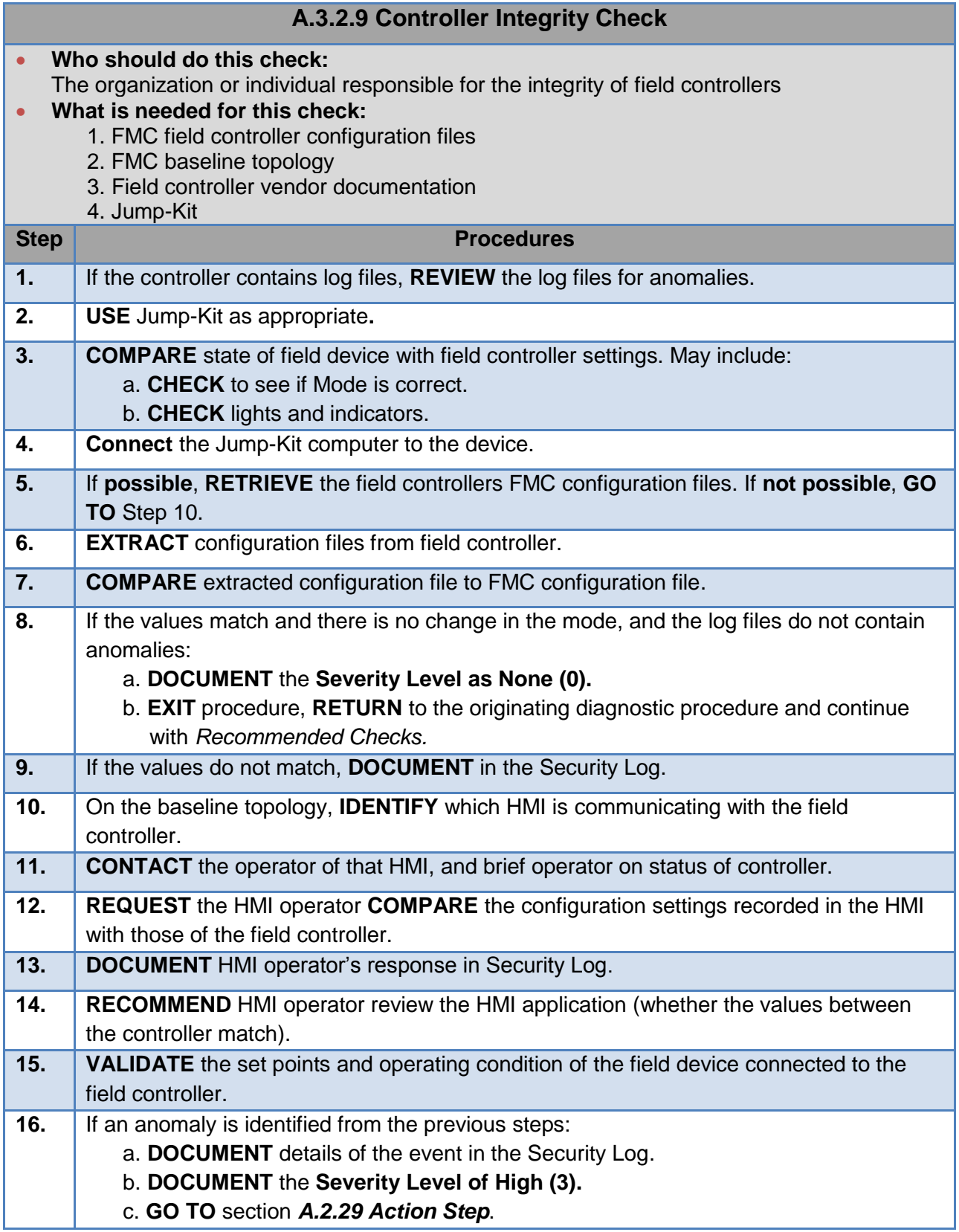

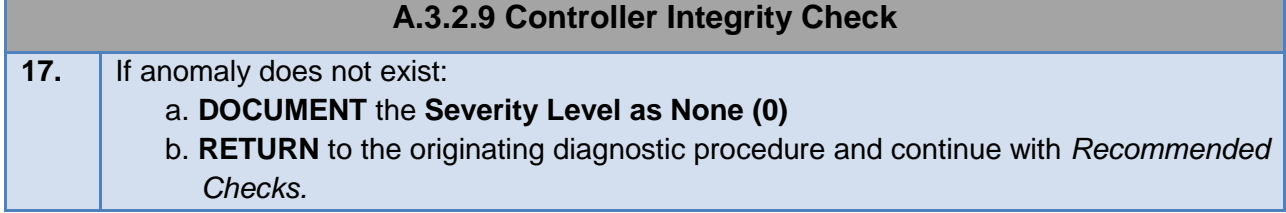

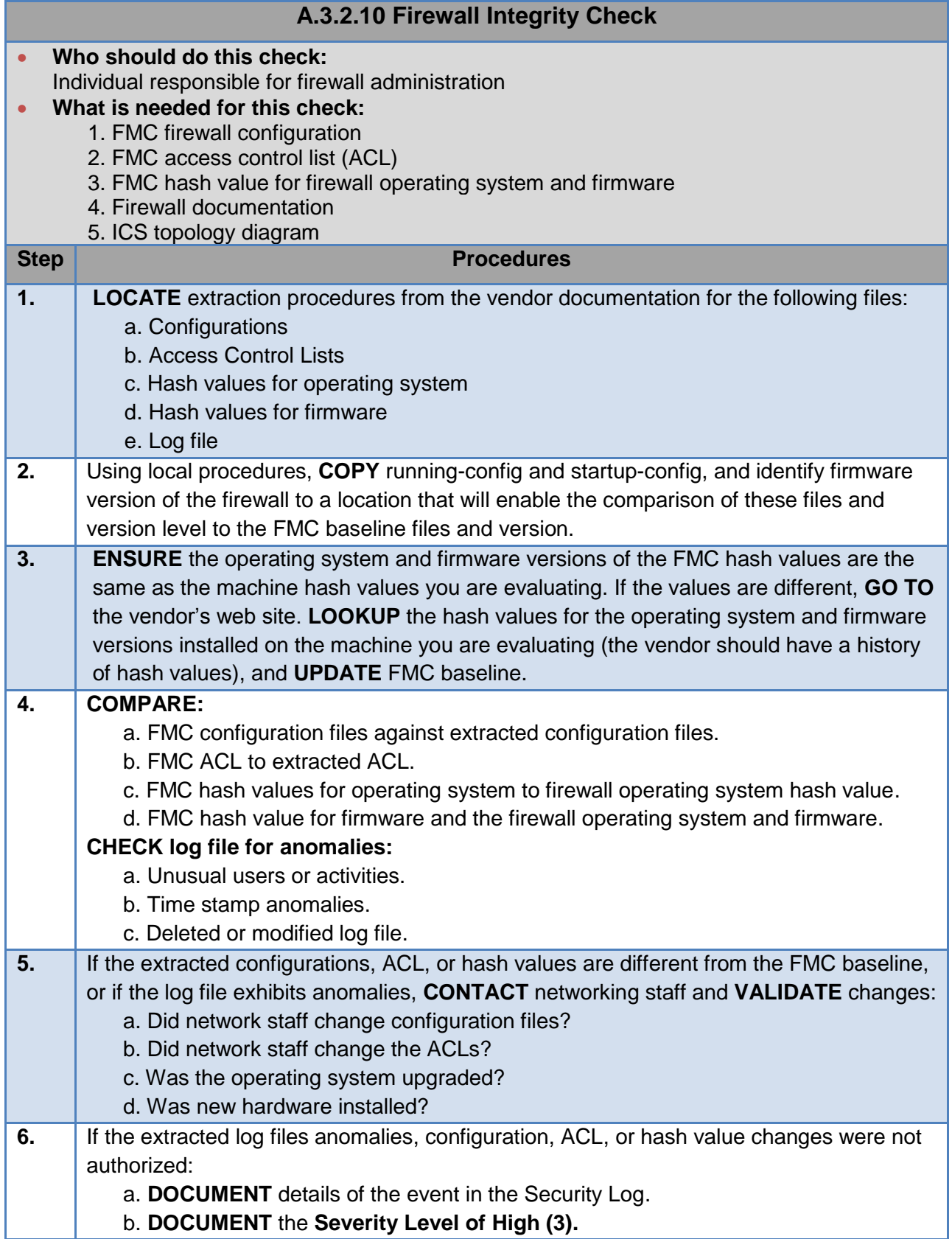

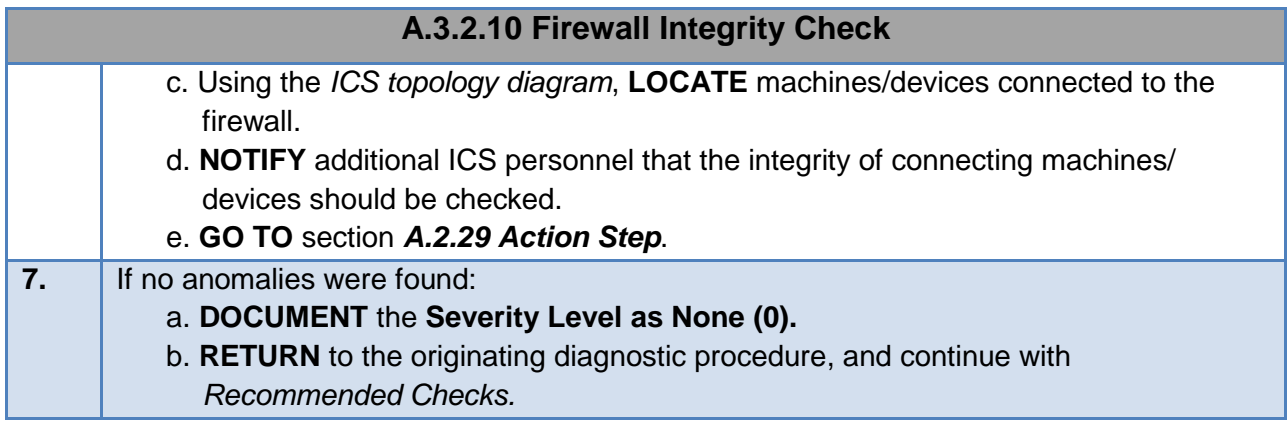

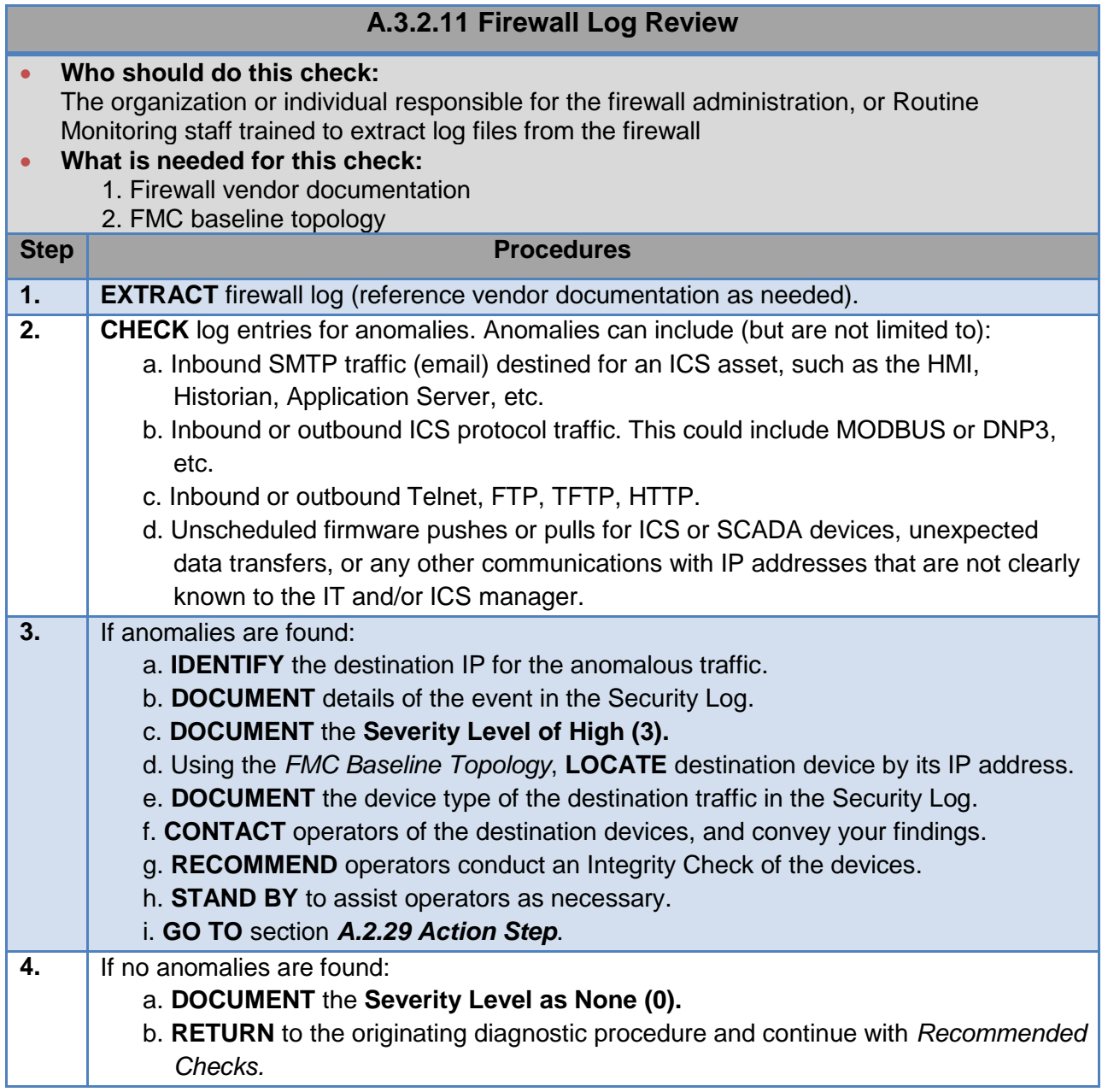

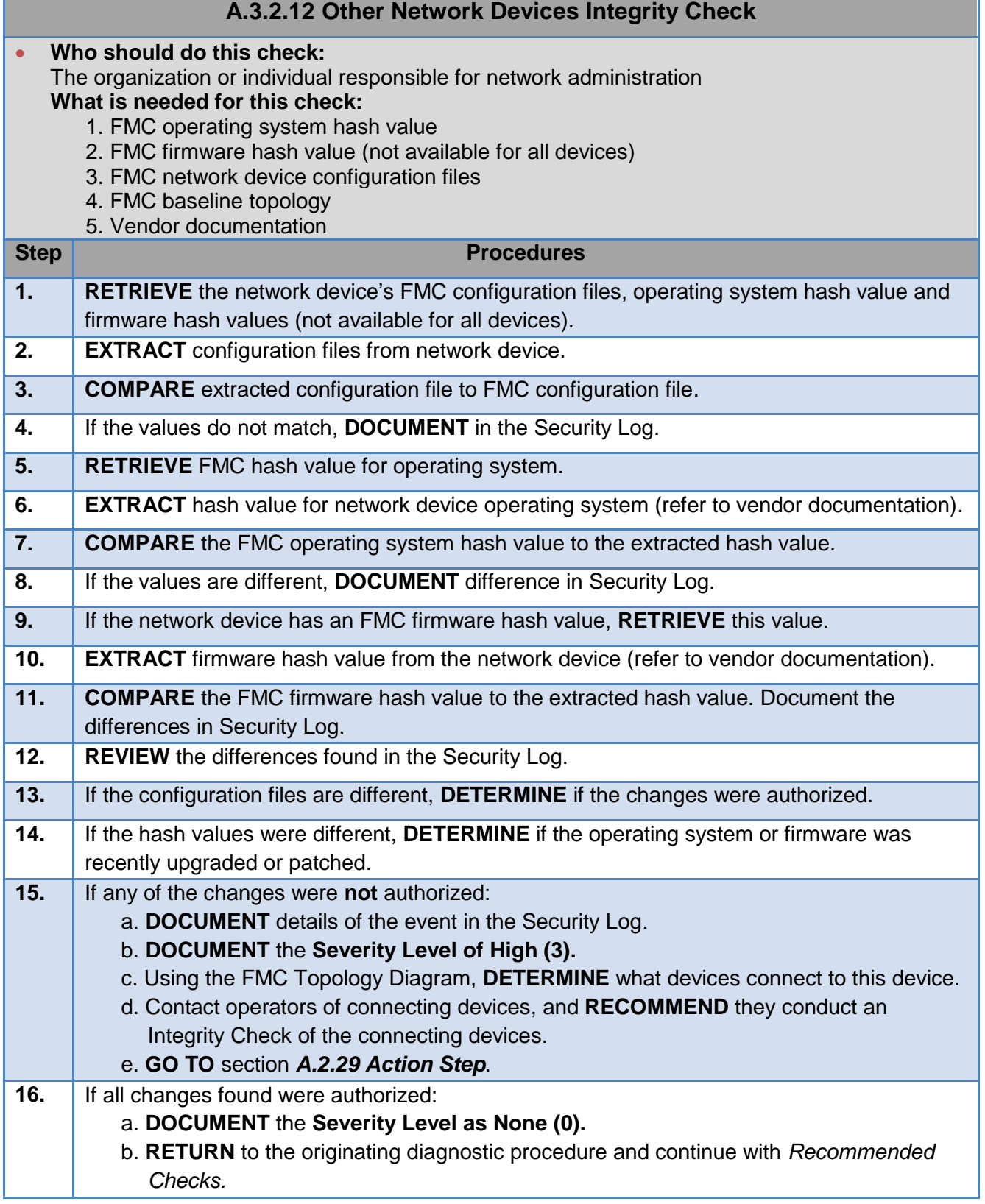

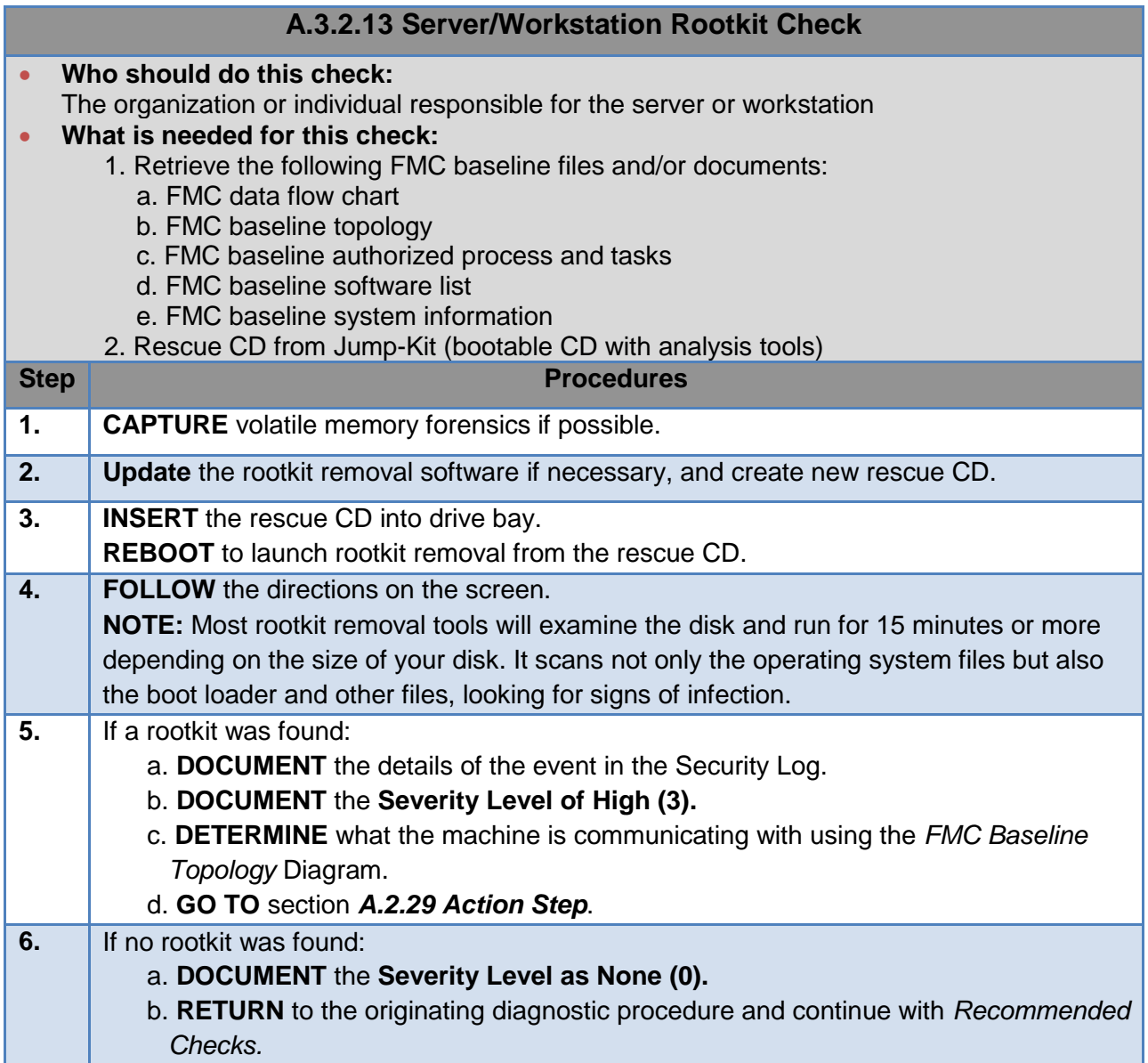

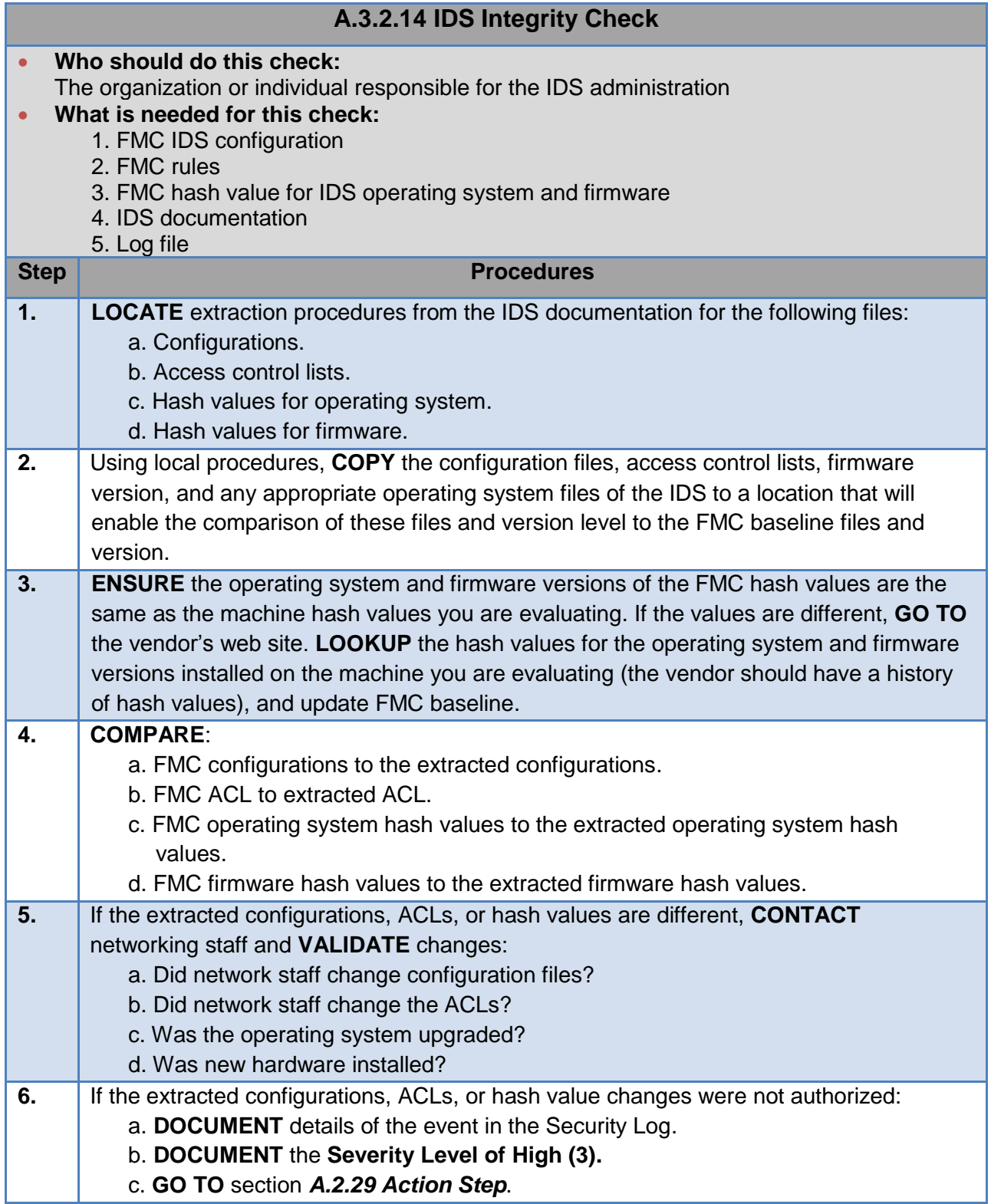

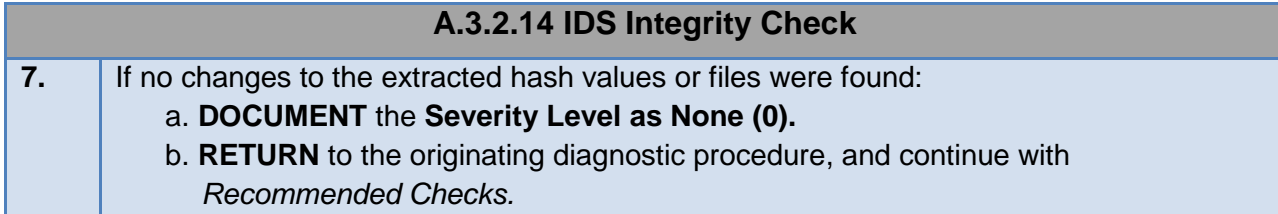

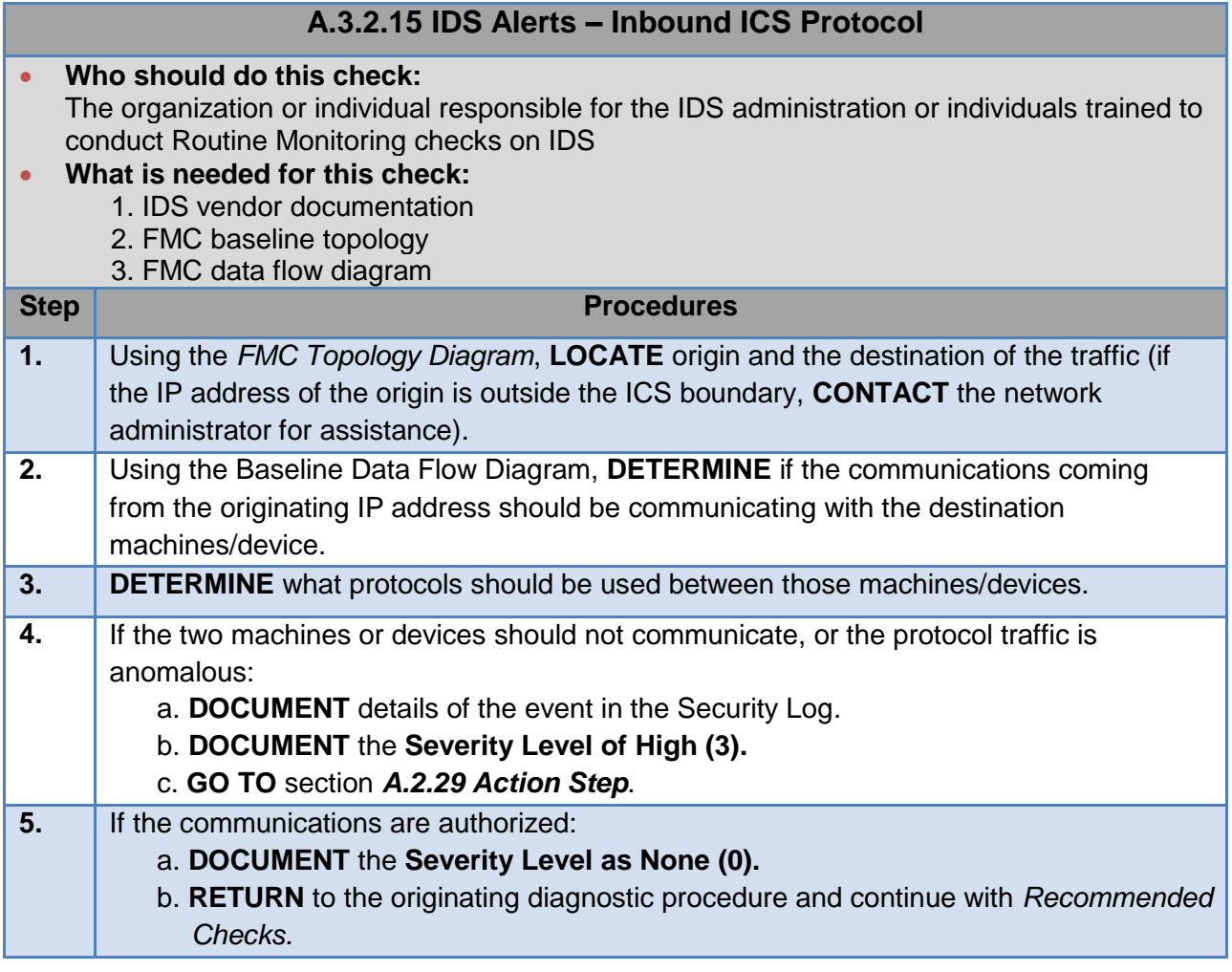

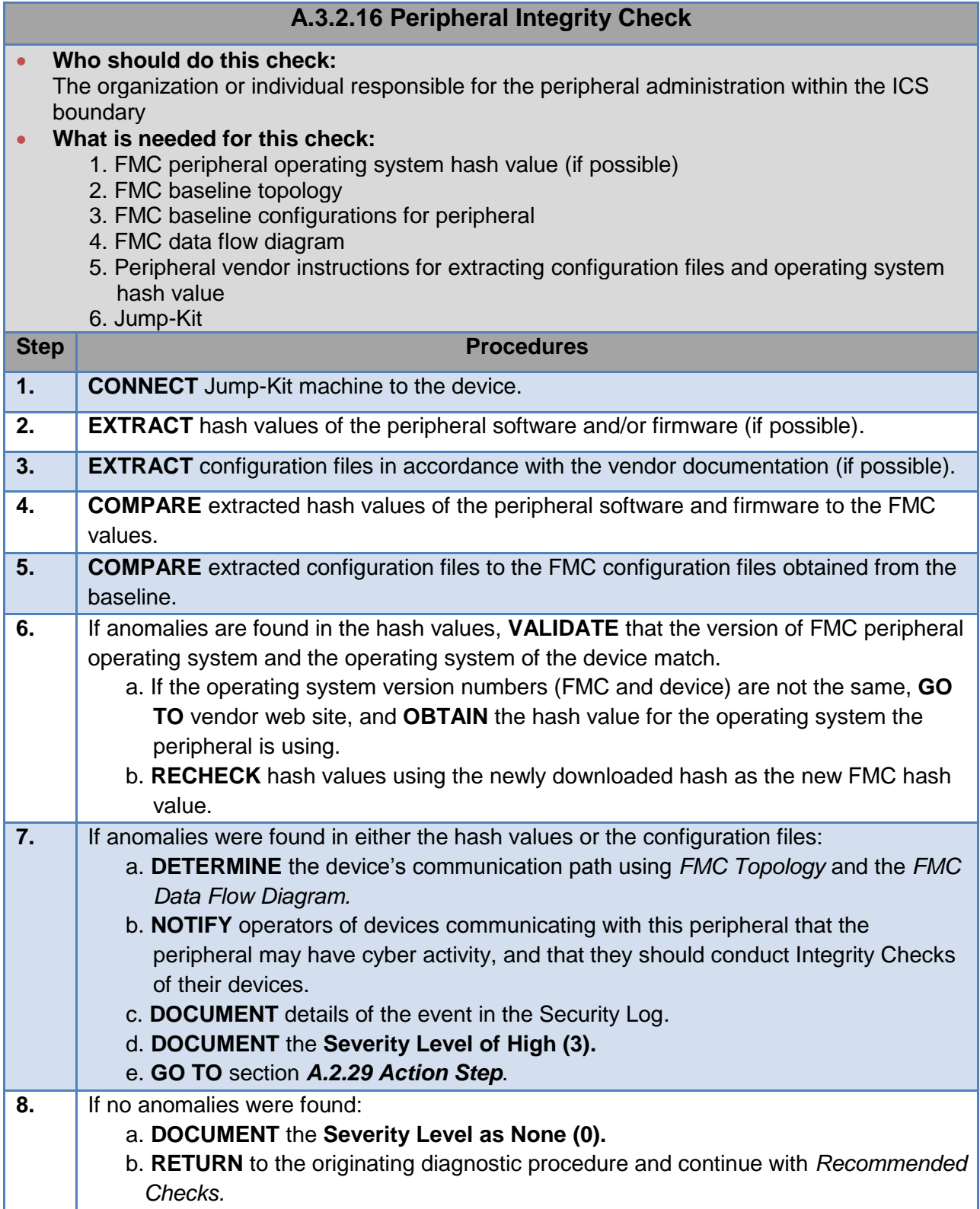

This page intentionally left blank.

# **ENCLOSURE B: MITIGATION PROCEDURES**

### **B.1. Mitigation Segmentation**

Before continuing with the Recovery Procedures, ensure that permission has been obtained from the ISSM or other equal or higher authority. Please be aware that Mitigation may be disruptive to operations and may require additional resources.

The Network Mitigation Segmentation process will be determined by the specific network architecture of the affected network. This process is dependent on the following:

- Locating connections in the network which provide interconnection between separate functional networked sub-systems, enclaves, or layers. (Refer to enclosure E for guidance in assessing the Baseline configuration of your network to aid in locating these connections.)
- Maintaining the functionality of the ICS end process with Network Mitigation Segmentation in place.

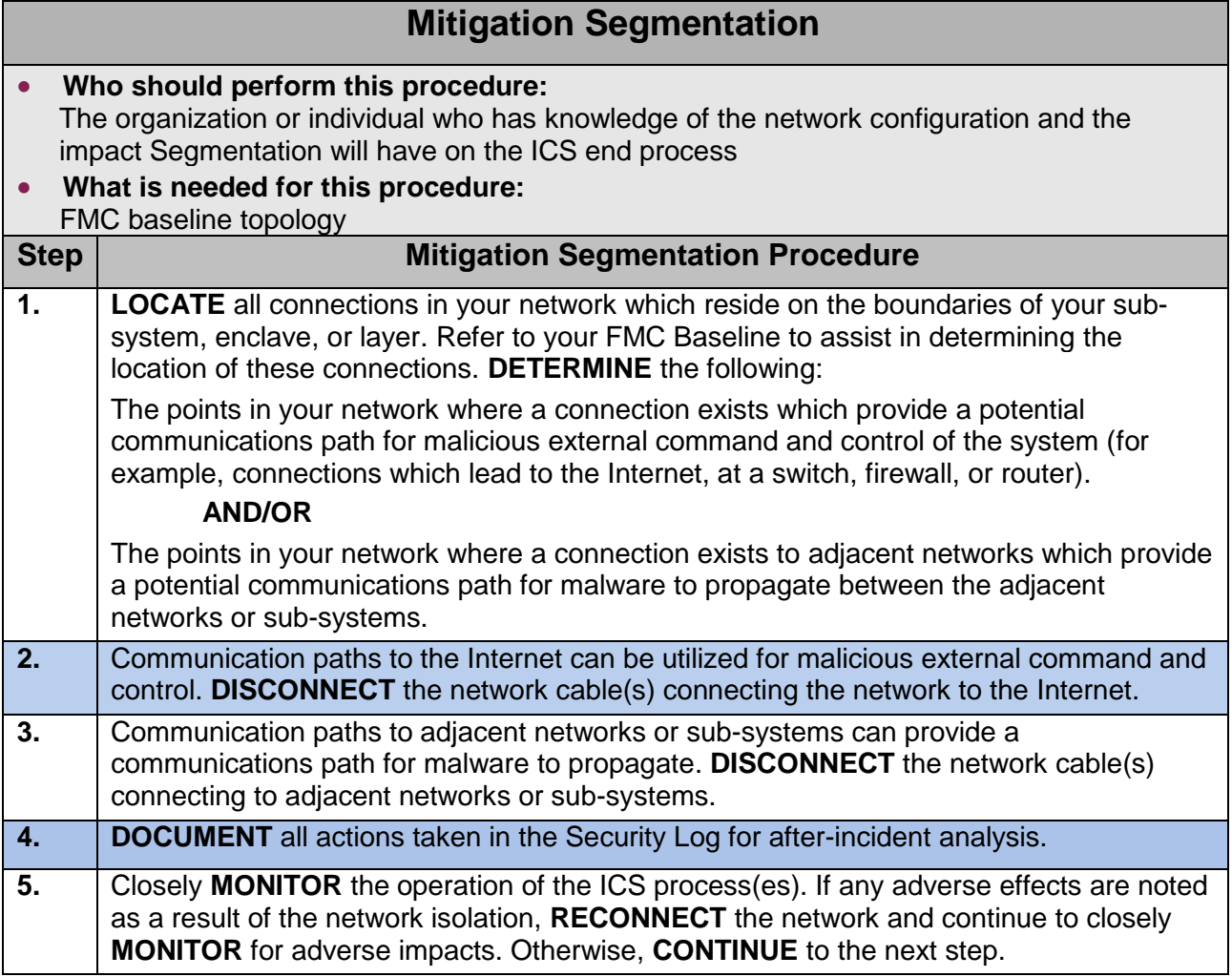

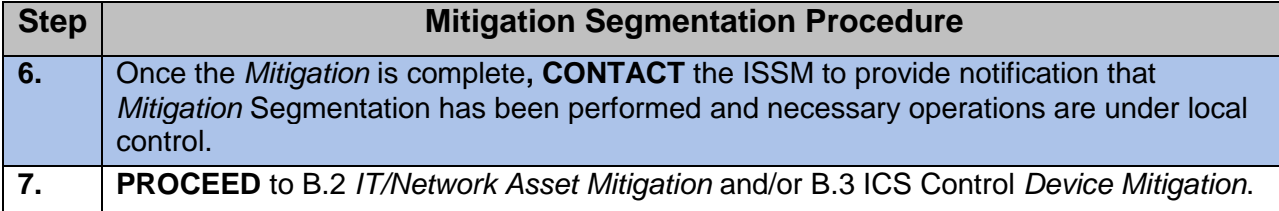

## **B.2. IT/Network Assets**

Utilize the IT/Network Device Mitigation Procedure when the affected device(s) discovered during Detection is not directly connected to, or controlling, the ICS process. (Typical equipment such as switches, routers, firewalls, servers, and workstations.)

The main goal of the IT/Network Assets Mitigation is to isolate the infected assets and maintain operation and control of the critical ICS process(es).

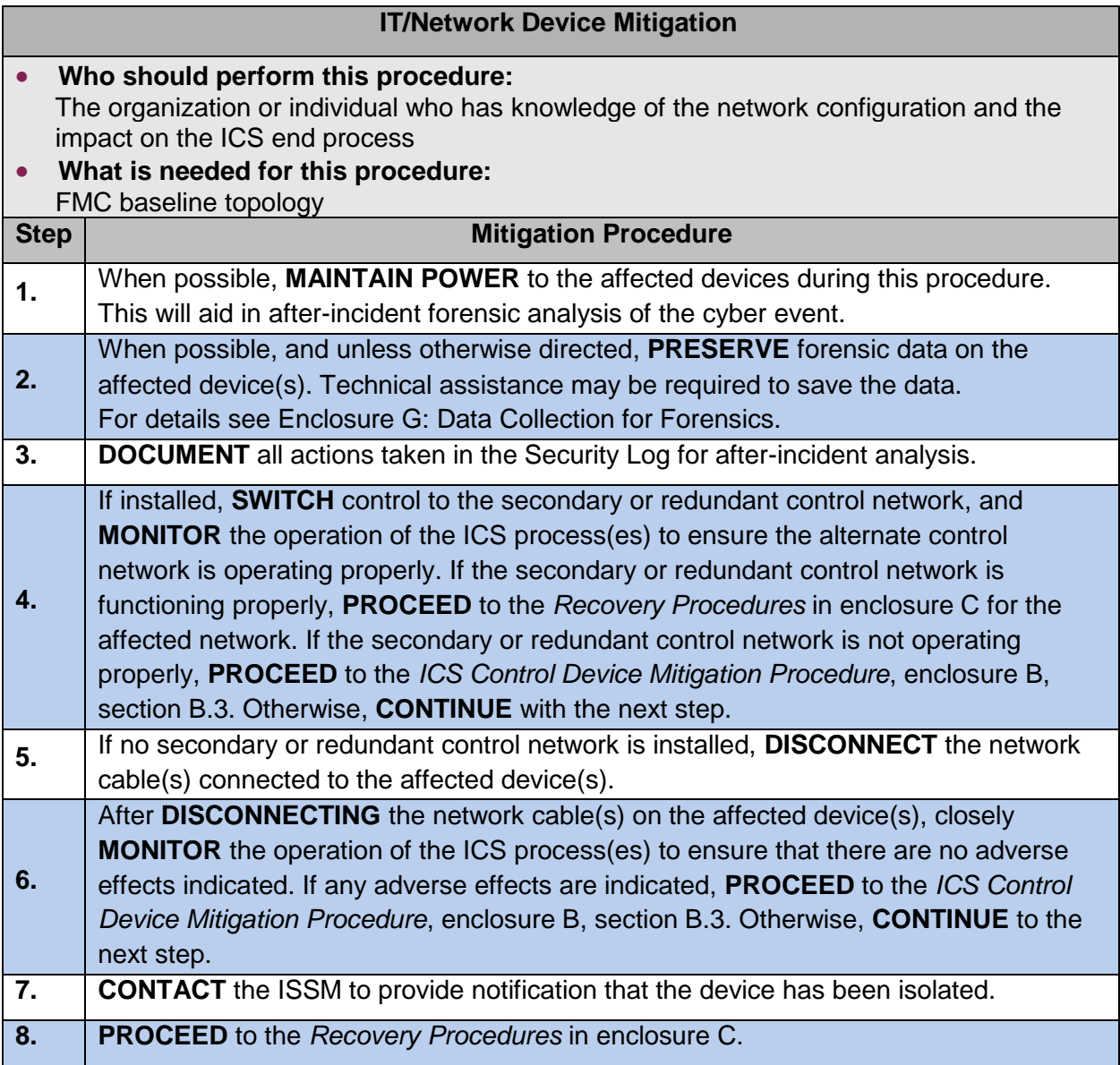

### **B.3. ICS Control Device Mitigation**

Utilize the ICS Control Device Mitigation Procedure when the affected device(s) is directly controlling the ICS process(es) (typical equipment such as PLCs, RTUs, MTUs, Protective Relay Controllers, Tap Changers, Circuit Breaker Controllers, etc.) or when the IT/Network Device Mitigation Procedure was performed and the ICS process(es) is not functioning properly.

The main goal of the ICS Controller Mitigation Procedure is to isolate the infected device(s) while maintaining operation and control of the ICS-critical process(es).

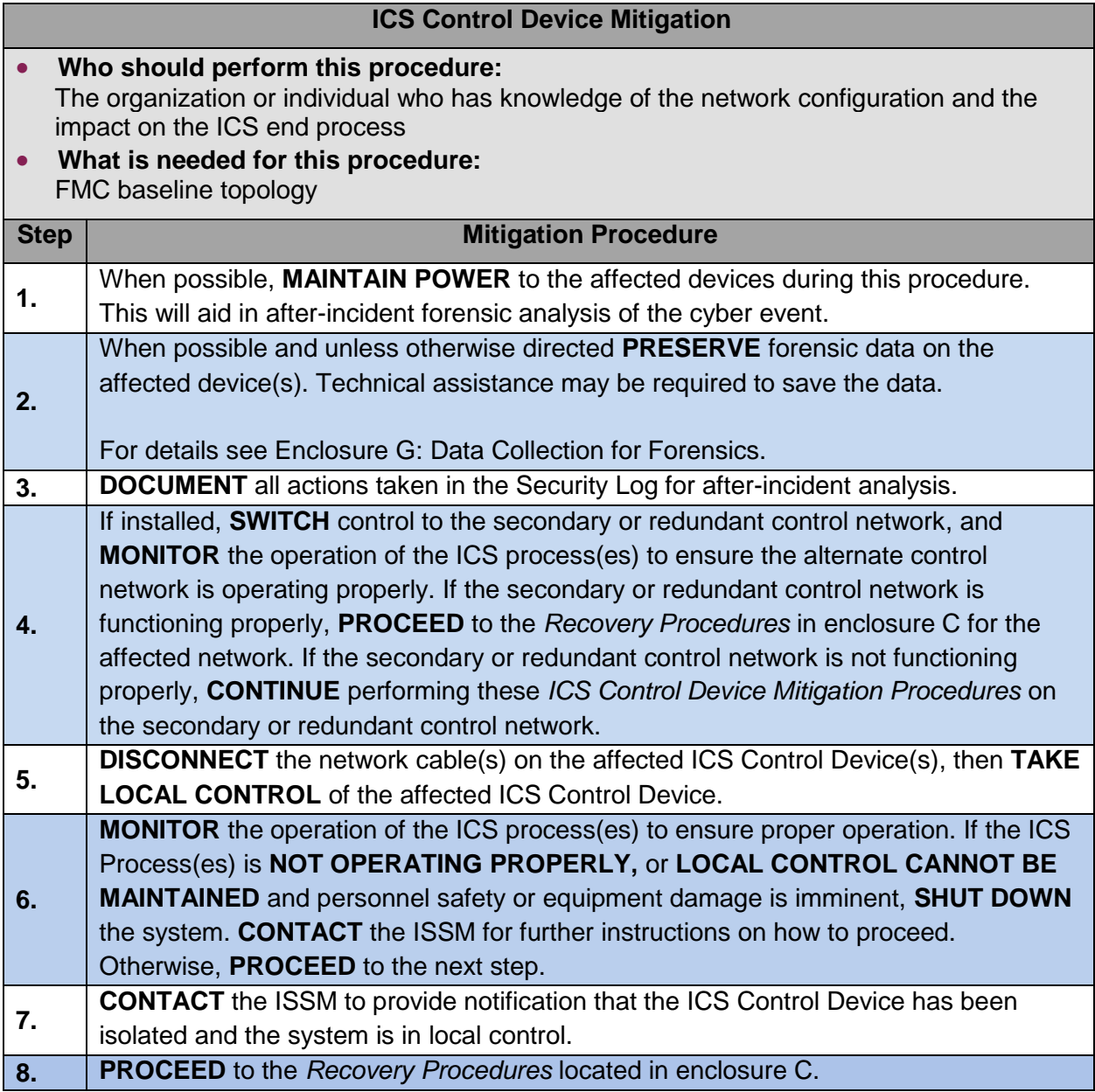

# **ENCLOSURE C: RECOVERY PROCEDURES**

#### **C.1. Recover – Servers/Workstations**

Before continuing with the Recovery Procedures, ensure that permission has been obtained from the ISSM or other equal or higher authority.

Consult with the ISSM to determine the prioritization and sequence for Recovery.

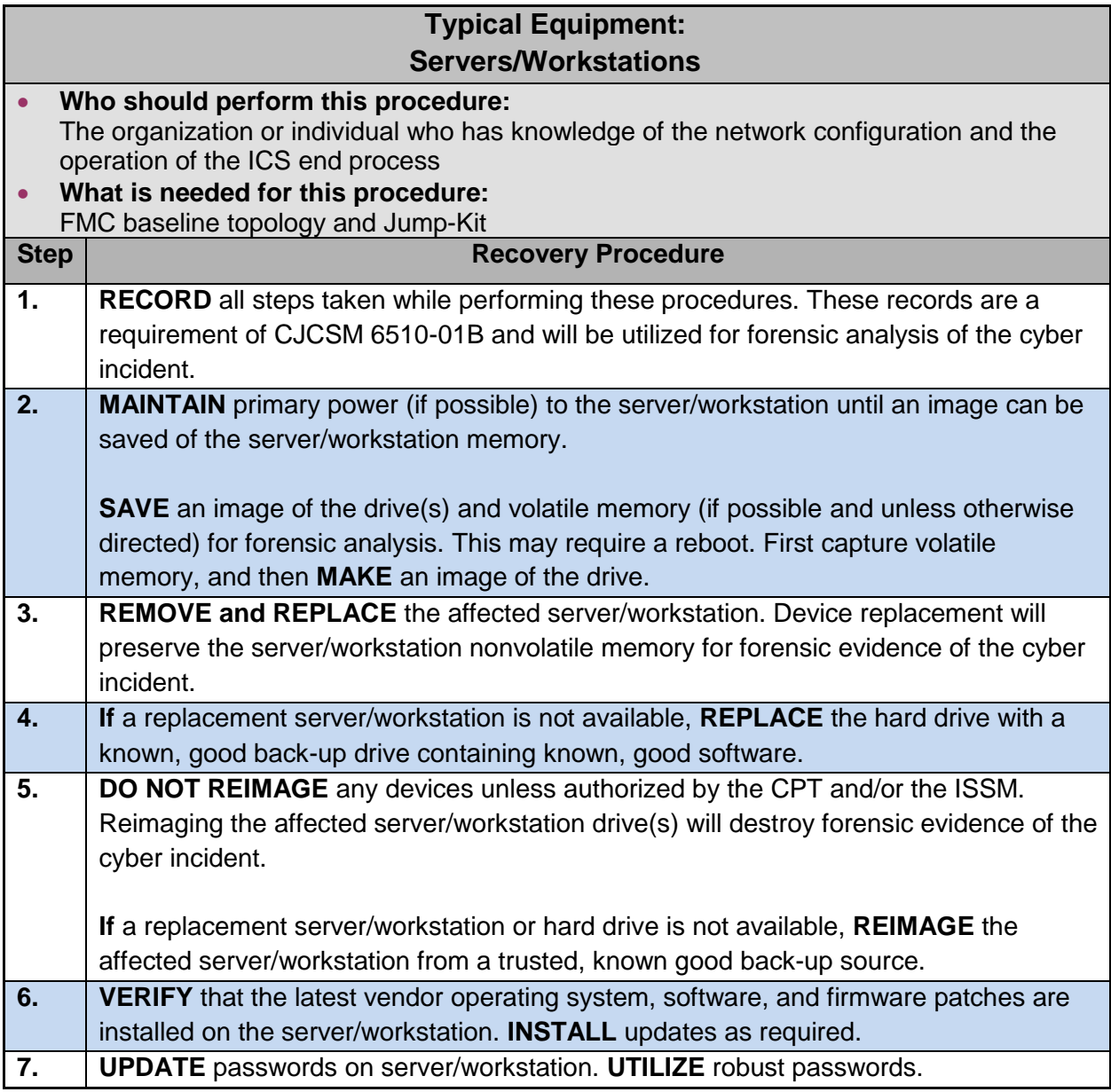

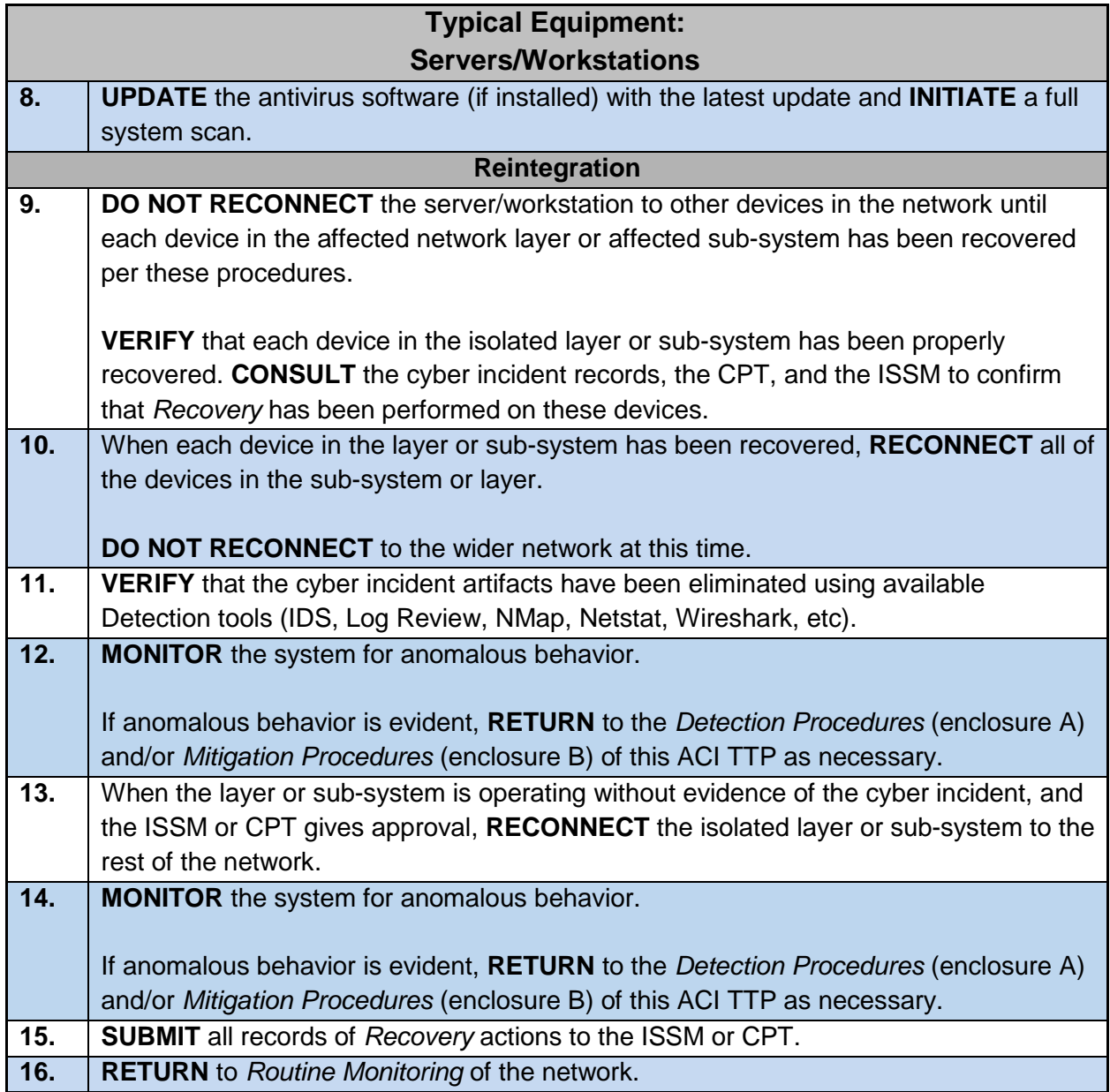

## **C.2. Recover – Routers/Switches/Modems/Printers**

Consult with the ISSM to determine the prioritization and sequence for Recovery.

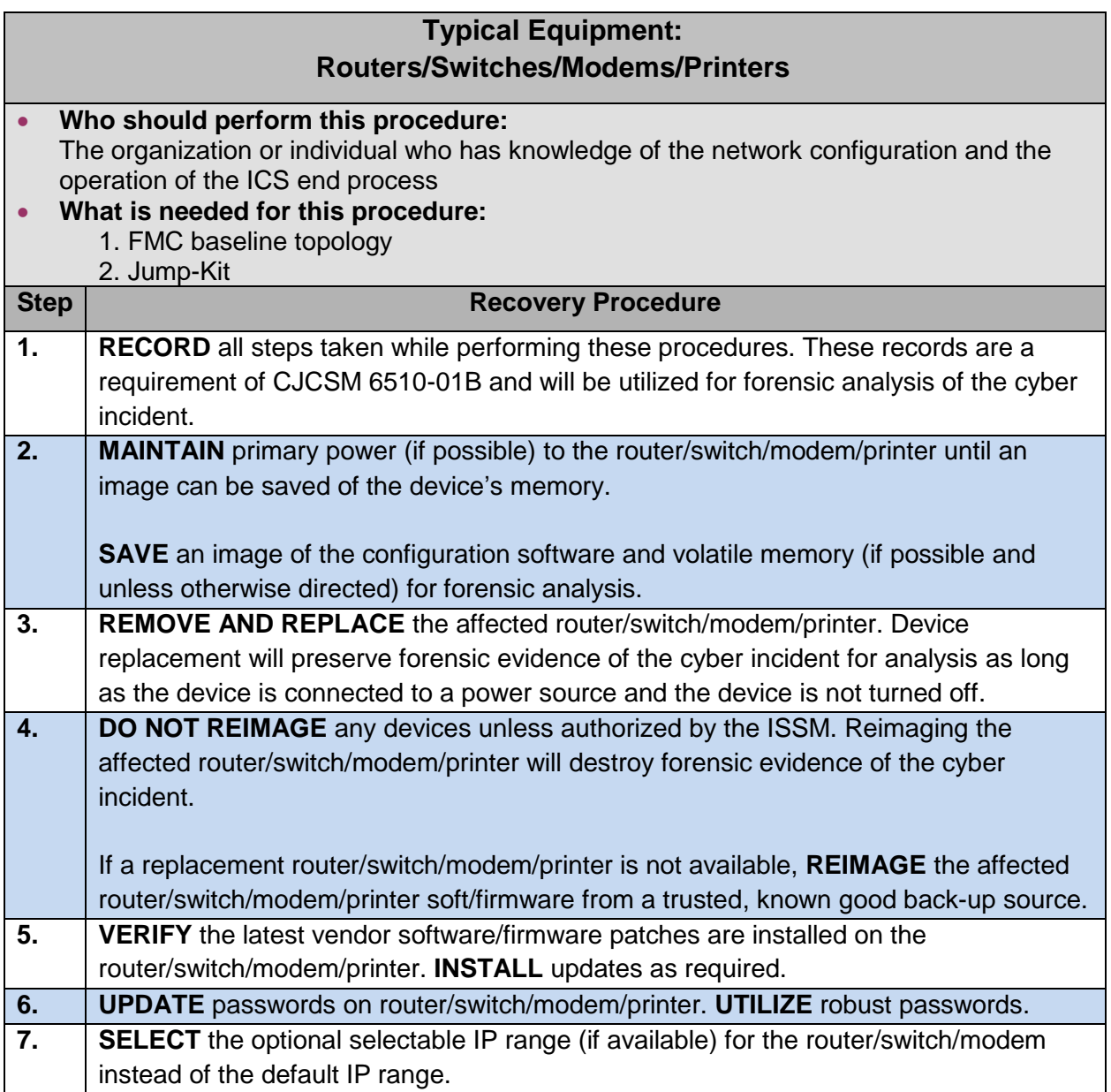

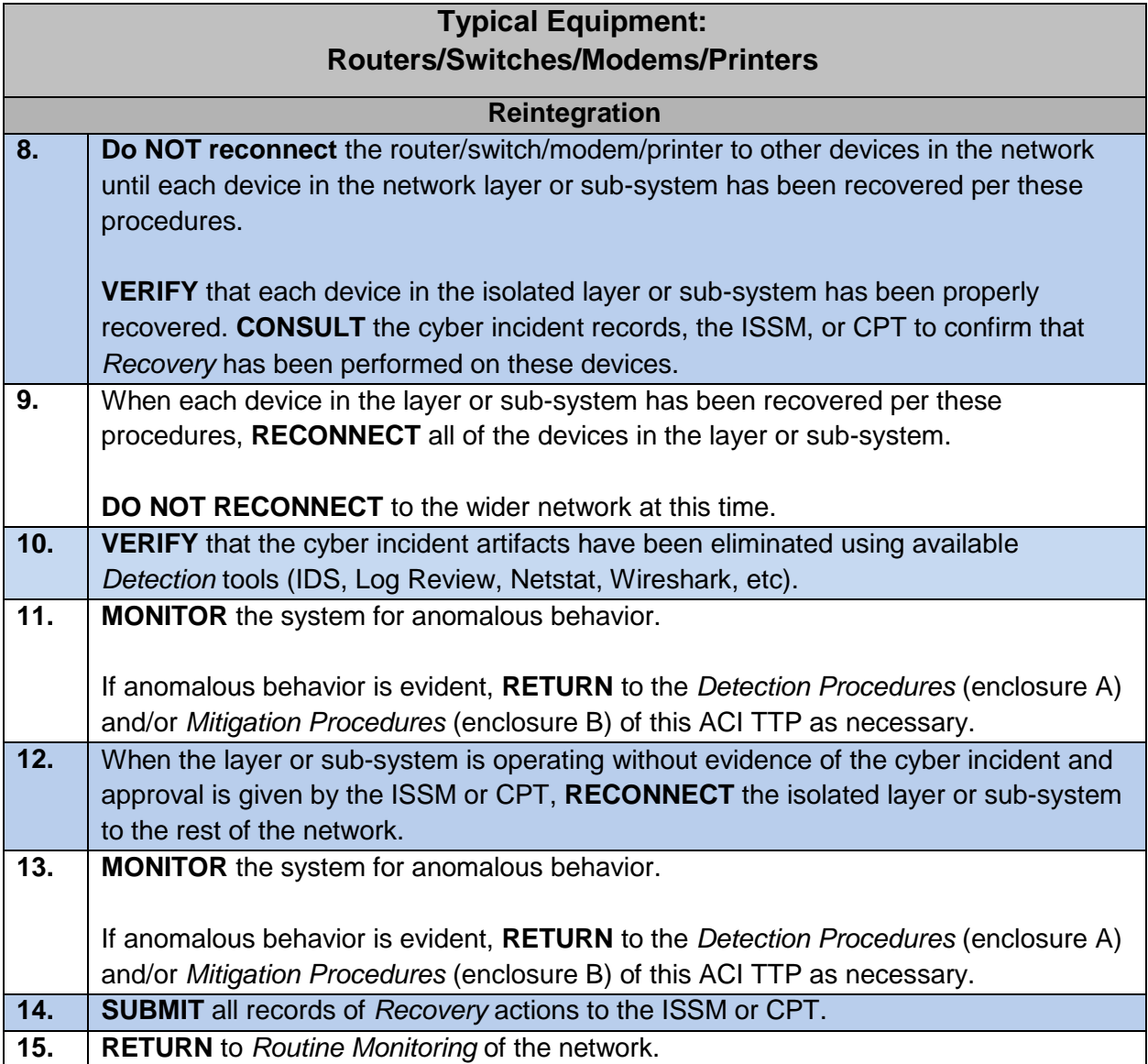

# **C.3. Recover – RTU, MTU, and PLC**

Consult with the ISSM to determine the prioritization and sequence for Recovery.

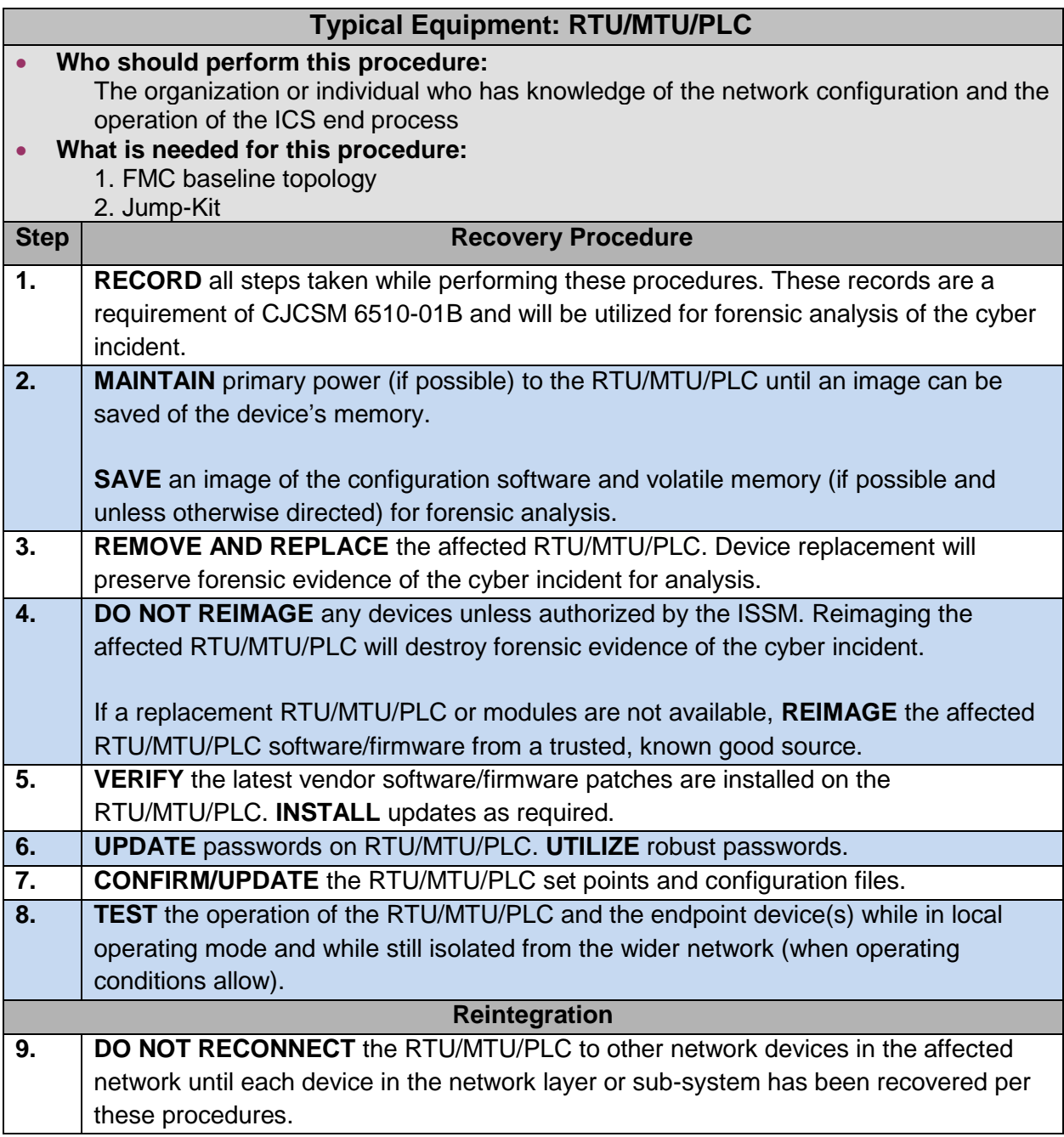

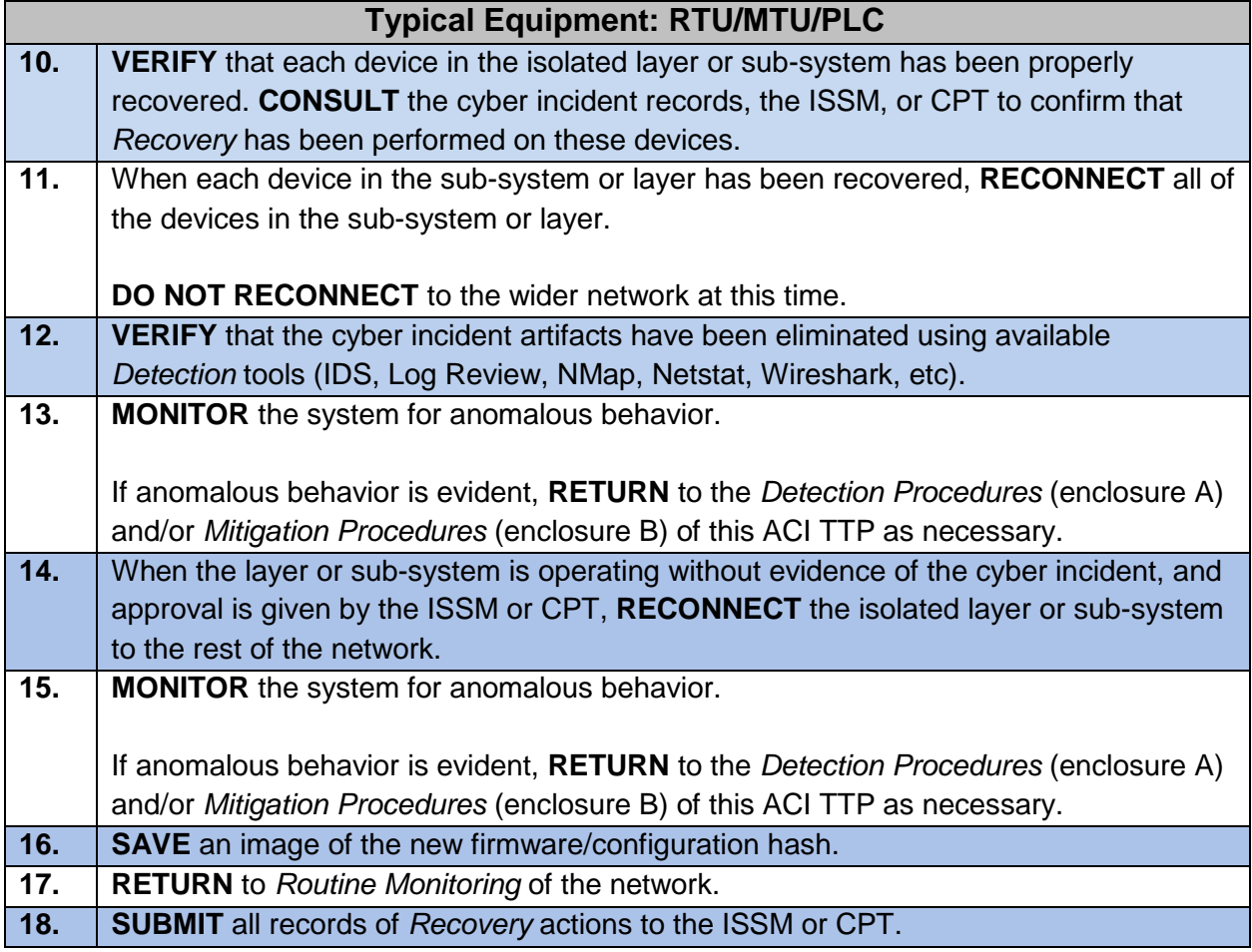

### **C.4. Recover – Intelligent Electronic Devices (IEDs)**

Consult with the ISSM to determine the prioritization and sequence for Recovery.

Sequencing the reintegration of affected devices will follow from device to sub-system, then to layer. A CPT may assist with the Recovery of your systems and will focus on preservation of forensic evidence of the cyber incident for analysis.

## **Typical Equipment: IEDs; Protective Relay Controllers, Tap Changer Controllers, Circuit Breaker Controllers, Capacitor Bank Switches, Switch Re-closer Controllers, Voltage Regulators, Etc.**

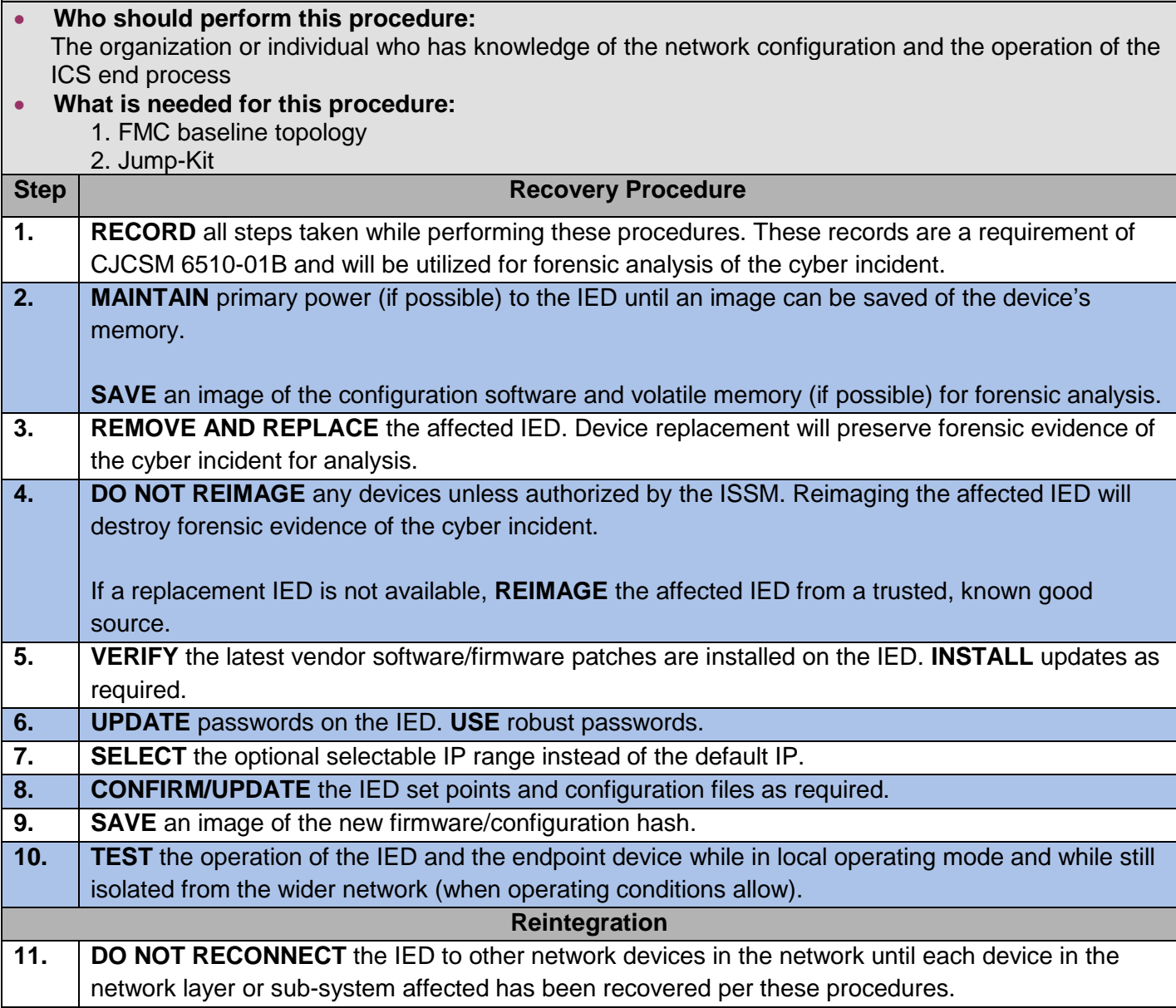

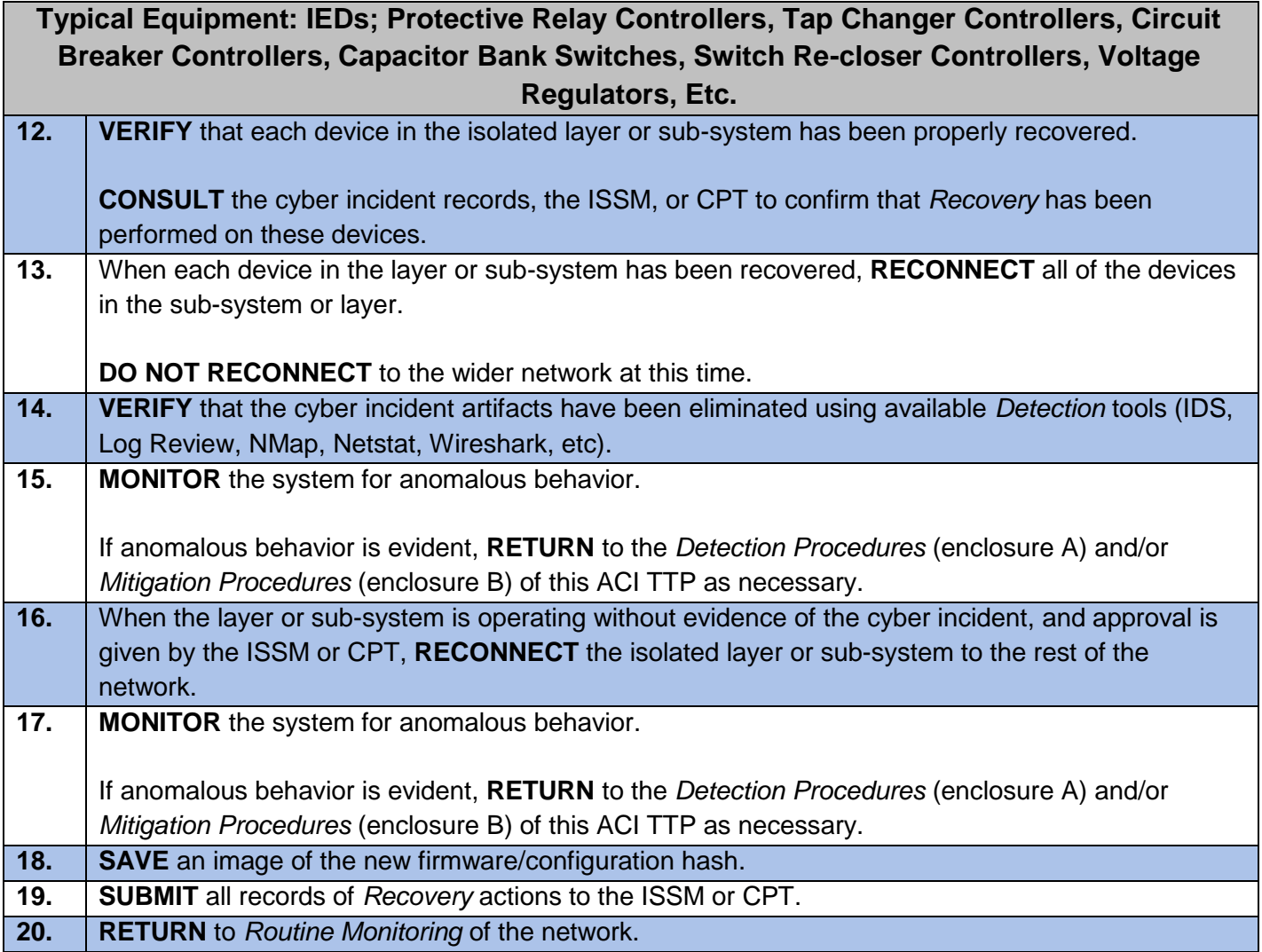

# **C.5. Recover – Human-Machine Interface (HMI)**

Consult with the ISSM to determine the prioritization and sequence for Recovery.

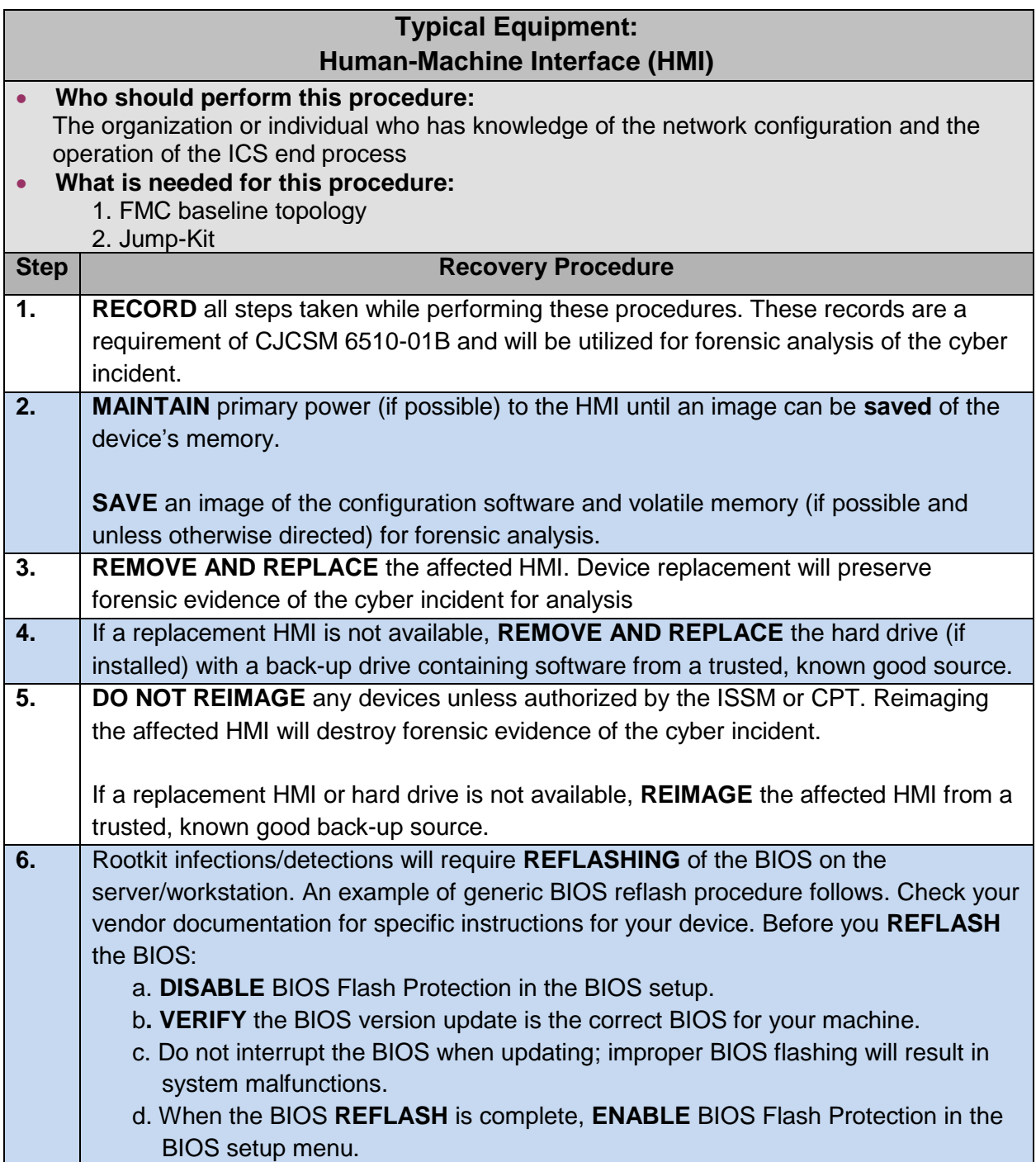

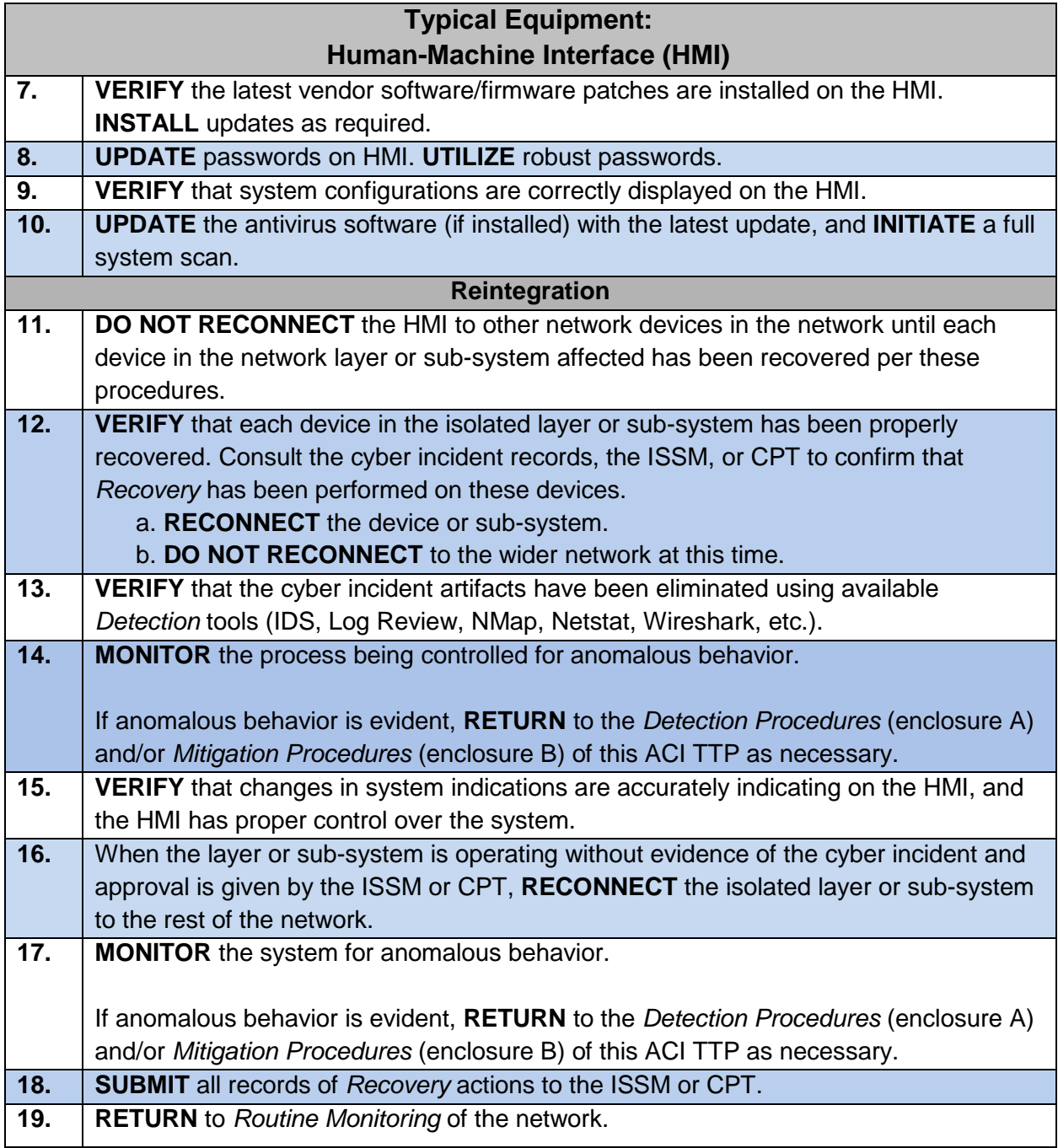

# **C.6. Recover – Firewalls**

Consult with the ISSM to determine the prioritization and sequence for Recovery.

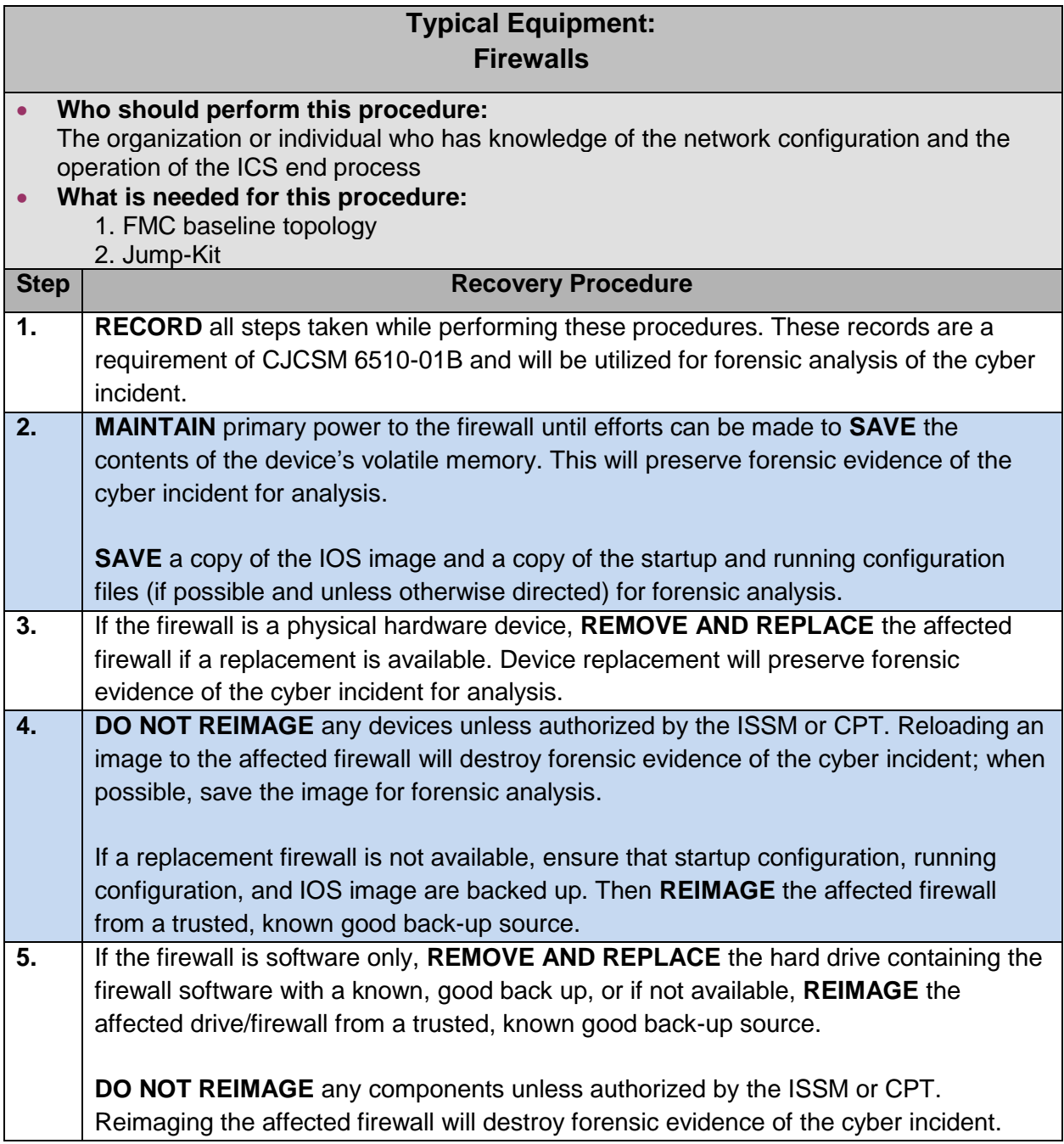

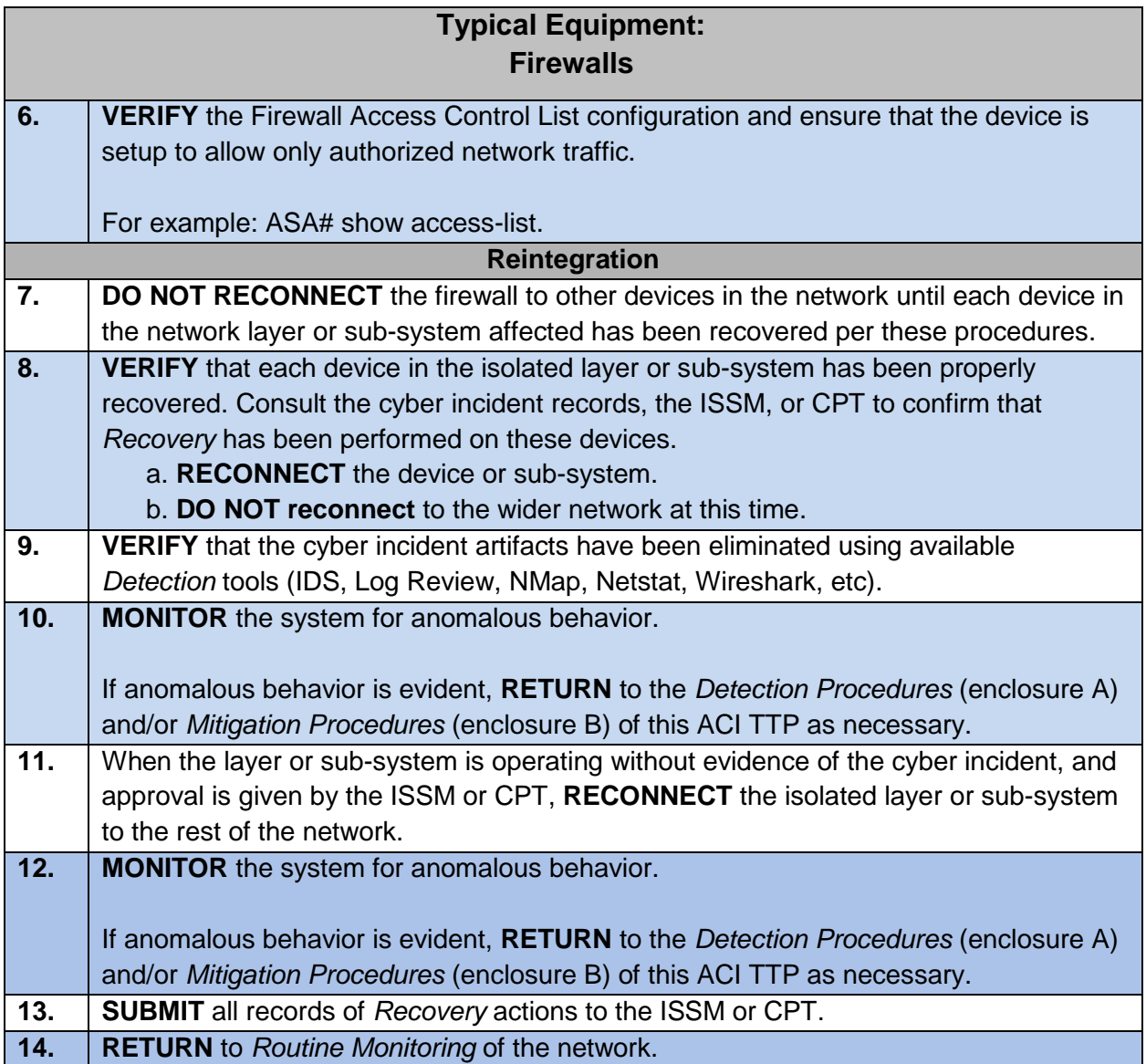

# **C.7. Recover – Media Converters (Serial/Fiber Converter)**

Consult with the ISSM to determine the prioritization and sequence for Recovery.

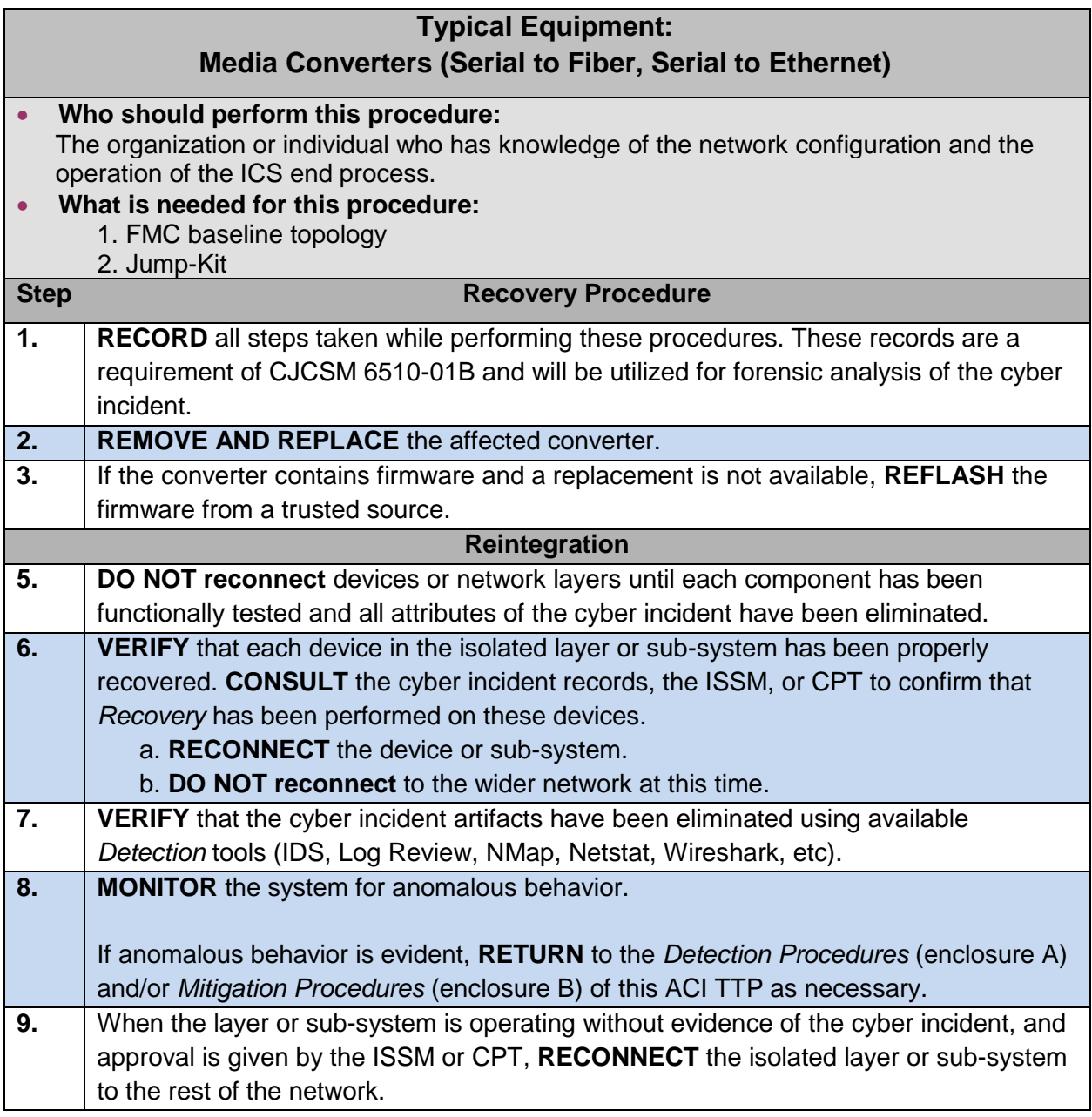

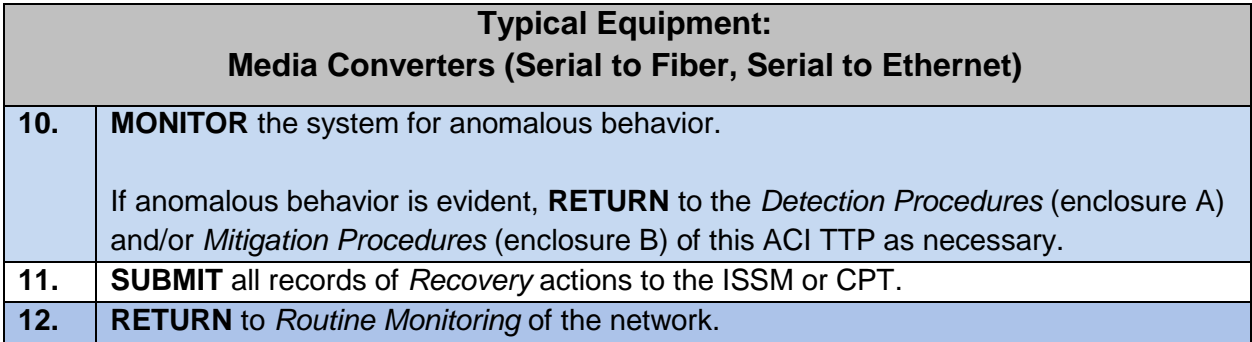

# **ENCLOSURE D: SUGGESTED ROUTINE MONITORING PROCEDURES**

#### **D.1. Routine Monitoring Introduction**

- a. Description. Routine Monitoring includes a set of activities that allow ICS managers and operators to maintain an on-going awareness of the security posture of their ICS. Routine Monitoring activities are designed to integrate with normal ICS operations and not to interfere with the natural workflows of ICS operators. Ideally, Routine Monitoring should be integrated with maintenance checks or other routine activities associated with the ICS.
- b. Key Components
	- (1) Severity Level
	- (2) Routine Monitoring Schedule (table D-1)
- c. Prerequisites
	- (1) Establish cyber condition
	- (2) Develop Routine Monitoring Schedule
	- (3) Integrate Routine Monitoring into daily schedule
	- (4) FMC baseline

#### **D.2. Routine Monitoring Overview**

Routine Monitoring activities are divided into IT and ICS activities. This enclosure forms the basis for the ACI TTP Routine Monitoring activities. This enclosure can be amended and changed to meet the command's particular needs. The Routine Monitoring Schedule and Procedures are a managerial document and should be completed and maintained by the ICS manager. This enclosure was designed as a stand-alone document.

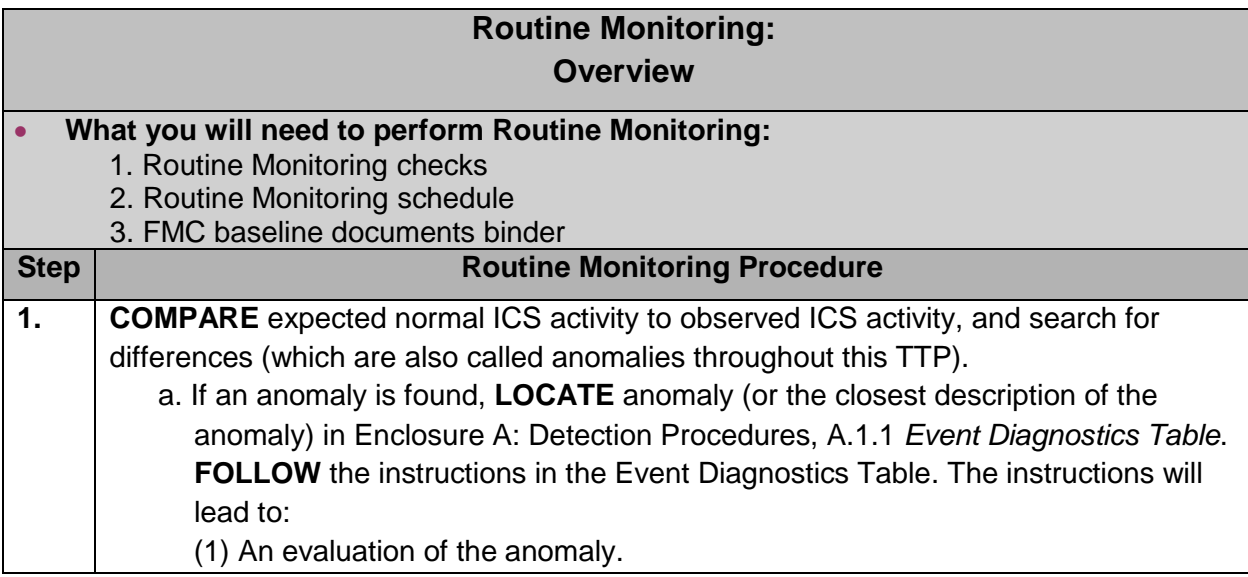

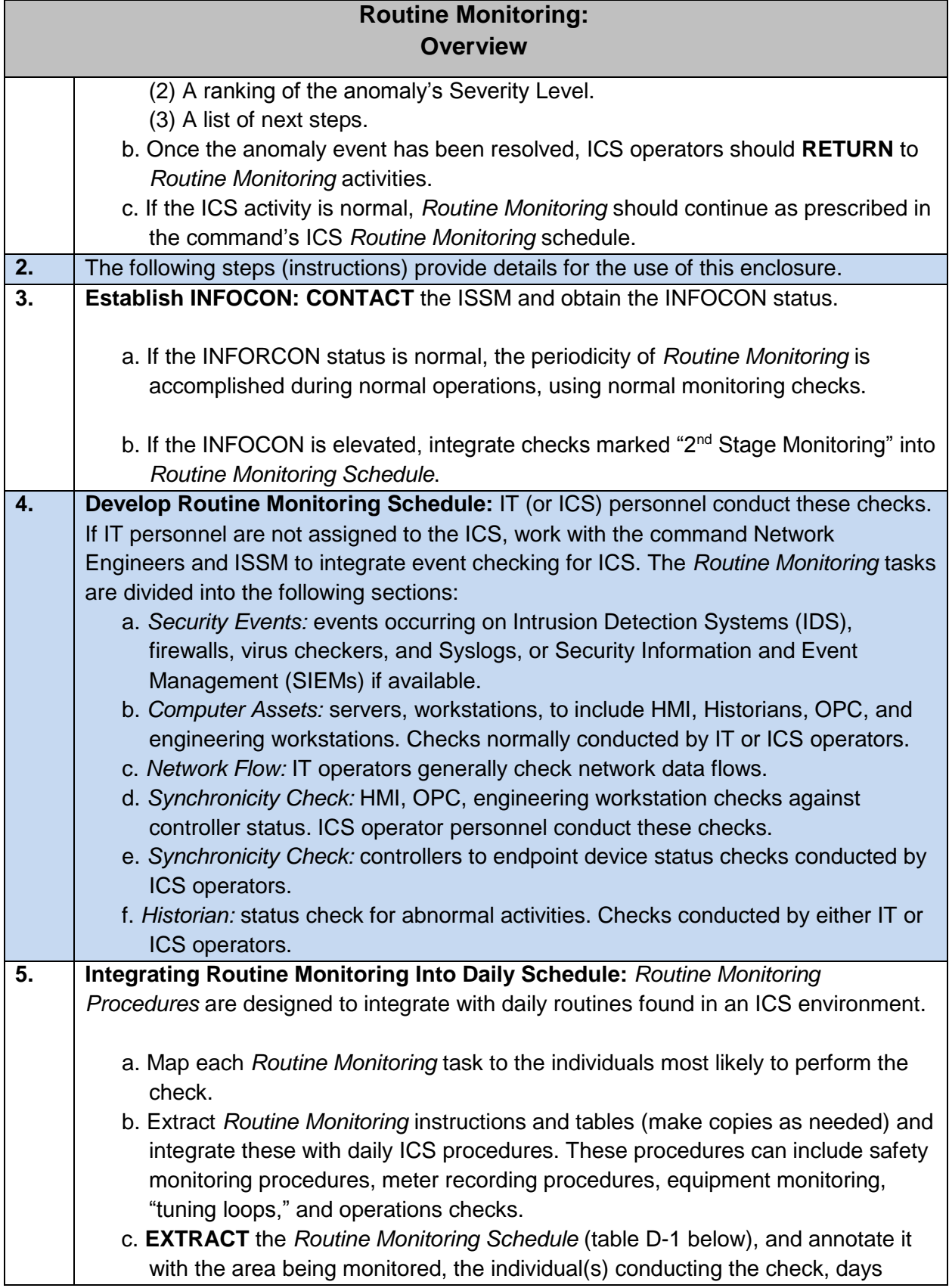

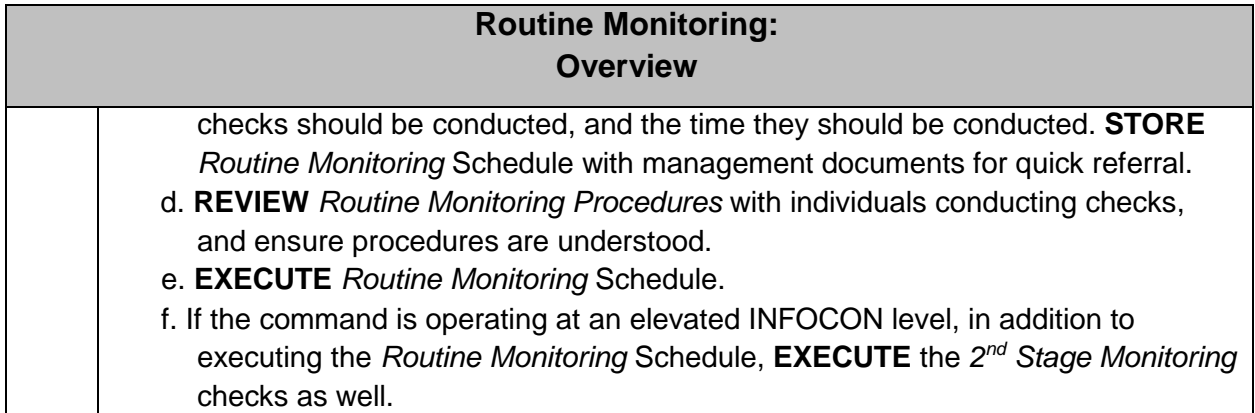

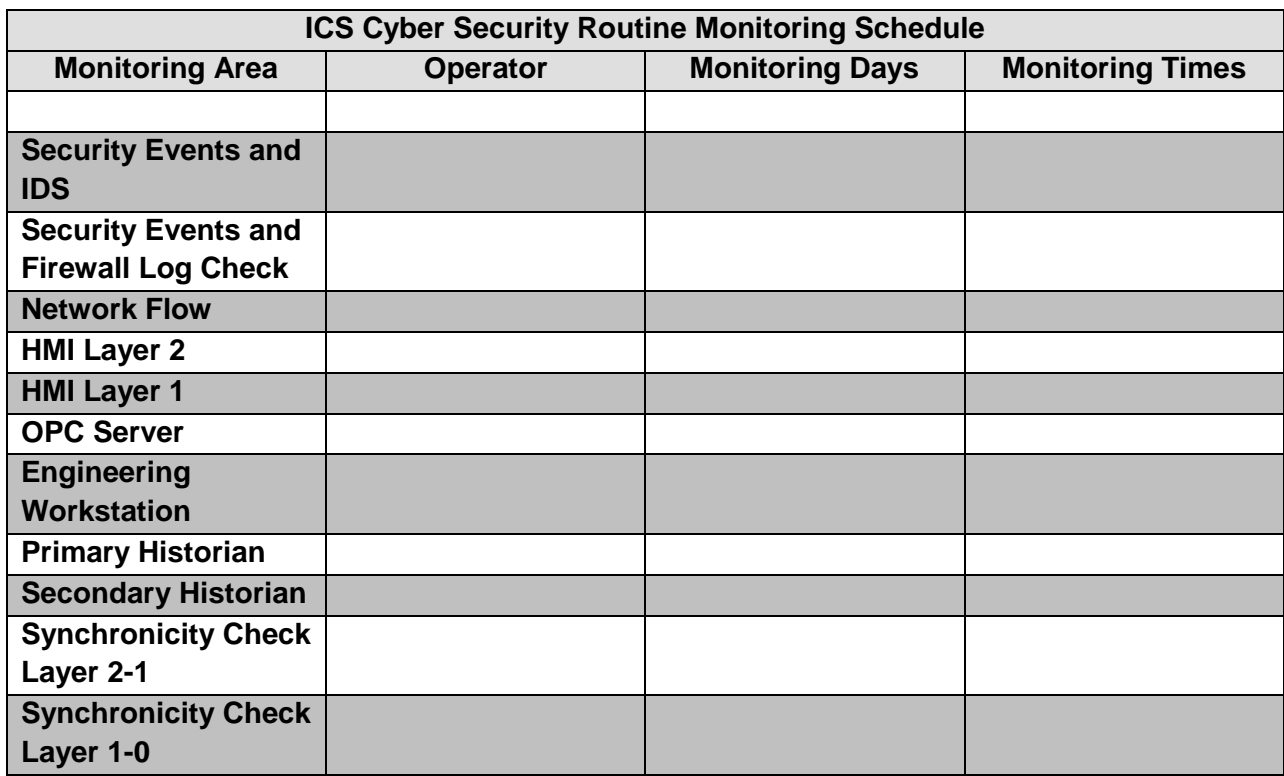

**NOTE:** Monitoring area includes suggested assets to monitor. If your installation does not have these devices, or they are located in a different layer, modify table to map to your ICS.

**Table D-1: Routine Monitoring Schedule**

# **D.3. Routine Monitoring: Security Events and IDS Alert Check**

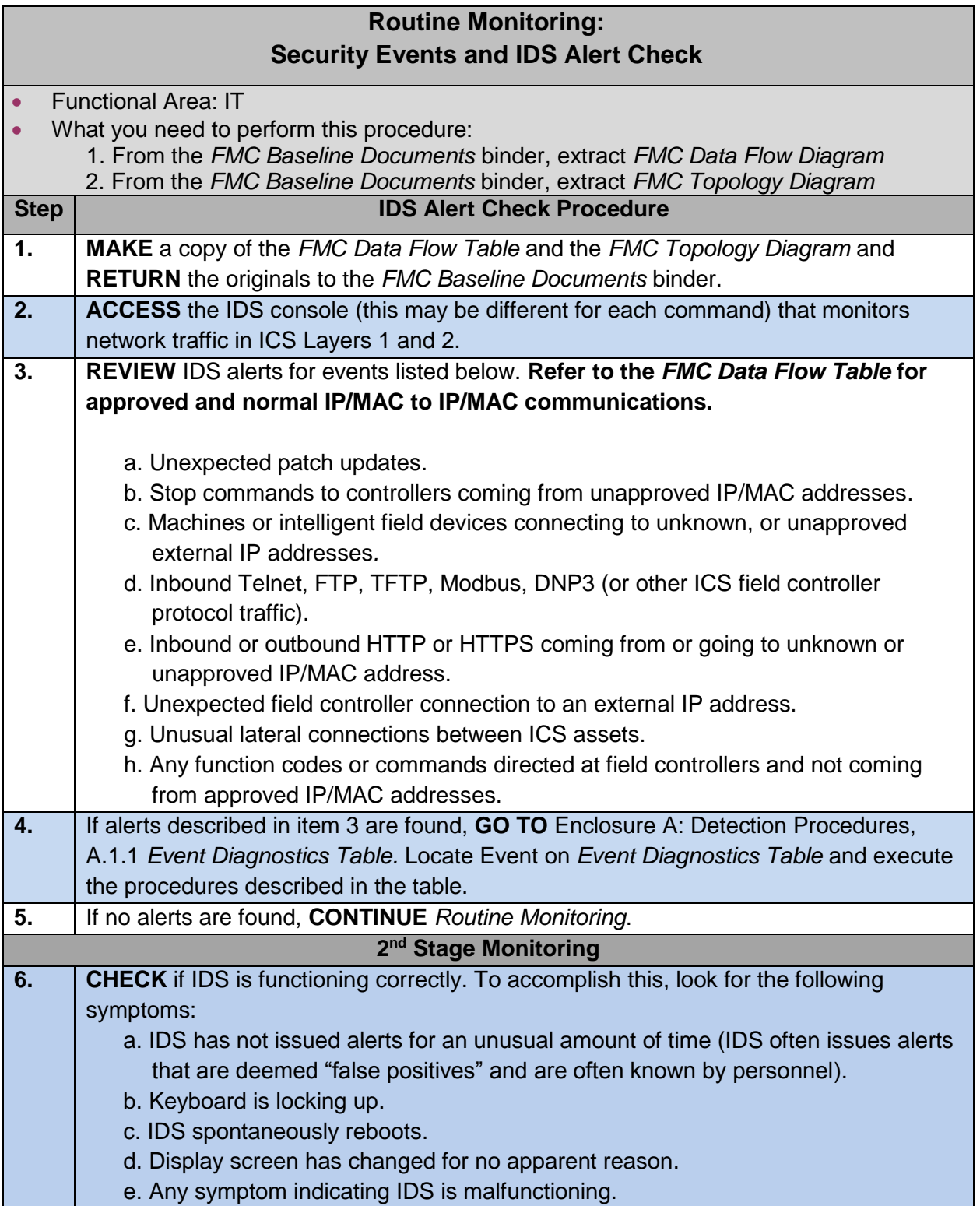
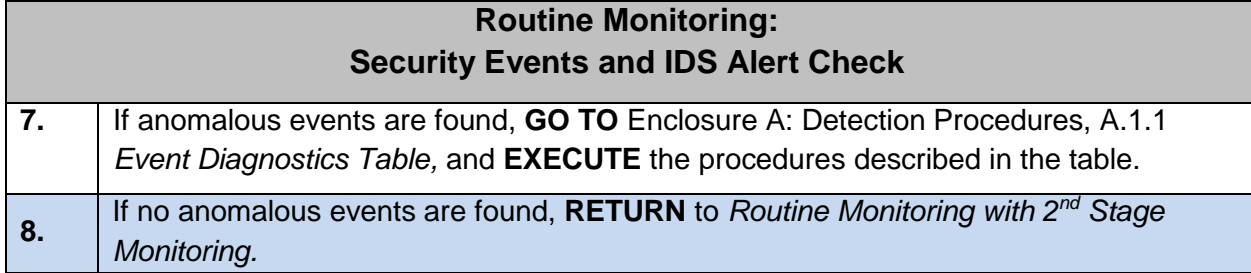

## **D.4. Routine Monitoring: Security Events and Firewall Log Check**

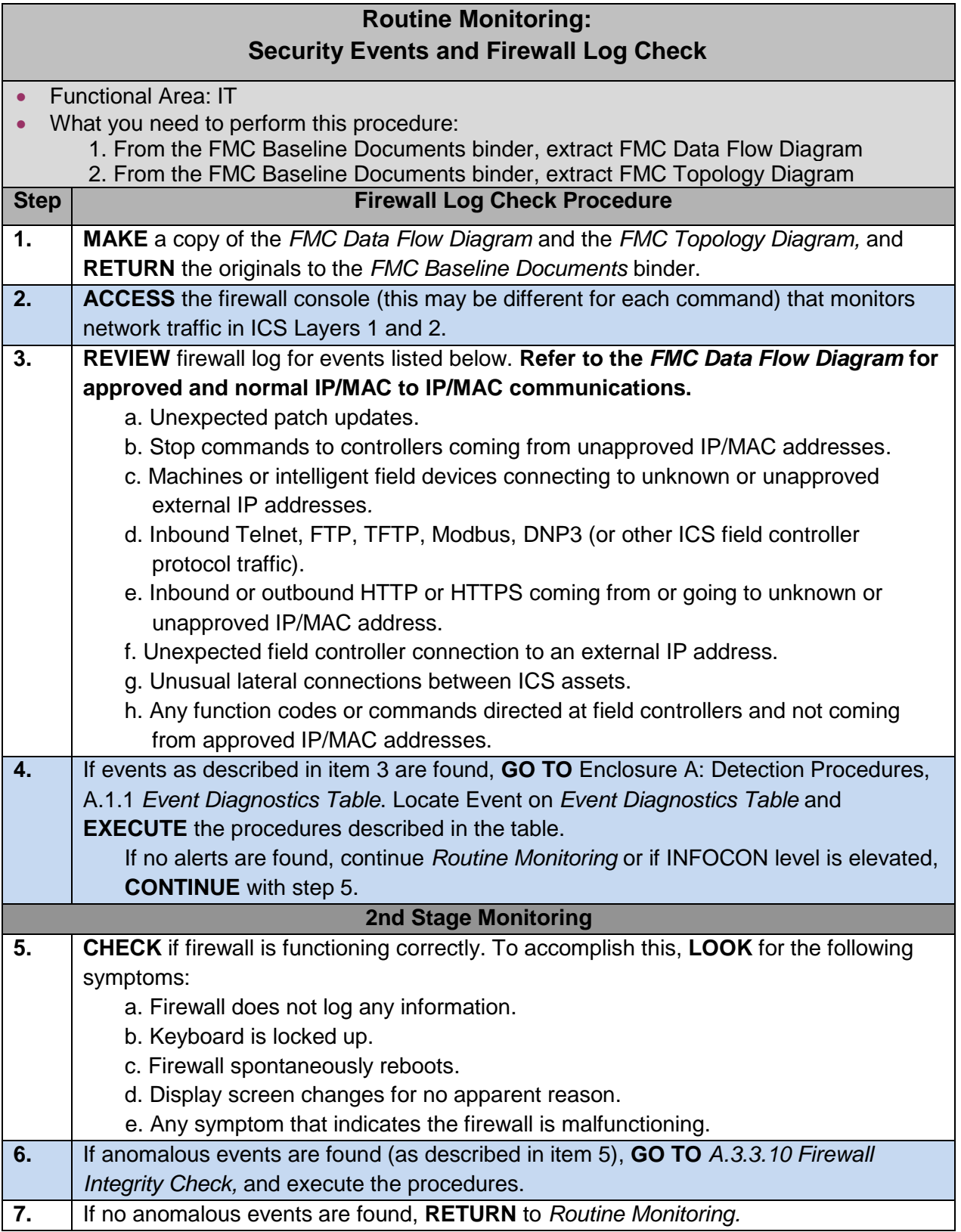

# **D.5. Routine Monitoring: Computer Assets**

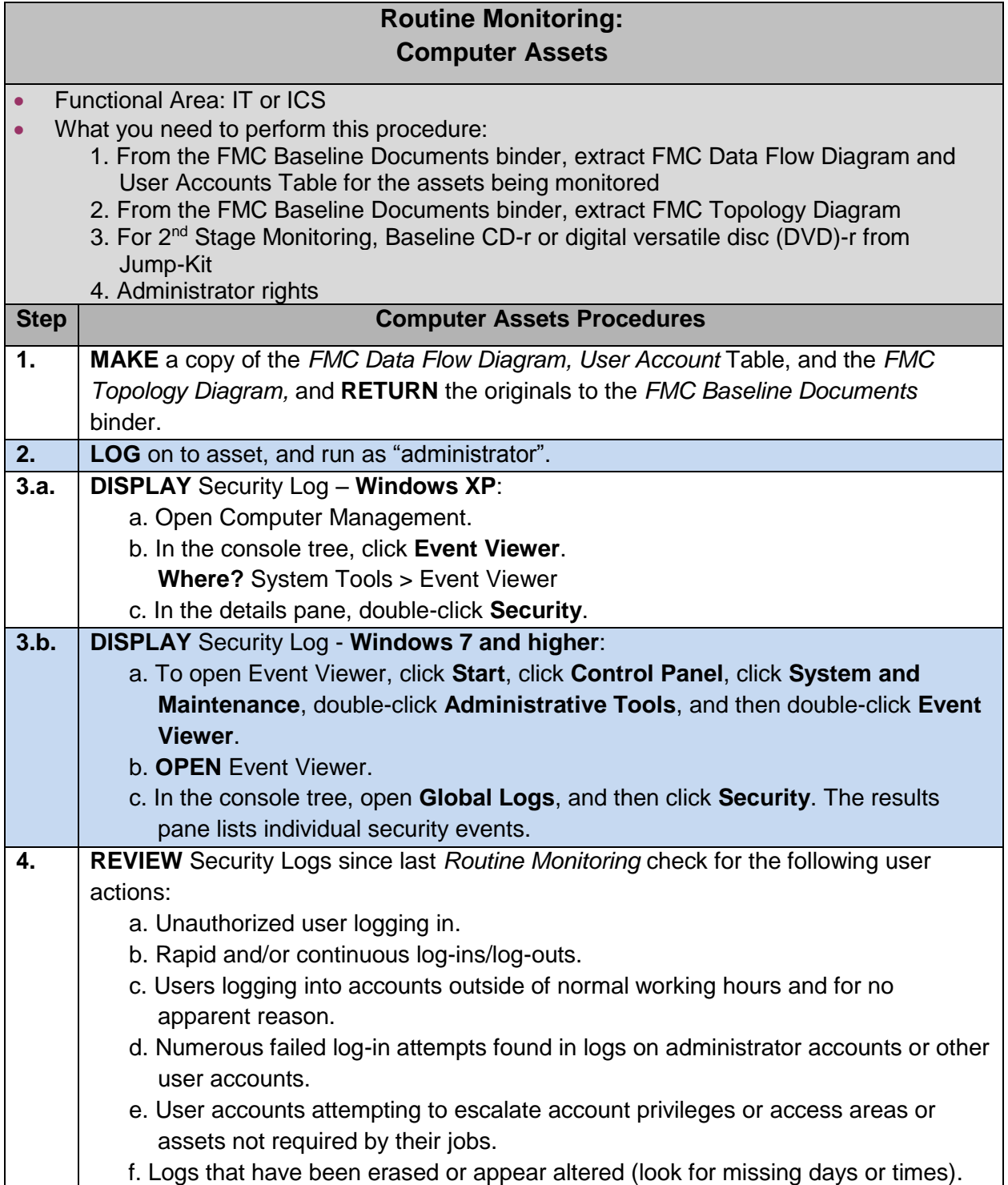

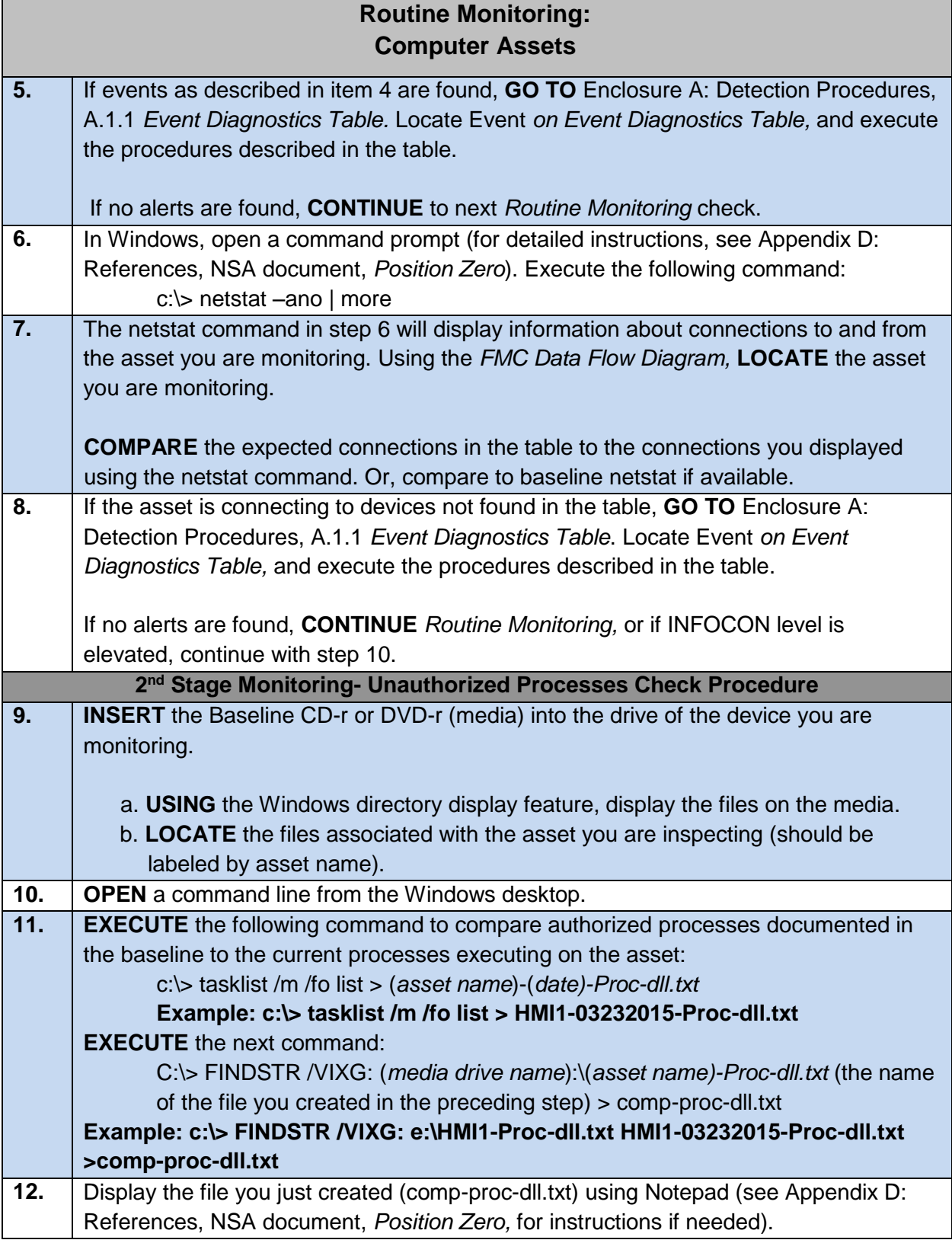

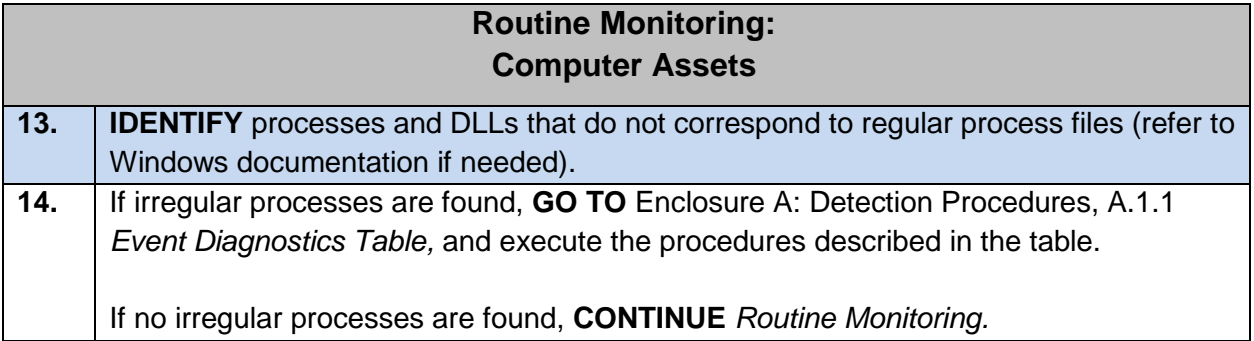

# **D.6. Routine Monitoring: Network Data Flow**

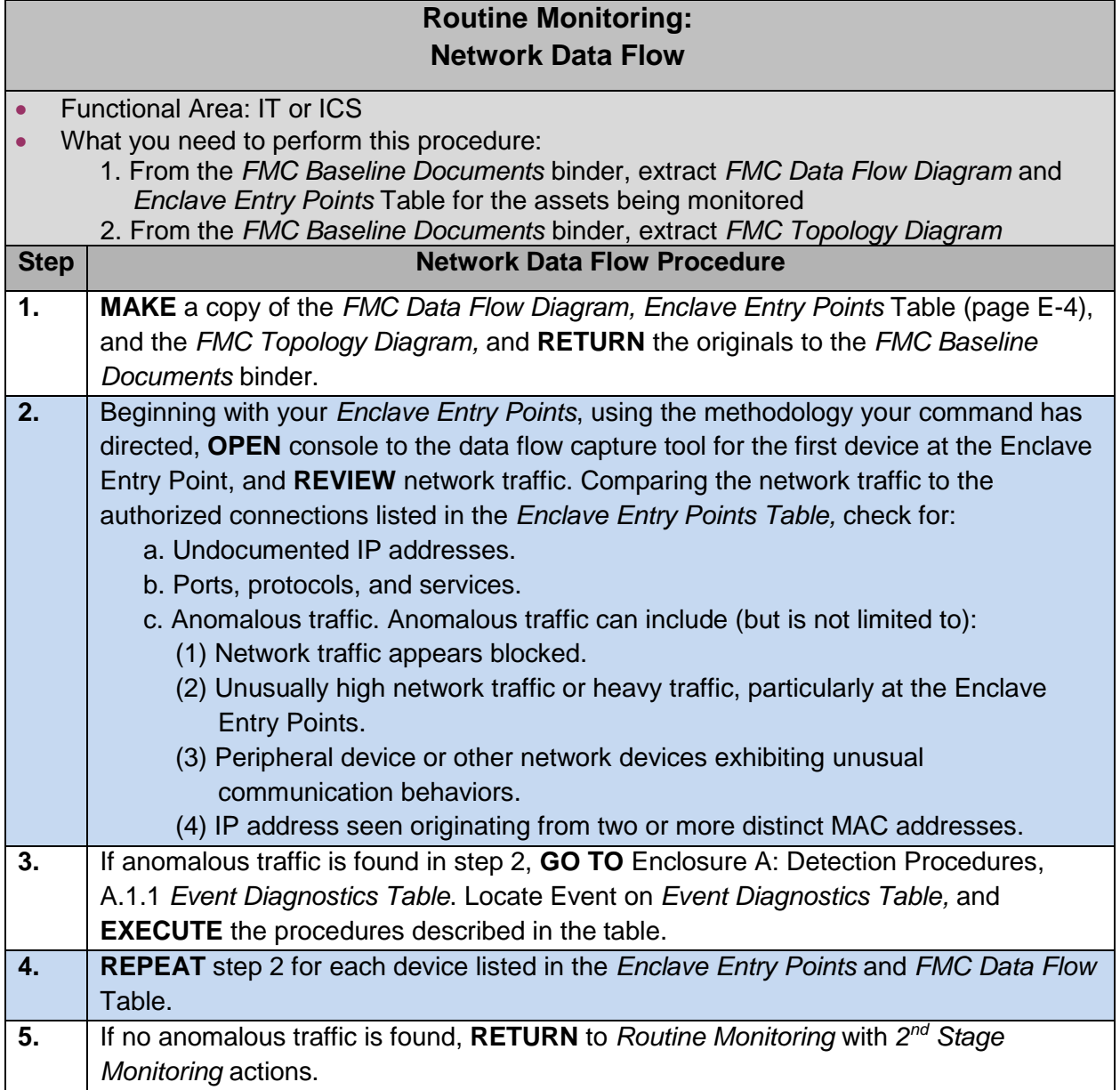

# **D.7. Routine Monitoring: Synchronicity Check**

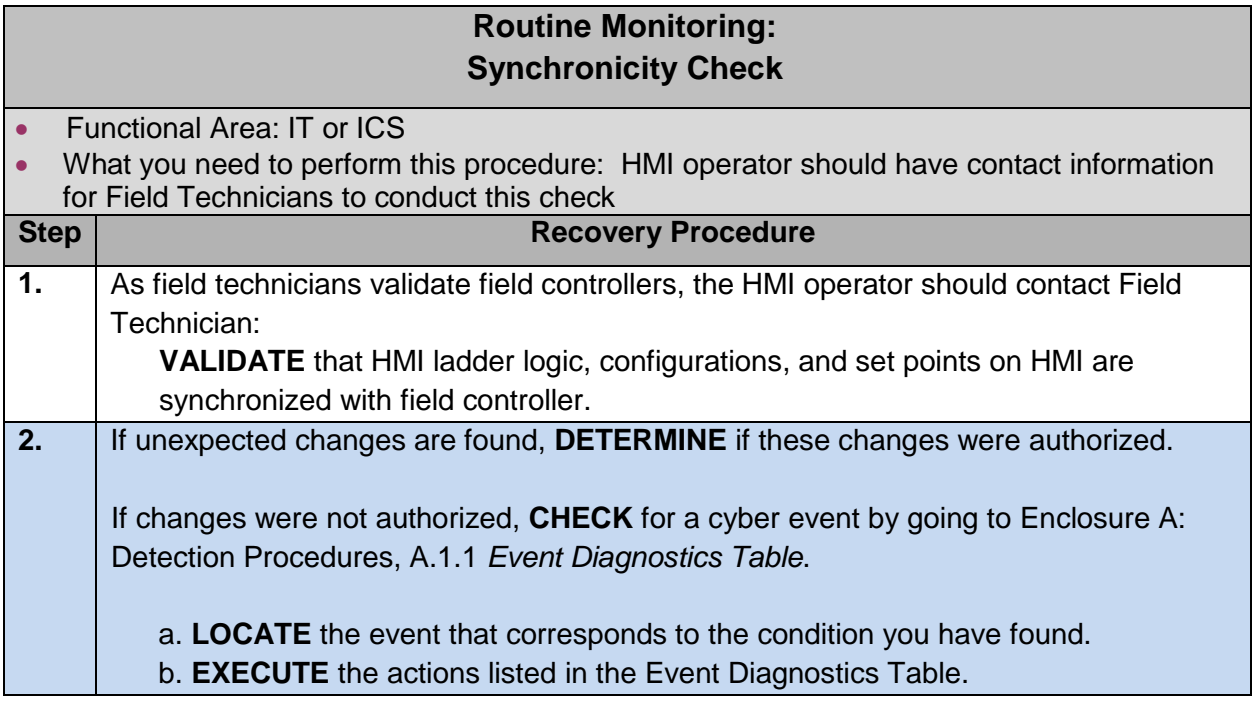

# **ENCLOSURE E: FULLY MISSION-CAPABLE (FMC) BASELINE**

#### **E.1. FMC Baseline Introduction**

a. **Description.** The FMC baseline consists of documentation that characterizes the ICS system.

#### b. **Key Components**

- (1) Topology diagram
- (2) Enclave entry points
- (3) User accounts
- (4) Server/workstation documentation
- (5) Network documentation

## **E.2. FMC Baseline Overview**

- a. Before the ACI TTP can be executed, operators should have several system characteristics documented. This documentation forms the system's current FMC baseline. Documenting the FMC baseline does not imply the system may not already have an adversary present. In fact, many systems might have an adversary present. If an adversary is present, and that adversary is lying in wait, if the adversary moves laterally or attempts to communicate or otherwise initiate an exploit (and eventually the adversary will), the ACI TTP is designed to Detect that type of movement by comparing system characteristics to its baseline.
- b. This section provides specific details for developing the FMC baseline of an ICS. The FMC Baseline establishes normal ICS behavior. During Routine Monitoring and the Detection Phase of the ACI TTP, normal behaviors are compared to observed behaviors. If observed behaviors deviate from normal behaviors, these are either by design (approved and intentional) or anomalous (unapproved, unintentional, not communicated, or nefarious).

## **E.3. FMC Baseline Procedures**

The procedures for establishing an FMC Baseline involve the following:

- (1) Produce ICS Topology Diagram
- (2) Document network traffic entering and exiting the ICS in *Enclave Entry Point Char*t on page E-4
- (3) Document server/workstation user accounts; normal tasks and processes; connecting devices with ports, protocols, and services
- (4) Document normal network traffic

#### **FMC Baseline:**

- **Functional Area: IT or ICS**
	- **What you need to perform this procedure:**
		- 1.One to five formatted *Write Once–Read Many* CD or DVD (CD-r, or DVD-r)
		- 2. Laptop with Internet access (for downloads)
		- 3. If available, network mapping tool for ICS
		- 4. Plant documentation listing devices and their locations
		- 5. A binder with label: *FMC Baseline Documents*

#### **E.4. FMC Baseline Instructions**

The ICS Topology Diagram describes which devices are located at which locations and how they connect. Generating an ICS Topology Diagram is accomplished using automated tools specifically designed for ICS in conjunction with manual "walk through" or simply using a manual "walk through" and inventory information or schematics if automated tools are not available.

a. Capture Assets

If you are using a network scanner, such as NMap (using SCADA script) or Nessus (with SCADA Plugin) or another tool that can provide an enumeration of live hosts on SCADA, scan your network to identify live assets.

- (1) Most scanning tools do not capture the location of devices that are not active. These devices are located when validating the active device list.
- (2) If a scanning tool is not available, use existing ICS documentation (inventory lists and schematics) to capture a list of assets deployed in the ICS.
- b. Validate Active Hosts
	- (1) Validate active hosts and locate inactive assets by walking through the ICS installation, documenting the assets located and how they are connected.
		- a. Create an ICS Topology Diagram, which includes the assets you located, the connections, IP addresses, and location of the asset using the tools made available by your command. Figure E-1 shows an example of an ICS Topology Diagram.
		- b. Store the ICS Topology Diagram in the binder entitled FMC Baseline Documents.
		- c. **NOTE:** For your site, ensure your diagram includes IP addresses, make and model of device, and operating system.

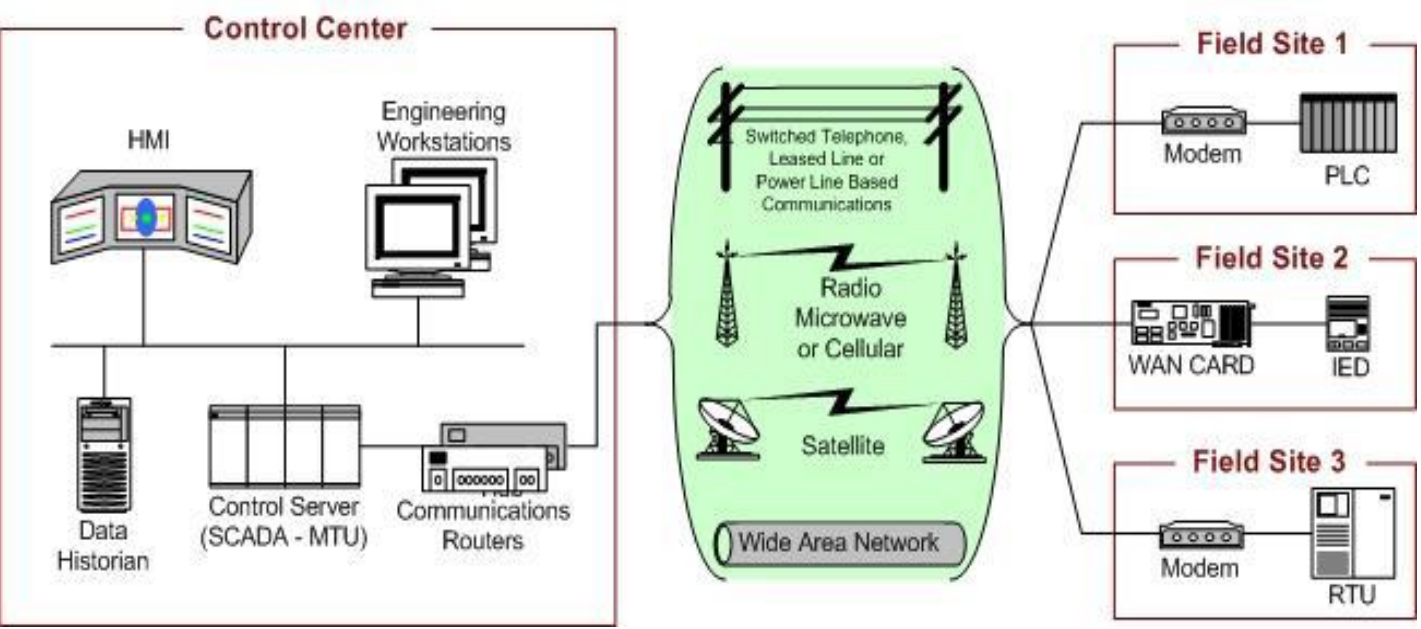

**Figure E-1: SCADA system general layout from NIST SP 800-82.R2**

## **E.5. FMC Baseline Creation: ICS Enclave Entry Points**

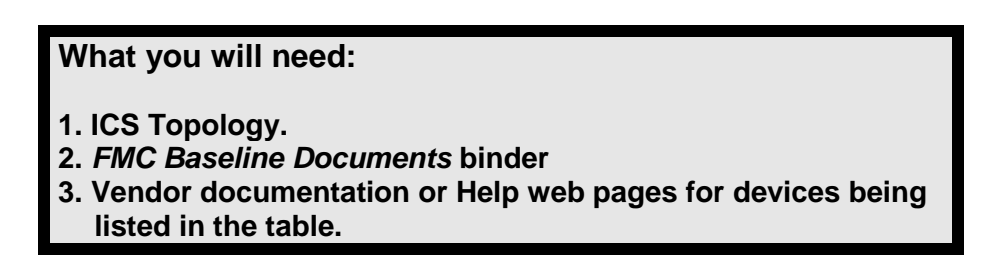

- a. From the next page, extract Table E-1: ICS Enclave Entry Points (make as many copies as needed). Insert this table (and copies) into FMC Baseline Documents binder.
- b. Use the ICS topology to identify all devices that provide entry to the ICS enclave from external networks. This can be a router or firewall connecting the command's enterprise, virtual private network (VPN) connections (possibly connecting to an engineering workstation), wireless connections, and any asset vendors use to connect from corporate locations to the ICS.
- c. Go to the identified devices, and extract the information required by the table using the instructions for that device.
- d. Enter the information into the table in the appropriate columns. See example table E-2 that follows table E-1.
- e. After completing the table, store it in the FMC Baseline Documents binder.

## **Command Name:**

## **ICS Point of Contact:**

**\***Open Systems Interconnection (OSI)

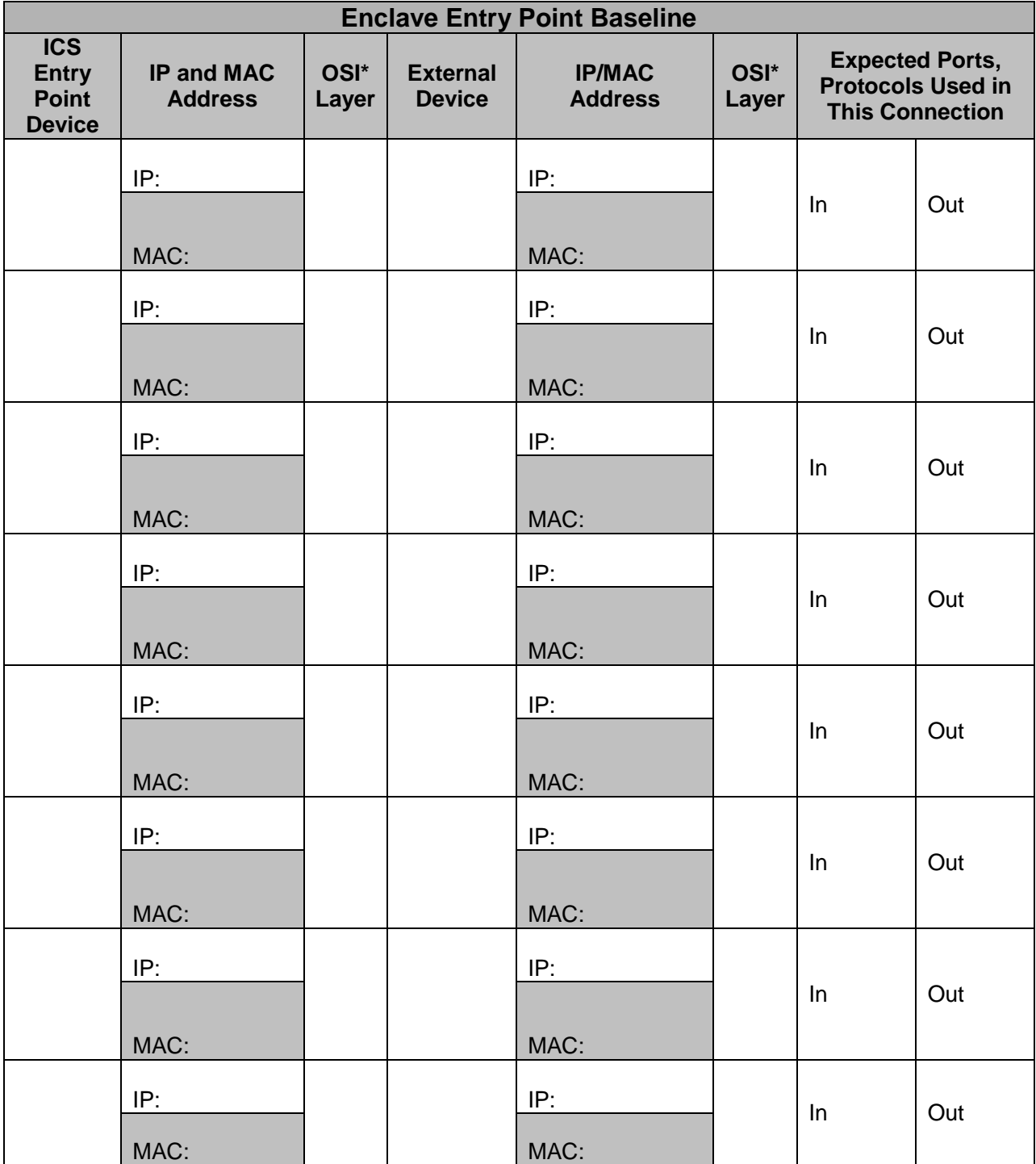

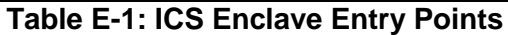

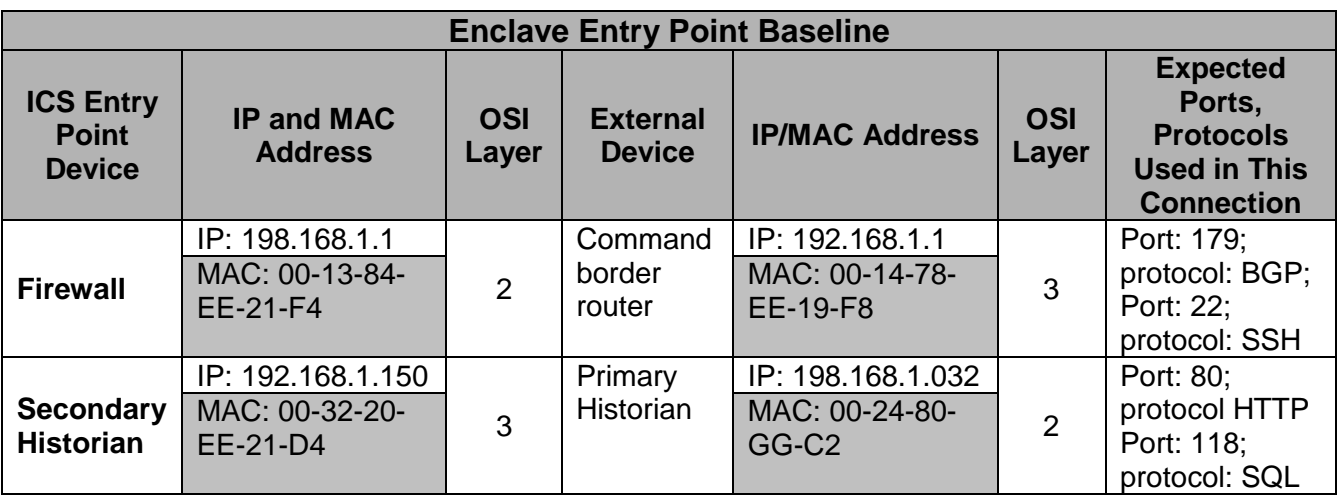

**Table E-2: Example ICS Enclave Entry Points**

## **E.6. FMC Baseline Creation: Servers/Workstations**

#### **What you will need:**

- **1. Formatted Write Once–Read Many media (either CD-r or DVD-r).**
- **2.** *Position Zero publication from the Information Assurance Directorate of the National Security Agency.*
- a. Create the FMC Baseline for servers and workstations (to include HMIs, Historians, OPCs, and Engineering Workstations) by performing the following tasks:
- b. Procedures
	- (1) Preparation
		- (a) If you are not familiar with the Windows Command Prompt, review page 4-5 in NSA Publication, *Position Zero,* the Information Assurance Directorate of the National Security Agency/Central Security Services. See Appendix D: References.
		- (b) Use a formatted CD-r or DVD-r (hereafter referred to as "media") to store the information you are collecting from servers and workstations. Label the media with the date the contents were collected, and provide a description of the contents on the label.
		- (c) If the asset you are inspecting does not have an abbreviated name, create one (e.g., HMI-Bld1) and use this to label electronic files that you will store on the media.
		- (d) Ensure you have administrator rights for the asset from which you are capturing data.
		- (e) **Important:** Enable Security Logging, specifically "user log-on" and "administrator log-on" for both the operating system and applications on the asset (procedures vary for differing systems, refer to vendor documentation).
	- (2) Data Capture
		- (a) Capture System Information:
			- 1. Insert media into the appropriate drive.
			- 2. Ensure the machine recognizes the drive by clicking on My Computer icon. Locate the media and note drive letter assigned to the drive (e.g., E:\)
			- 3. Open a command prompt.
			- 4. At the command prompt type: c:\> systeminfo > (media drive letter):\(asset name-SysInfo.txt)

Example: c:\>systeminfo >E:\HMI-Bld1-SysInfo.txt

- 5. See *Position Zero,* from the Information Assurance Directorate of the National Security Agency/Central Security Services for more information about this command and output.
- (b) Capture Task List
	- 1. Continue using the inserted media, and execute the following command to capture the machine's Task List:

c:\> tasklist > (media drive letter):\asset name-Tasklist.txt

Example: c:\>tasklist > E:\HMI-BLD1-Tasklist.txt

- 2. See *Position Zero,* from the Information Assurance Directorate of the National Security Agency/Central Security Services for more information about this command and output.
- (c) Capture Processes and Dynamic Link Libraries (.dll)
	- 1. Continue using the inserted media, and execute the following command to capture the machine's processes and associated .dll: c:\ tasklist /m /fo list >(media drive letter):\asset name-Proc-dll.txt Example: c:\ >tasklist /m /fo list > E:\HMI-BLD1-Proc-dll.txt
	- 2. See *Position Zero,* from the Information Assurance Directorate of the National Security Agency/Central Security Services for more information about this command and output.
- (d) Capture Services
	- 1. Continue using the inserted media, and execute the following command to capture the machine's running services: c:\ > tasklist /svc >(media drive letter):\asset name-Svc.txt Example: c:\>tasklist /svc >E:\HMI-BLD1-Svc.txt
	- 2. See *Position Zero,* from the Information Assurance Directorate of the National Security Agency/Central Security Services for more information about this command and output.
- (e) Capture Connecting Systems (Network Status)
	- 1. Continue using the inserted media, and execute the following command to capture the machine's network status: c:\> netstat –ano >(media drive letter):\asset name-NetStat.txt Example: c:\>netstat –ano > E:\HMI-BLD1-NetStat.txt
	- 2. See *Position Zero,* from the Information Assurance Directorate of the National Security Agency/Central Security Services for more information about this command and output.
- (f) Capture User Accounts
	- 1. Continue using the inserted media, and execute the following command to capture the machine's network status: c:\> net user >(media drive letter):\asset name-User.txt Example: c:\>net user > E:\HMI-BLD1-User.txt
	- 2. Review the file created in step 6.a. in Note Pad, and document users on the Authorized Users Table (table E-3). Duplicate table as needed.

| User Accounts for: __ |                |                  | [asset name]                        |                     |
|-----------------------|----------------|------------------|-------------------------------------|---------------------|
| <b>Asset</b>          | <b>User ID</b> | <b>User Name</b> | <b>Account</b><br><b>Privileges</b> | Normal log on times |
|                       |                |                  | Guest                               |                     |
|                       |                |                  | User                                |                     |
|                       |                |                  | Admin                               |                     |
|                       |                |                  | Guest                               |                     |
|                       |                |                  | User                                |                     |
|                       |                |                  | Admin                               |                     |
|                       |                |                  | Guest                               |                     |
|                       |                |                  | User                                |                     |
|                       |                |                  | Admin                               |                     |
|                       |                |                  | Guest                               |                     |
|                       |                |                  | <b>User</b>                         |                     |
|                       |                |                  | Admin                               |                     |
|                       |                |                  | Guest                               |                     |
|                       |                |                  | User                                |                     |
|                       |                |                  | Admin                               |                     |
|                       |                |                  | Guest                               |                     |
|                       |                |                  | User                                |                     |
|                       |                |                  | Admin                               |                     |
|                       |                |                  | Guest                               |                     |
|                       |                |                  | User                                |                     |
|                       |                |                  | Admin                               |                     |
|                       |                |                  | Guest                               |                     |
|                       |                |                  | <b>User</b>                         |                     |
|                       |                |                  | Admin                               |                     |
|                       |                |                  | Guest                               |                     |
|                       |                |                  | User                                |                     |
|                       |                |                  | Admin                               |                     |
|                       |                |                  | Guest                               |                     |
|                       |                |                  | User                                |                     |
|                       |                |                  | Admin                               |                     |
|                       |                |                  | Guest                               |                     |
|                       |                |                  | User                                |                     |
|                       |                |                  | Admin                               |                     |
|                       |                |                  | Guest                               |                     |
|                       |                |                  | User                                |                     |
|                       |                |                  | Admin                               |                     |

**Table E-3: Authorized Users Table**

## **E.7. FMC Baseline Creation: Network Traffic**

- a. Capturing the normal data flow for the ICS provides a baseline view of the traffic that is "normal" for that ICS. The network traffic of an ICS should not be overly "busy" and should appear logical and reasonable to the operators (e.g., the OPC server and the field controllers should show communications between each other). Once the normal network traffic is captured and understood, identifying anomalous traffic is a straightforward event.
- b. Procedures
	- (1) If your ICS has Cisco devices, locate those devices and determine if those devices are NetFlow enabled (check Cisco web site).
		- (a) If the Cisco devices are NetFlow enabled, locate the device on the topology and determine what potential traffic can be viewed from that device (which device connections flow through the device).
		- (b) Using your Cisco documentation, determine how to capture network flows, and view these. To effectively baseline your network, allow NetFlow to capture 24 hours of ICS network traffic. Once the 24-hour network traffic has been captured, analyze the traffic and identify the individual IP addresses, the ports, protocols, and services associated with these, and document them in table E-4: *ICS Data Flow.*
	- (2) If your ICS does not have Cisco devices, a variety of free tools can be used to capture data flows on the network. Work with your command's network administrator and the ISSM for assistance in installing these tools and capturing your ICS data flows.
		- (a) Select a method to capture network data, and capture the data for 24 hours. Analyze data, and populate table E-4 IP addresses, ports, protocols, and services located during the capture.
		- (b) The following tools are free and can be used to capture network data flows: NetworkMiner, Microsoft Network Monitor, BandwidthD, PRTG Network Monitor Freeware, Splunk, ntopng, WireShark.
	- (3) Extract table E-4 from this document and enter the IP addresses, ports, protocols and services located in the data flow capture.

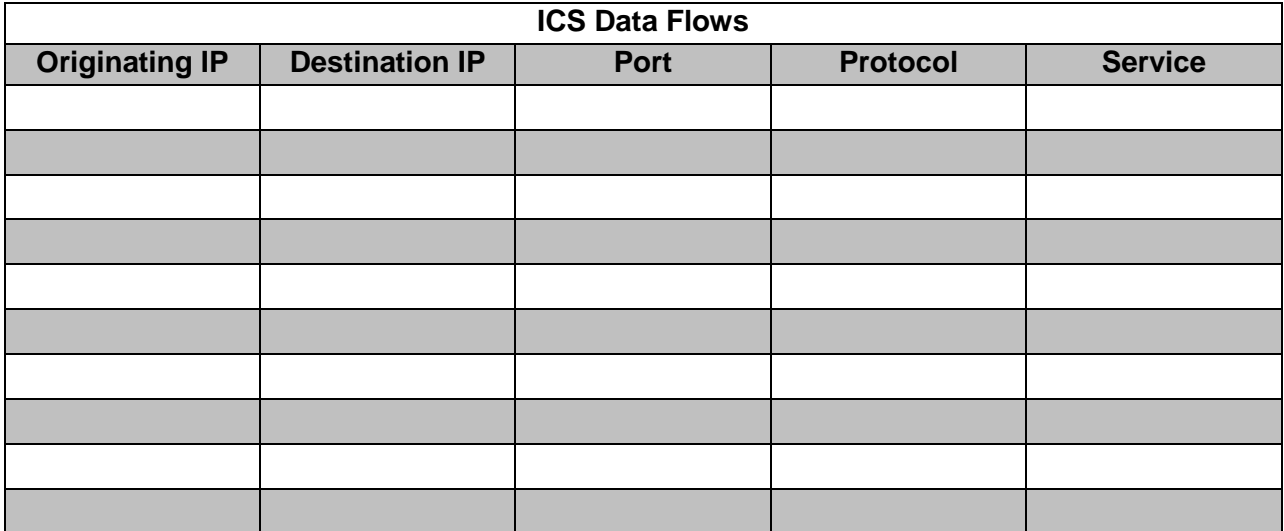

**Table E-4: ICS Data Flow**

# **ENCLOSURE F: JUMP-KIT**

#### **F.1. Jump-Kit Introduction**

- a. Description. A Recovery Jump-Kit contains the tools the ICS team and IT team will need to restore a system to its last FMC state during Mitigation and Recovery. Knowing what the Recovery point should be is the key to ensuring all known remnants of an attack have been removed from all components of the ICS. This means all hardware and software are configured in accordance with operational requirements, and checksums and hashes are in conformance with vendor specifications.
- b. Key Components
	- (1) Routine Monitoring
	- (2) Inspection
	- (3) Identification of adversarial presence
	- (4) Documentation
	- (5) Notifications
- c. Prerequisites. FMC baseline

#### **F.2. Jump-Kit Contents**

- a. Overview
	- (1) The Jump-Kit is a critical tool for the Recovery phase. In addition to containing the operating software for all devices, it also contains the software hashes of the devices on the network and the firmware and software updates for all system devices.
	- (2) During Recovery, the Jump-Kit will be utilized to reimage the firmware/software operating on the affected device. Care shall be used when the Jump-Kit machine is used for the reinstallation/reimaging potentially infected devices. The malware residing on the device, which is being reimaged, could manifest itself onto the Jump-Kit machine, which could then re-infect other system devices when reconnected.
	- (3) Due to this potential back door access for malware, ensure that the Jump-Kit machine is connected only to network devices that are completely isolated from the network. Additionally, the Jump-Kit should be write-protected and/or operating in a virtual environment. Virus scans are performed after connection to each device.
	- (4) The ICS Jump-Kit and the IT Jump-Kit can be combined or be separate depending on the environment and system architecture. In general, a Recovery Jump-Kit should include the following:

Jump-Kit Contents: Documentation

- **Incident Notifications List: document contact information for command's** Information Assurance Manager
- Document stakeholders who could be affected by a Cyber attack on ICS
- **Establish notification procedures with chain of command**

#### Jump-Kit Contents: Tools

- Universal serial bus (USB) drives, bootable USB (or LiveCD) with up-to-date antimalware, and other software tools that can read and/or write to file system (Example: Bart's PE disk)
- Laptop with anti-malware utilities and Internet access (for downloads)
- Computer and network tool kit to add/remove components, hard drives, connectors, wire cables, etc.
- **Hard disk duplicators with write-block capabilities to capture hard drive images**

#### Jump-Kit Contents: Configuration Files

- **Firewall access control lists**
- **Firewall hard disk image**
- **IDS** rules
- **IDS** image
- **Back up of firewall, router, and switch IOS**
- **Backup of PLC configurations and firmware**
- **Backup RTU software, database, and configurations**
- **Back up of all other computer assets to include HMI, Historian, and Database**
- Network map of all expected connections to the ICS

## **F.3. Jump-Kit Maintenance**

The Jump-Kits must be maintained and be a part of configuration management. When configuration files or new versions of operating systems or applications are updated, the Jump-Kits need to be updated as well.

## **F.4. Jump-Kit Rescue CD**

The Rescue CD is a bootable CD with tools, rootkit detection, master boot record check, and other capabilities.

# **ENCLOSURE G: DATA COLLECTION FOR FORENSICS**

#### **G.1. Data Collection for Forensics Introduction**

- a. Description. Data collection for forensics involves the acquisition of volatile and nonvolatile data from a host, a network device, and ICS field controllers. Memory acquisition involves copying the contents for volatile memory to transportable, non-volatile storage. Data acquisition is copying non-volatile data stored on any form of media to transportable, non-volatile storage. A digital investigator seeks to preserve the state of the digital environment in a manner that allows the investigator to reach reliable inferences through analysis. (Ligh, 2014)
- b. Key Components
	- (1) Volatile memory
	- (2) Non-volatile data
	- (3) Collection
	- (4) Documentation
	- (5) Notifications
- c. Prerequisites
	- (1) Administrative tools for acquisition
	- (2) Storage devices to capture and transport evidence

## **G.2. Documentation of Data Collection**

- a. It is important to document environmental observations of what the device is doing, its symptoms and anomalies, and if the device is currently running or shut down. It is also important to note who has had access to the device and what the person did—if any actions were taken. Also include documents for each step that is taken while acquiring data for forensics. This includes the following:
	- (1) Information on the specific device (i.e., make, model, identification number, location, etc.)
	- (2) The tools or utilities used to capture the data
	- (3) The commands or steps that were taken
	- (4) The device used to store the data
	- (5) If the data was collected remotely or locally
	- (6) The person that gathered the data
	- (7) Date and time in which the data was collected

## **G.3. Data Collection Tools**

- a. Mandiant Redline
- b. Mandiant Memorize
- c. Microsoft SysInternals
- d. Microsoft Windows system utilities
- e. Linux system utilities

#### **G.4. Capturing Memory Data**

- a. Volatile Memory. Volatile memory is computer memory that requires power to maintain the stored information; it retains its contents while powered on, but when the power is interrupted the stored data is immediately lost.
- b. Non-Volatile Memory. Non-volatile computer memory is stored data that can be retrieved even after having the power cycled. Examples of non-volatile memory include read-only memory, flash memory, most types of magnetic computer storage devices and hard disks, floppy disks, magnetic tape, and optical discs.

## **G.5. Windows Registry Data**

- a. The registry on a Microsoft Windows operating system is a database of configuration data used by the operating system and applications.
- b. The Registry Consists of Five Root Hives
	- 1. HKEY\_CLASSES\_ROOT
	- 2. HKEY\_CURRENT\_USER
	- 3. HKEY\_LOCAL\_MACHINE
	- 4. HKEY\_USERS
	- 5. HKEY\_CURRENT\_CONFIG
- c. Cells of the Registry
	- 1. Key Cell
	- 2. Value Cell
	- 3. Subkey List Cell
	- 4. Value List Cell
	- 5. Security Descriptor Cell
- d. Windows Registry Tools
	- 1. RegRipper: https://regripper.wordpress.com/
	- 2. RegEdit: Windows Utility
	- 3. Reg: Windows Utility
	- 4. NirSoft Utilities: http://www.nirsoft.net/utils/regscanner.html
	- 5. OSForensics:<http://www.osforensics.com/download.html>
	- 6. AutoRuns SysInternals: https://technet.microsoft.com/en-us/sysinternals/

# **ENCLOSURE H: MITIGATION ISOLATION AND PROTECTION**

#### **H.1. Isolation and Protection Introduction**

a. Description. Isolation and protection are two approaches to segmenting an ICS environment. Isolation contains an infected or compromised device, network segment, or other grouping of ICS assets. Protection ensures that critical ICS assets are protected from other compromised parts of the ICS system.

#### b. Key Components

- (1) Mitigation strategy
- (2) Network diagrams
- (3) Process dependencies

#### c. Prerequisites

- (1) Knowledge of networks
- (2) Knowledge of processes

#### **H.2. Isolation and Protection Overview**

- a. The Mitigation Phase is meant to assist in protecting ICS during or after a cyber attack. There are two aspects to Mitigation: (1) containment and segmentation, and (2) establishing control to ensure end-state processes continue to operate. Containment and segmentation are the procedures for separating one asset, or group of assets, from other assets or networks.
	- (1) Isolation segments the affected assets to prevent it from affecting other assets. For example, if an HMI workstation were compromised, the workstation would be disconnected from the network. This would contain or limit the malware or malicious activity to that one workstation.
	- (2) Protection is the process of segmenting the ICS systems from other systems to prevent compromise to the ICS system, prevent exfiltration of data, and to sever command and control by outside actors. For example, if the SCADA network were compromised, the ICS network and the removal of a network cable connecting the two networks at a firewall, switch, or router could segment the SCADA network. This would protect the ICS network.
- b. In many cases you will want to perform both segmentation and containment, isolating the infected assets and protecting the ICS process and end devices.
- c. All Mitigation steps should be performed with an understanding of the impact the segmentation will have on operational systems and processes.

## **H.3. Creating a Segmentation Strategy**

- a. The segmentation strategy is a documented process for understanding how your ICS assets could be separated during and after a cyber attack. Each ICS environment is unique, based on protocols, network architecture, physical locations, equipment, software, and mission priorities.
- b. The first step is to identify the commander's mission priorities. These are the most critical processes that must remain operational.
- c. The second step is to identify critical processes and dependencies. This includes identifying all of the assets that are required to keep the mission priorities operational.
- d. The third step is to review the network architecture to identify logical points where segmentation could occur to contain infected assets or protect the ICS processes.
- e. This document should be maintained with the continuity of operations and baseline documentation.

## **H.4. Suggested Segmentation Areas**

- a. Enclave Segmentation. Enclave segmentation is the separation of accreditation boundaries. The enclave is a collection of information systems connected by one or more internal networks under the control of a single authority and a security policy. The systems may be structured by physical proximity or by function. (CNSSA-4009)
- b. Network Segmentation. Information technology segmentation (network segmentation) is the division of a large network into smaller networks or network segments.
- c. Zone and Conduit Segmentation. Industrial Control Systems may be separated based on zones and conduits. Zone segmentation is the division of industrial systems into grouped sub-systems for the primary purpose of reducing the attack surface and minimizing attack vectors. It limits the flow of data between zones. (Knapp, 2015)
	- (1) Physical zones are defined based on the grouping of assets based on physical location.
	- (2) Logical zones are grouped based on a particular functionality or characteristic.
- d. ICS Process Segmentation. The ICS process segmentation is designed around an ICS process like power, water, HVAC, etc. The ICS process segmentation separates one process from another process.
- e. Device Mitigation. The device segmentation is meant to assist operators in isolating an affected or targeted device that is stand alone, or out-of-band, which does not communicate with other devices. This is the least intrusive Mitigation action to an ICS system. This procedure should be used when evidence of an adversarial presence is identified and limited to a single device.
- f. Network Virtual LAN (VLAN). VLANs are created to subdivide a network into virtual network segments. This architecture provides additional security. When VLANs are implemented, they provide an additional location for segmentation.
- g. Sub-system. The sub-system segmentation is meant to assist operators in isolating a targeted or affected sub-system or function. The three main segments of an ICS are field devices, field controllers, and HMIs. These work together for a specific process or

function. For example, one sub-system may be used for power, another for water treatment. The purpose of sub-system Mitigation is to isolate and maintain local control of a particular function without affecting the remainder of the system.

h. Layer. The ICS layer segmentation is meant to assist operators in isolating a targeted or affected ICS network within an information system. These Mitigation actions are the most intrusive and should be undertaken when the incident is rapidly propagating and is potentially targeting lower layers, or when the ISSM and the operators believe that the ICS devices and processes at the lower levels are being directly threatened.

# **ENCLOSURE I: CYBER SEVERITY LEVELS**

#### **I.1. Cyber Severity Levels Introduction**

- a. Description. Cyber Severity Levels are a designation of the extent to which cyber activity may impact the operational mission or supporting operational requirements.
- b. Key Components
	- (1) CJCSM 6510.01B, *Cyber Incident Handling Program*, December 2014 (appendix A, section AA.15)
	- (2) Severity Levels
	- (3) Malicious Actions

#### **I.2. Cyber Severity Levels Overview**

While ICS/SCADA can be attacked in a variety of ways, there are a number of steps that are common, or at least present in most attacks. Each of these steps could yield some behavioral change in the system that could be detected by an operator. However, not all Detections require a Mitigation action. Mitigation is a disruptive process, which could degrade the operational capabilities. Given those circumstances, a more graduated approach to Detection/Mitigation allows IT and ICS managers to take steps to assess the cyber event to determine what level of response is required and react proportionately. Table I-1 provides the incident level severity rating approach used in the ACI TTP.

#### **I.3. Incident Severity Levels**

The Severity Level Scale is a range between 3 and 0, from the least severity to the greatest severity, respectively. Table I-1 provides the ACI TTP definitions as well as the CJCSM 6510.01B definitions.

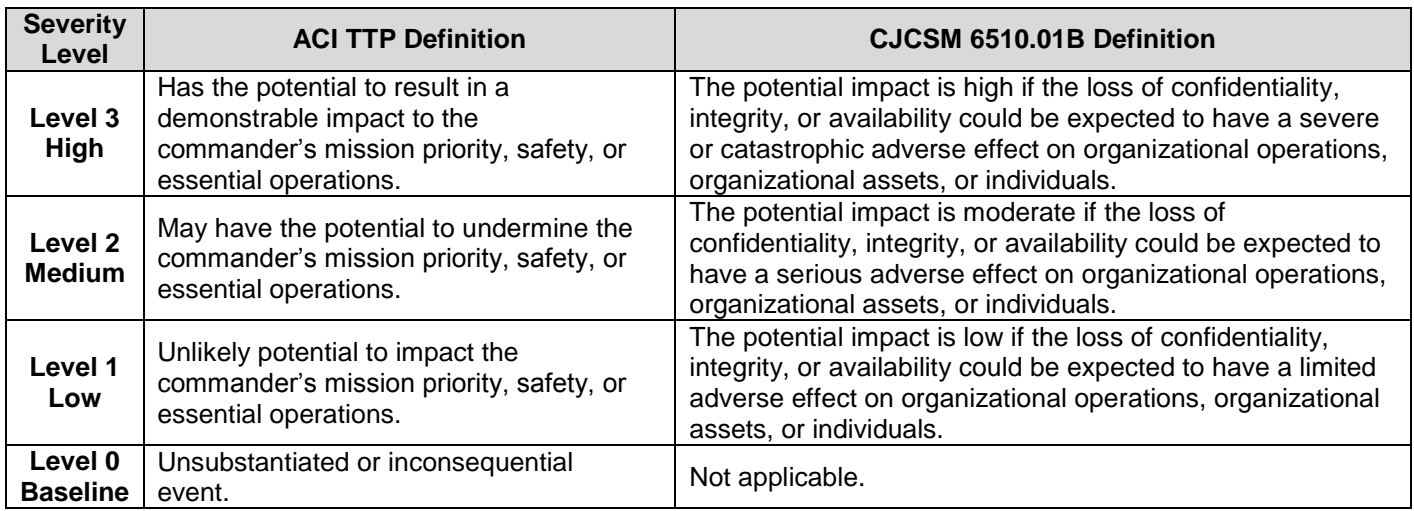

#### **Table I-1: Incident Severity Levels**

## **I.4. Precedence and Category Levels**

CJCSM 6510.01B provides guidance to DoD components on routine cyber events. Further, the manual states in section 1.a.(3) that in the event of emergencies and active hostilities, USCYBERCOM will provide additional guidance. The ACI TTP provides that additional guidance to ICS operators for the handling of cyber events during active hostilities or emergencies.

However, to ensure consistent reporting and integration with the cyber incident/event chain of command, the ACI TTP will characterize cyber incidences/events using the CJCSM 6510.01B Precedence and Category Levels Table (table I-2). This table represents the precedence and category levels located throughout the ACI TTP. The table is provided for informational purposes, as the ACI TTP characterizes cyber incidents and events within the reporting schemas.

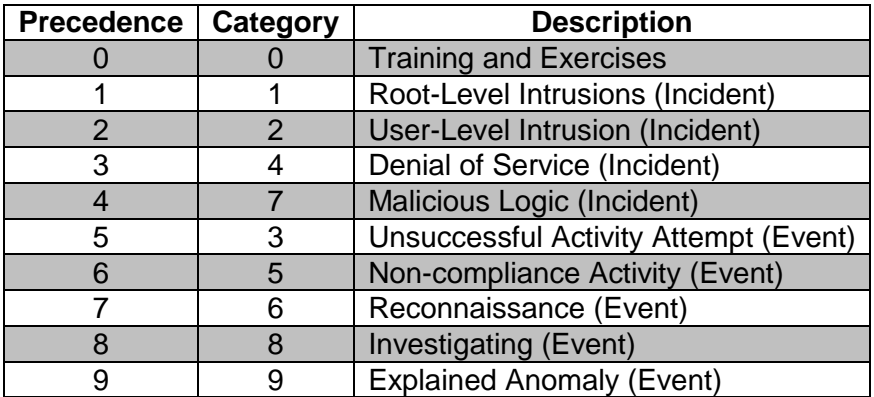

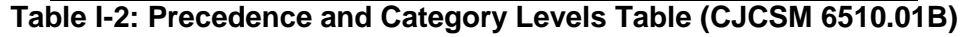

## **I.5. Malicious Actions Table**

The Malicious Actions Table (table I-3) provides actions and the resulting Severity Level.

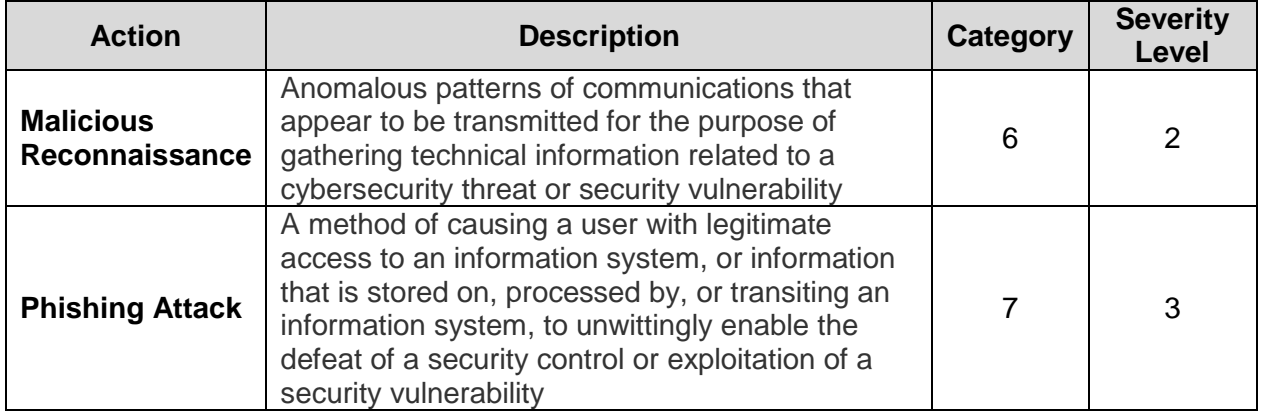

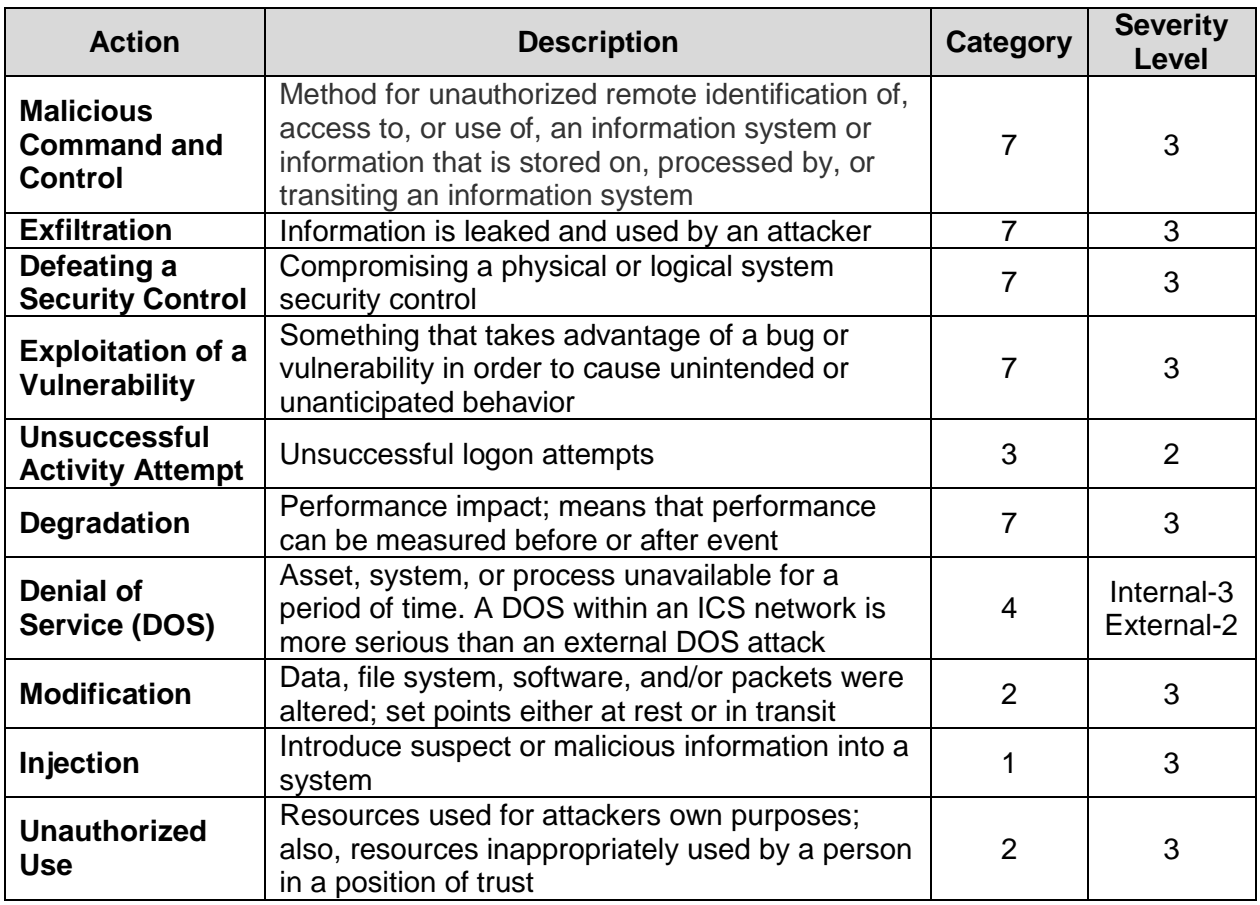

**Table I-3: Malicious Actions Table**

# **APPENDIX A: SUPPORTING MATERIALS**

## **AA.1 System Characterization Guidelines**

The baselining guidelines located in enclosure E were designed to assist information technology (IT) and industrial control system (ICS) managers in characterizing the ICS (also known as developing a baseline). This baseline should be used as a reference during the execution of the Detection phase of the tactics, techniques, and procedures (TTP).

While executing the Detection phase of the Advanced Cyber Industrial Control System Tactics, Techniques, and Procedures (ACI TTP) during a cyber event, IT and ICS operators can compare a system's state to its baseline, and determine whether:

- a. A system is connected to the correct assets
- b. A system is executing the correct processes
- c. A system is allowing the correct users access at the correct permission level during normal working hours
- d. The network traffic is normal
- e. The security settings or configuration files have been altered on the system
- f. The firmware properties have been altered

These guidelines consist of tables that can be populated as well as instructions for tools that commonly exist on most systems located in the ICS. Tools are used to generate text files that contain information about the ICS baseline. These files can either be printed and stored as hard copies or stored on magnetic media. In either case, the idea is to maintain this information in a safe and readily available manner.

## **AA.2 Characterizing ICS (Establishing the Baseline)**

Effective Detection of an adversary's actions requires an understanding of what a system's normal operations are. Characterizing the ICS, also known as establishing the baseline, allows IT and ICS managers to document normal conditions for the ICS, and store these for reference during the execution of the Detection portion of the TTP. Without such information, Detecting the activity of an advanced cyber adversary would prove very difficult.

The following artifacts should be included in the ICS baseline:

- a. Network architecture diagram
- b. Data flows
- c. Authorized list of software and hardware
- d. Configuration files
- e. Firmware values
- f. Authorized ports, protocols, and services
- g. User accounts with authorized privileges

Guidelines and templates required to characterize the ICS are located in this appendix.

## **AA.3 Collaborating with Network Managers and Establishing Restoration Point**

The enterprise (or network) perimeter devices, such as firewalls, perimeter routers, demilitarized zones (DMZ), et cetera, which form (in most cases) the corporate enterprise facing layer of the ICS, is managed by the command's information technology (IT) organization.

These devices may or may not be configured to Detect attack signatures that could affect the ICS (such as inbound/outbound ICS-specific protocols). Therefore, the ICS organization should engage the command's IT organization and develop a concept of operations relative to the network perimeter, and the ICS' cyber security needs.

In addition to coordinating with the command's IT organization, the ICS organization should coordinate with the ISSM, and obtain the command's notification procedures for cyber events.

If the ICS has undergone any type of Certification and Accreditation (C&A), whether platform IT (PIT) or a full C&A package, a variety of documents should be available establishing the fully mission-capable (FMC) baseline.

## **AA.4 Routers and Switches**

While routers are not often located within an ICS network, they are commonly located within corporate networks, specifically connecting two wide area networks (WANs) or connecting a WAN to the Internet. However, wireless routers do commonly connect ICS to remote devices or vendors.

Routers and switches can be configured in a variety of ways. It is important to establish the FMC baseline of ICS routers and switches. The hash for the router and switches Internetwork Operating System (IOS) should be captured and stored with the Recovery Jump-Kit. In addition, the firmware hash, as well as the router and switch configuration file, should be captured and stored. The IOS should be available on vendor-provided media. If not, the IOS and firmware should be downloaded from the vendor's web site, stored onto magnetic media, and writeprotected. The date and time, as well as the versions of the IOS and firmware, should be logged.

## **AA.5 Servers and Workstations**

There are several servers and workstations commonly located within an ICS. These include data historians, human-machine interfaces (HMIs), application servers, data base servers, and engineering workstations. Each of these machines provides a variety of opportunities for exploitation. It is important to create an International Organization for Standardization (ISO) image of each machine to be stored in the Recovery Jump-Kit. An ISO image is an archive file composed of the data contents from every written sector of a device. In addition, the basic input and output system (BIOS) hash should be captured and stored with the Recovery Jump-Kit.
## **AA.6 Network Architecture**

The Recovery Jump-Kit should always include the network architecture diagram. This architecture documents which devices are connected, what external connections exist, and how these devices are connected. The network architecture should include:

- a. Internet Protocol (IP) addresses for each device
- b. MAC addresses for each device
- c. Connection means (e.g., Ethernet, serial connection, etc.)
- d. Device names and location

Ideally, the network architecture would be created using a network scanning tool. However, if such a tool is not available, the network should be mapped by using command line interface commands and physically "walking the wires," which refers to a manual process of tracing connections manually and documenting their location, ports, and connectivity.

## **AA.7 Data Flow Diagrams**

Understanding what information should be flowing through the ICS is a key data point when attempting to identify malicious actors hiding within the network traffic. A data flow diagram should be included in the Jump-Kit in order to provide operators with a baseline understanding of their normal flow of network traffic. While data flows can change with new software releases and updates, overall, ICS data flows should remain fairly constant and predictable. Data flow diagrams include: where data is flowing from and where data is flowing to, and documentation of the ports, protocols, and services.

# **AA.8 Authorized User List**

As with the network architecture and the data flow diagrams, understanding who should be on the ICS and what they should be permitted to access also provides a baseline picture of how the ICS should be operating.

If an operator discovers a new account on an ICS asset, and that account is not linked to an authorized user, or if an authorized user is using his/her account in an abnormal manner, these may be signs of a malicious actor spoofing a user account. Having a list of authorized users and what they are permitted to access provides operators with a known, good baseline of authorized users, and it enables operators to recognize malicious actors who are spoofing accounts.

### **AA.9 Notifications**

Keeping command stakeholders advised of a cyber incident allows all parties to remain vigilant relative to their own systems. Cyber attacks, particularly those coming from well-funded and motivated actors, have specific objectives in mind, and are trying to degrade a command's capability in order to achieve a larger objective. Providing relevant information about a cyber

attack up and down the chain of command ensures every potentially affected entity within the chain of command is informed and ready to defend the network in their area of cognizance.

While the Department of Defense (DoD) maintains overarching notification requirements for cyber incidences, each service and subordinate command may have unique notification requirements. ICS operators should become familiar with these requirements and integrate these into their standard notification procedures.

At a minimum, ICS operators should identify those individuals and organizations that are responsible for networking infrastructure, cyber security, incident response plans, and notification requirements.

#### **AA.10 Training Requirements and Recommendations**

To enhance the effective use of the ACI TTP, it is recommended that the following training be completed by anyone who plans to use the ACI TTP:

#### **ICS Training**

ICS-CERT VLP: Virtual Learning Portal provides free online courses. The following courses are recommended:

## **100W - Operational Security (OPSEC) for Control Systems** This training is intended for anyone working in a control system environment. This is a 1-hour course.

#### **210W - Cybersecurity for Industrial Control Systems**

This course is an online-web based version of ICS 101 and 201 instructor-led courses. The course contains modules covering many aspects of cybersecurity for industrial control systems. This is a 15-hour course.

A certification of completion is available after completing all modules. These courses are available for access at the following URL:

https://ics-cert-training.inl.gov/Pages/Catalog/CourseCatalog.aspx

In addition to the recommended free online courses, there are other courses and certifications that would be beneficial. However, some of these are not free and not available online.

- Global Industrial Cyber Security Professional (GICSP) Certification
- SANS ICS410: ICS/supervisory control and data acquisition systems (SCADA) Security Essentials Training
- ICS-CERT: Introduction to Control Systems Cybersecurity (101)
- ICS-CERT: Intermediate Cybersecurity for Industrial Control Systems (201)
- ICS-CERT: Intermediate Cybersecurity for Industrial Control Systems (202)
- ICS-CERT: ICS Cybersecurity (301)
- SCADAHacker: Understanding, Assessing and Securing Industrial Control Systems
- INFOSEC Institute: Certified SCADA Security Architect
- ISASecure: Embedded Device Security Assurance Certification
- ISASecure: System Security Assurance Certification
- ISASecure: Security Development Lifecycle Certification

#### **Security Training**

The National Defense University (NDU) is a national security institution focused on advanced joint education and leader development and scholarship. NDU supports the joint warfighter by providing rigorous Joint Professional Military Education to members of the U.S. Armed Forces and select others in order to develop leaders that have the ability to operate and creatively think in an unpredictable and complex world. Information can be found at http://www.ndu.edu/.

### **IT Training**

DoD 8570 Information Assurance Workforce Improvement Program provides guidance for the identification and categorization of positions and certification of personnel conducting Information Assurance functions within the DoD workforce supporting the DoD Global Information Grid (GIG). The DoD IA workforce includes, but is not limited to, all individuals performing any of the IA functions described in the DoD 8570.01-M Manual.

The DoD 8570.01-M, Information Assurance Workforce Improvement Program, certifications requirements for IAT Level I are:

- $A + -CE$
- Network+CE
- SSCP
- CCNA-Security

Table AA-1 lists a number of IT courses that meet the DoD 8570.01-M IA baseline certifications for the IA Workforce.

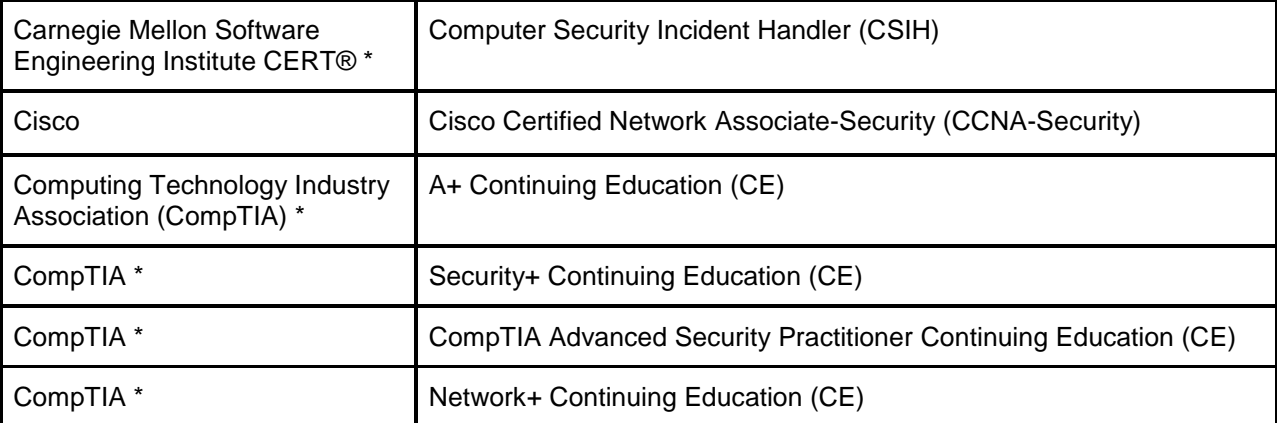

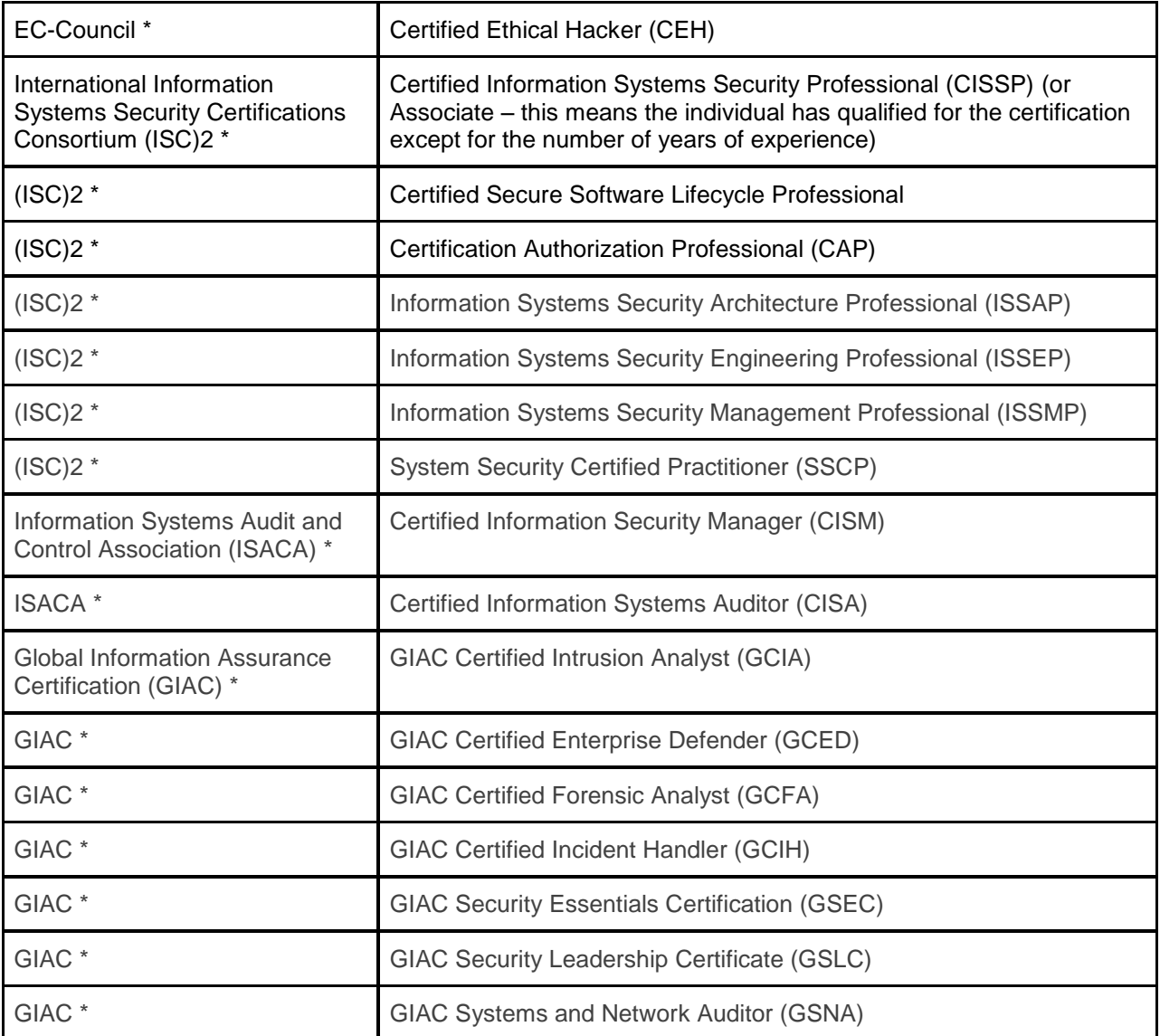

**Table AA-1: DoD 8570.01-M IA Certifications Courses**

### **AA.11 ICS Position Responsibilities**

The intent of this section is to provide suggested responsibilities of individuals normally associated with the operation of ICS. These positions may exist under different names, however, their roles should be applicable to roles within the ACI TTP. Given that a cyber incident involving ICS systems will affect the critical operational capabilities of a command, establishing clear lines of communication with command stakeholders is key to the successful management of a cyber incident.

- a. Chief of Operations:
	- (1) Serve as the senior member of the Industrial Control Systems Cyber Emergency Response Team (ICS-CERT), as well as the interface with senior management.
	- (2) Assume operational control of all members of the ICS-CERT during an event.
- (3) Provide final decision-making capability on operational matters in the event of an ICS cyber incident.
- (4) Institute the ICS incident response plan (IRP), and supervise throughout the process.
- (5) Assign the duty of incident response team lead.
- (6) Provide subject matter expertise in the area of Operations to IT personnel.
- (7) Serve as the interface between the organization and outside response entities/government agencies.
- b. Chief Information Officer (CIO):
	- (1) Serve as the senior member of the IT personnel on the ICS team, and provide the chief of operations with guidance in mitigating cyber incidents from an IT standpoint.
	- (2) Provide the chief of operations with information pertaining to the cyber incident attack vector, how it was Detected, and what actions should be conducted to Mitigate its affects.
	- (3) Provide IT personnel with guidance, and supervise their actions during an ICS cyber incident.
	- (4) Oversee the IT portion of the IRP, and ensure IT personnel are adhering to its procedures.
	- (5) Ensure IT personnel are interfacing with ICS personnel, and provide updates to the chief of operations as appropriate.
	- (6) Supervise the ICS-CERT risk management process, and serve as its designated official.
- c. Security Manager:
	- (1) Provide the Chief of Operations with subject matter expertise in the area of physical security and security policy during a cyber incident.
	- (2) Ensure enhanced force protection conditions (FPCONs) are instituted and enforced during an event.
	- (3) Determine if any assets were physically compromised during or preceding the incident as well as level of criticality, and communicate this to the chief of operations.
	- (4) Supervise and task security personnel operating in the field, and provide them with managerial-level expertise in the conduct of their duties.
	- (5) Work in conjunction with the ICS, IT, and information assurance managers to coordinate efforts and provide a full-spectrum response to an incident.
	- (6) Supervise the ICS-CERT risk management process.
- d. Information Systems Security Manager (ISSM):
	- (1) Continually communicate the information assurance (IA) common operating picture (COP) to the CIO.
	- (2) Provide the CIO with subject matter expertise in the area of IA during a cyber incident.
	- (3) Ensure enhanced information operations conditions (INFOCONs) are instituted and enforced during a cyber incident.
	- (4) Determine what the information impacts of the event are, and report them to the CIO.
- (5) Supervise and task IA technicians operating in the field, and provide them with managerial-level expertise in the conduct of their duties.
- (6) Work in conjunction with the ICS, IT, and security managers to coordinate efforts and provide a full-spectrum response to an incident.
- (7) Coordinate the ICS-CERT Risk Management process.
- e. IT Manager:
	- (1) Continually communicate the IT COP to the CIO.
	- (2) Provide the CIO with subject matter expertise in the area of IT during a cyber incident.
	- (3) Determine the IT assets compromised by the incident as well as level of criticality, and communicate this to the CIO.
	- (4) Make recommendations to the CIO on the IT actions necessary to Mitigate a cyber incident.
	- (5) Supervise and task IT technicians operating in the field and provide them with managerial-level expertise in the conduct of their duties.
	- (6) Ensure technicians are following the IRP as indicated and completing necessary tracking paperwork as appropriate.
	- (7) Work in conjunction with the ICS, IA, and security manager to coordinate efforts and provide a full-spectrum response to an incident.
	- (8) Prior to an event during the ICS-CERT risk management process, inventory and define information technology assets to assist in determining criticality, vulnerabilities, threats, and overall risk. Develop an information systems and network map.
	- (9) Assist ICS personnel in determining interdependencies and additional vulnerabilities posed by IT/ICS systems.
- f. ICS/Plant Manager:
	- (1) Continually communicate the ICS COP to the chief of operations.
	- (2) Provide the chief of operations with subject matter expertise in the area of Information Assurance during a cyber incident.
	- (3) Determine the ICS assets and processes affected by the incident as well as their level of criticality and communicate this to the chief of operations.
	- (4) Determine the Recoverability Level of the process/machine and communicate this to the chief of operations.
	- (5) Make recommendations to the chief of operations on the ICS actions necessary to Mitigate a cyber incident.
	- (6) Supervise and task ICS engineers and operators in the field and provide them with managerial-level expertise in the conduct of their duties.
	- (7) Ensure engineers and operators are following the IRP per the ACI TTP as indicated, and complete necessary tracking paperwork as appropriate.
	- (8) Work in conjunction with the IT, IA, and security manager to coordinate efforts and provide a full-spectrum response to an incident.
- (9) Prior to an event during the ICS-CERT risk management process, inventory and define ICS assets to assist in determining criticality, vulnerabilities, threats, and overall risk. Develop an ICS system map and, if feasible, an ICS process diagram.
- (10) Assist IT personnel in determining interdependencies and additional vulnerabilities posed by IT/ICS systems.
- g. Controls Engineer:
	- (1) Continually communicate any changes to ICS machines and processes to the ICS manager.
	- (2) Provide the ICS/plant manager with tactical-level expertise of the tactical procedures necessary to Mitigate negative effects to ICS machines and processes.
	- (3) Determine the functional impacts of the cyber incident and communicate this to the ICS/plant managers.
	- (4) Oversee and conduct the tactical-level implementation of the ACI TTP necessary to Mitigate the incident.
	- (5) Supervise and lead the actions of ICS operators, and provide them with tactical-level expertise in the ACI TTP, necessary to Mitigate the event.
	- (6) Supervise the actions of any ICS vendors responding to the incident.
	- (7) It is recommended that the Controls Engineer successfully complete the following ICS-CERT virtual learning portal courses:
		- 100W OPSEC for Control Systems
		- 210W Cybersecurity for Industrial Control Systems

See Appendix A: Supporting Material, AA.10, Training Requirements and Recommendations, for additional information.

- (8) Follow the IRP per the ACI TTP, and complete necessary tracking paperwork as appropriate.
- h. IT Technician:
	- (1) Continually communicate any changes to IT assets to the ICS manager.
	- (2) Provide the IT manager with tactical-level expertise of the procedures necessary to Mitigate negative effects to IT assets.
	- (3) Determine the functional impacts of the cyber incident to IT assets, and communicate this to the IT manager.
	- (4) Determine the Recoverability Level of the IT Assets and communicate this to the IT manager.
	- (5) Conduct the tactical-level implementation of the ACI TTP necessary to Mitigate the incident.
	- (6) Supervise the actions of any IT vendors responding to the incident.
	- (7) It is recommended that the IT Technician comply with the DoD 8570.01-M at an IAT Level 1 or higher.
	- See Appendix A: Supporting Materials, AA.10. Training Requirements and Recommendations, for additional information.
	- (8) Follow the IRP per the ACI TTP and complete necessary tracking paperwork as appropriate.
- i. ICS Operator:
	- (1) Continually communicate any changes to ICS assets to the controls engineer.
	- (2) Provide the control engineer with field-level expertise of the procedures necessary to Mitigate negative effects to ICS assets.
	- (3) Conduct the ACI TTP necessary to Mitigate the effects of a cyber incident.
	- (4) It is recommended that the ICS operator successfully complete the following ICS-CERT virtual learning portal courses:
		- 100W OPSEC for Control Systems
		- 210W Cybersecurity for Industrial Control Systems
		- See Appendix A: Supporting Materials, AA.10, Training Requirements and Recommendations, for additional information.
	- (5) Follow the IRP per the ACI TTP and complete the necessary tracking paperwork as appropriate.
- j. Vendor/Service Representatives:
	- (1) Provide equipment-specific subject matter expertise to ICS-CERT personnel.
	- (2) Assist in the Mitigation of cyber incidents if necessary.
	- (3) Provide the ICS-CERT team with the equipment-specific tools, hardware, software, and firmware necessary to Mitigate an event.

### **AA.12 Cyber Incident Analysis Tools**

One source of tool information is the Defense Cyber Crime Center (DC3) on-line site located at www.dc3.mil/technical-solutions/tools. The tools can be downloaded from Intelink at: https://www.intelink.gov/my.policy.

### **AA.13 Cyber Incident Documentation**

Once a potential attack has been Detected and verified, all steps should be documented in the Security Log as a continuation of the event that was started in the Detection phase to identify any actions taken, observations made, symptoms identified, and/or individuals who may have had contact with the system.

# **AA.14 Cyber Incident Reporting**

Incident reporting is a framework for the timely notification of any reportable cyber event or incident. Reporting provides indicators of adversary reconnaissance, probing, intrusions, network exploitations, and attacks. It is important to relay all pertinent incident information to the ISSM for appropriate reporting. The cyber incident reporting process is documented in CJCSM 6510.01B (section AA.15).

## **AA.15 Integration with CJCSM 6510.01B Requirements**

- a. Mitigation consists of short-term tactical actions to stop an intruder's access to a compromised information system, limit the extent of an intrusion, prevent an intruder from causing further damage, and allow the system to remain in some state of operation.
	- (1) The primary objectives for the Mitigation procedures are:
		- (a) Regain control of the information systems involved in order to further analyze the cyber incident, allow for continued operations, and eventually return the IT to normal operation.
		- (b) Deny an intruder access to prevent him or her from continuing the malicious activity and from affecting other information systems and data.
	- (2) While an intruder has access to an information system, the information system cannot be properly analyzed or restored. Performing Mitigation:
		- (a) Prevents an intruder from accessing or exfiltrating DoD data or other information.
		- (b) Prevents an intruder from destroying valuable evidence and tampering with information systems while they are being analyzed.
		- (c) Prevents an intruder from using DoD information systems to attack other information systems.
		- (d) Allows an organization to continue operations in some manner.
	- (3) Mitigation provides a reasonable security solution until sufficient information is collected to address the vulnerabilities exploited and the damage sustained.
		- (a) It should be noted that some Mitigation actions could be taken during the preliminary response phase of the incident-handling life cycle.
		- (b) More Mitigation steps may be warranted following in-depth analysis, which may identify more affected information systems or malicious activities. Mitigation steps can be executed iteratively with the steps in the Detection and analysis phases.
	- (4) Mitigation strategies are executed by the organization responsible for the maintenance and operation of the affected DoD information networks or information systems. In this organization it could be a local system administrator or could be the component's CNDSP. Who executes the strategies will depend on the incident type and affected component and local policy and procedures.
- b. Appendix E of CJCSM 6510.01B (section AA.15 of this TTP) states that one of the strategies for effectively addressing a cyber incident is that of "Mitigation."

This page intentionally left blank.

# **APPENDIX B: ACRONYMS AND ABBREVIATIONS**

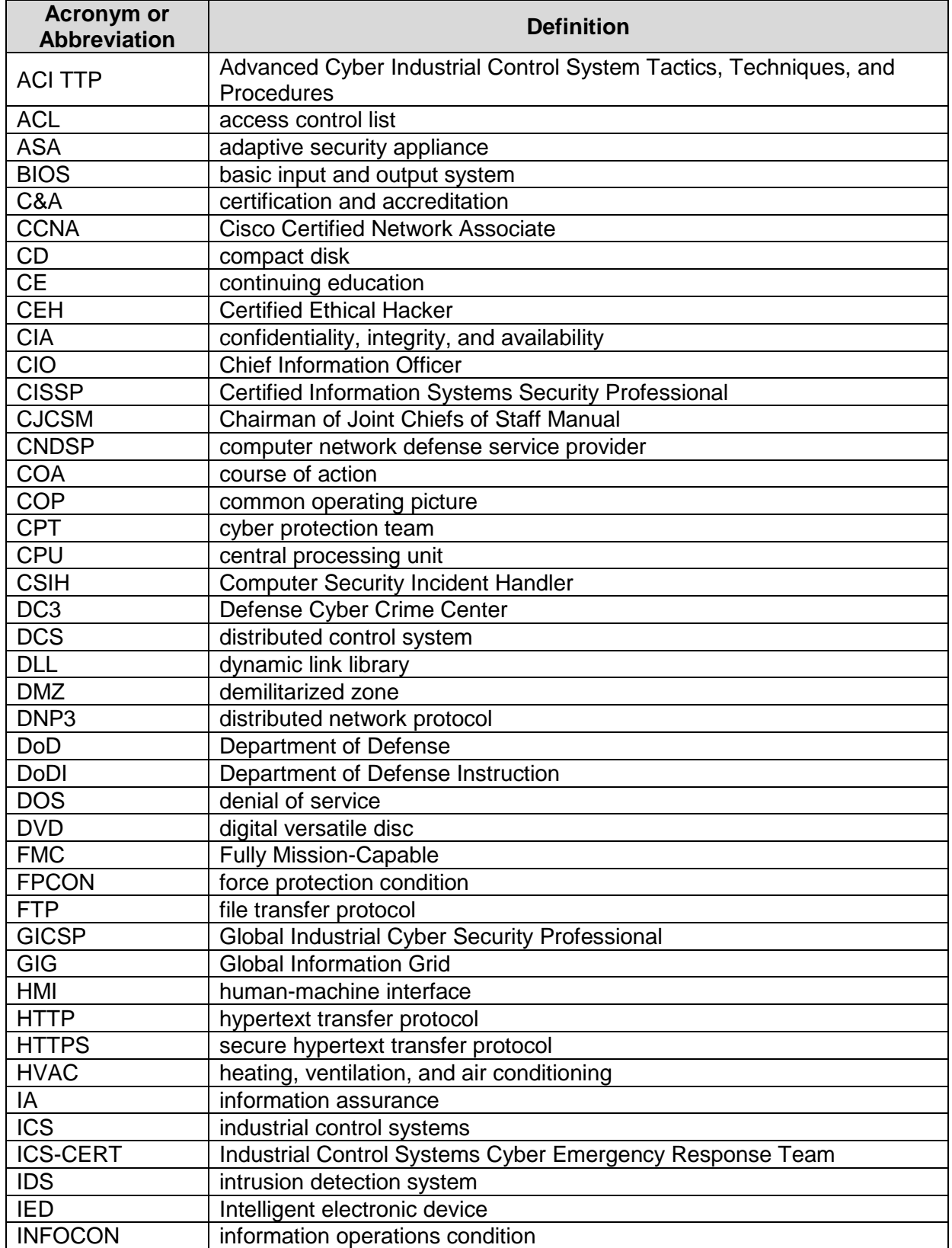

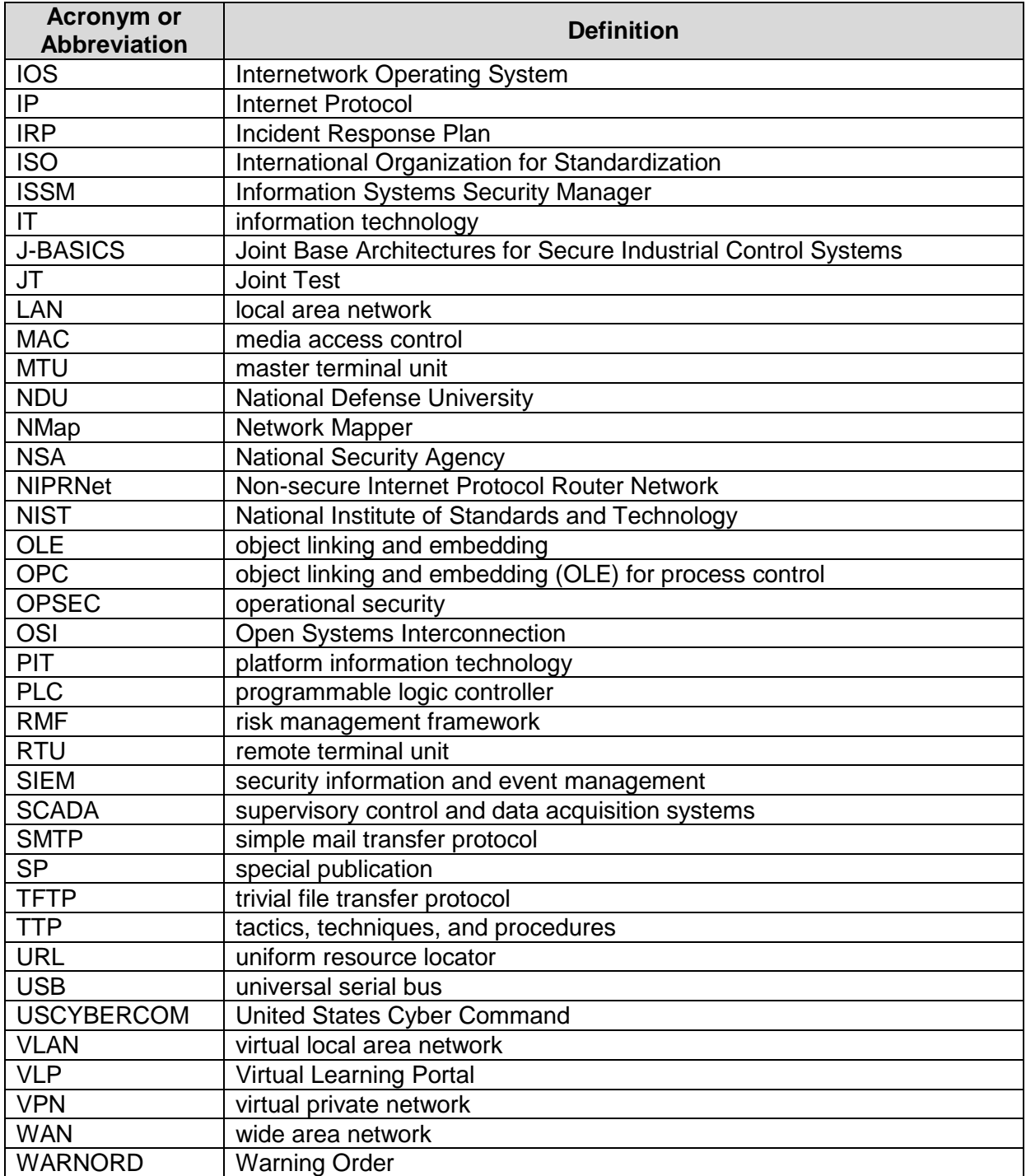

# **APPENDIX C: DEFINITIONS**

- Access Control List A mechanism that implements access control for a system resource by enumerating the identities of the system entities that are permitted to access the resources. (OMB Circular A-130, 1996)
- Application A computer program with an interface enabling people to use the computer as a tool to accomplish a specific task.
- Baseline A minimum starting point used for comparisons.
- Baseline Topology A diagram of the network and network devices as it should be. This is compared to the as-is state of the network to identify any changes that have been made.
- Breach A security breach is any incident that results in unauthorized access of data, applications, services, networks, and/or devices by bypassing their underlying security mechanisms.
- Cybersecurity Prevention of damage to, protection of, and restoration of, computers, electronic communications systems, electronic communications services, wire communication, and electronic communication, including information contained therein, to ensure its availability, integrity, authentication, confidentiality, and nonrepudiation.
- Cyber Attack Actions taken through the use of a computer to target information systems or computer networks to disrupt, deny, manipulate, or destroy information.
- Field Controllers Field Controllers collect and process input and output (I/O) data. They also send the process data to the HMI. The field controller is one of the three main segments of an ICS.
- Field Devices Equipment that is connected to the field side on an ICS. Examples of field devices include RTUs, PLCs, actuators, sensors, and HMIs. A field device is one of the three main segments of an ICS.
- Human-Machine Interface (HMI) An HMI is the user interface in a process control system. It provides a graphics-based visualization of an industrial control and monitoring system. The HMI is one of the three main segments of an ICS.
- ICS Manager An individual who typically oversees industrial operations, focusing on product quality, environmental protection, and industrial safety. Creates and maintains automated building control systems that regulate temperature, lighting, humidity, water, and electricity as well as automated industrial control systems. Calibrates machines, troubleshoots equipment, and repairs or replaces instruments.
- Intelligent Electronic Device (IED) Any device incorporating one or more processors with the capability to receive or send data/control from or to an external source (e.g., electronic multifunction meters, digital relays, controllers).
- IT Manager The individual responsible for the information system infrastructure related to the ICS. This includes enclave perimeter devices, network backbone, servers, and workstations.
- Local Control The ability to maintain overall functionality of the endpoint devices with the controller segregated from the wider network.
- Malicious Actor A threat that poses a possible danger that might exploit a vulnerability to breach security and damage systems.
- Malicious Command and Control A method for unauthorized remote identification of, access to, or use of, an information system or information that is stored on, processed by, or transiting an information system.
- Malicious Reconnaissance A method for actively probing or passively monitoring an information system for the purpose of discerning security vulnerabilities of the information system, if such method is associated with a known or suspected cybersecurity threat. (S. 754)
- Malware Software that was designed and produced to damage or disable computers and computer systems.
- Network Scanner A program that attempts to find security vulnerabilities in one or more systems connected to a network.
- Operators An individual who operates either SCADA or ICS equipment.
- Programmable Logic Controller (PLC) A solid-state control system that has a userprogrammable memory for storing instructions for the purpose of implementing specific functions such as I/O control, logic, timing, counting, three mode (PID) control, communication, arithmetic, and data and file processing. (RFC 4949, 2007)
- Reintegration The careful, methodical reconnection of devices on a segregated network to fully functioning operation.
- Remote Terminal A computer with radio interfacing used in remote situations where communications via wire is unavailable. Usually used to communicate with remote field equipment. (NIST Special Publication 800-39)
- Rootkit A rootkit is a collection of files that is installed on a system to alter the standard functionality of the system in a malicious and stealthy way. The rootkit may hide evidence of its existence and the changes made to the system. Rootkits are often used to install other types of malware. (NIST Special Publication 800-83)
- Security Control The management, operational, and technical controls used to protect against an unauthorized effort to adversely affect the confidentiality, integrity, and availability of an information system or its information. (S. 754)
- Supervisory Control and Data Acquisition (SCADA) A generic name for a computerized system that is capable of gathering and processing data and applying operational controls over long distances. Typical uses include power transmission and distribution and pipeline systems. SCADA was designed for the unique communication challenges (e.g., delays, data integrity) posed by the various media that must be used, such as phone lines, microwave, and satellite. Usually shared rather than dedicated. (RFC 4949, 2007)
- Threat An action, not protected by the First Amendment to the Constitution of the United States, on or through an information system that may result in an unauthorized effort to adversely impact the security, availability, confidentiality, or integrity of an information system or information that is stored on, processed by, or transiting an information system. (S. 754)
- WARNORD Warning Order issued by the United States Cyber Command in response to a suspected cyber attack.

This page intentionally left blank.

# **APPENDIX D: REFERENCES**

- Chairman of the Joint Chiefs of Staff Manual (CJCSM) 6211.02. (current edition). *Defense Information System Network (DISN) Responsibilities.*
- CJCSM 6510.01B. (December 18, 2014). *Cyber Incident Handling Program.*
- Committee on National Security Systems Policy 22. (January 2012). *Policy on Information Assurance Risk Management for National Security Systems.*
- Department of Defense Directive (DoDD) 3020.40. (January 14, 2010). *DoD Policy and Responsibilities for Critical Infrastructure.*
- Department of Defense Instruction (DoDI) 5200.44. (November 5, 2012). *Protection of Mission Critical Functions to Achieve Trusted Systems and Networks (TSN).*

DoDD 8530.1. (January 8, 2001). *Computer Network Defense (CND).*

- DoDI 5205.13. (January 29, 2010). *Defense Industrial Base (DIB) Cyber Security/Information Assurance (CS/IA) Activities.*
- DoDI 8500.01. (March 14, 2014). *Cybersecurity.*
- DoDI 8510.01. (March 12, 2014). *Risk Management Framework (RMF) for DoD Information Technology (IT).*
- DoDI 8551.1. (August 13, 2004). *Ports, Protocols, and Services Management (PPSM).*
- Independent Safeguarding Authority. (October 16, 2002). *Automation, Systems, and Instrumentation Dictionary*. 4th Edition. https://www.isa.org.
- Knapp, Eric. (2011). *Industrial Network Security*: *Securing Critical Infrastructure Networks for Smart Grid, SCADA, and Other Industrial Control Systems.* Waltham, MS. Syngress.
- Ligh, Michael. (2014). *The Art of Memory Forensics: Detecting Malware and Threats in Windows, Linux, and Mac Memory.*
- National Institute of Standards & Technology (NIST). Special Publication 800-39. (current edition). *Managing Information Security Risk: Organization, Mission, and Information System View.*
- NIST. Special Publication 800-82. (June 2011). *Guide to Industrial Control Systems (ICS) Security*. http://csrc.nist.gov/publications/nistpubs/800-82/SP800-82-final.pdf.
- NIST. Special Publication 800-147. (current edition). *Basic Input/Output System (BIOS) Protection Guidelines.*
- NSA, Information Assurance Directorate. (2015). *Position Zero: Integrity Checking Windows-Based ICS/SCADA Systems*.
- Office of Management and Budget. Circular A-130. (February 8, 1996). *Management of Federal Information Resources.* https://www.whitehouse.gov/omb/circulars\_a130.
- Shirey, R. Request for Comments: 4949. (August 2007). *Internet Security Glossary, Version 2*. http://www.rfceditor.org/rfc/rfc4949.txt.
- U.S. Senate. S. 754. (current version). *Cybersecurity Information Sharing Act of 2015*. https://www.congress.gov/bill/114th-congress/senate-bill/754.
- White House. (January 8, 2008). *National Security Presidential Directive-54/Homeland Security Presidential Directive-23*, *Cybersecurity Policy*. [http://fas.org/irp/offdocs/nspd/nspd-54.pdf.](http://fas.org/irp/offdocs/nspd/nspd-54.pdf)